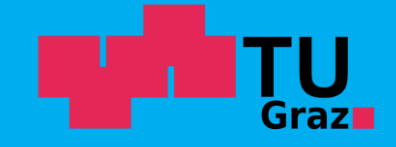

**Graz University of Technology** Institute for Applied Information Processing and Communications

#### **Temporal Logic + CTL Model Checking**

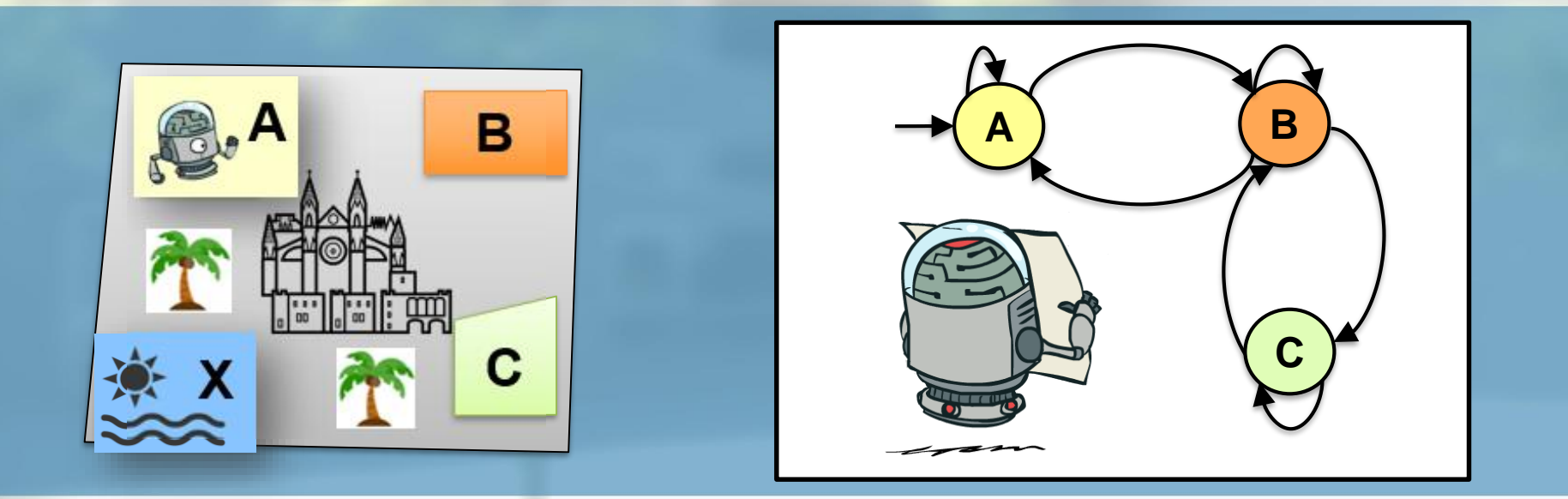

Bettina Könighofer Bettina Könighofer Model Checking SS24 April 29, 2024

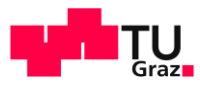

# **Plan for Today**

- **Presentation of Homework and Recap of Temporal Logic**
- **Properties of CTL and LTL**
- **E** CTL Model Checking

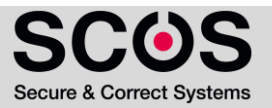

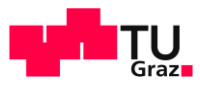

### **Propositional Temporal Logic**

#### Path quantifiers: **A, E**

- **A** specifies that **all** paths starting from **s** have property  $\varphi$ .
- **E** specifies that **some** paths starting from **s** have property  $\varphi$ .

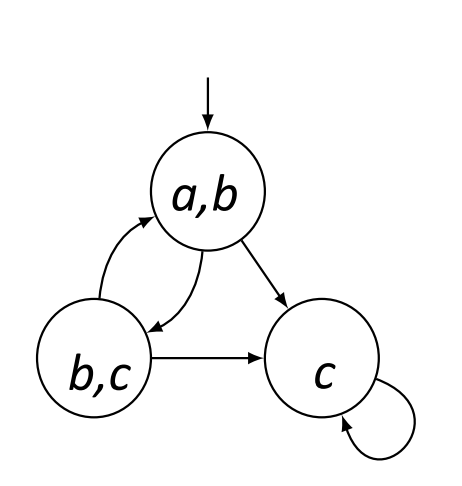

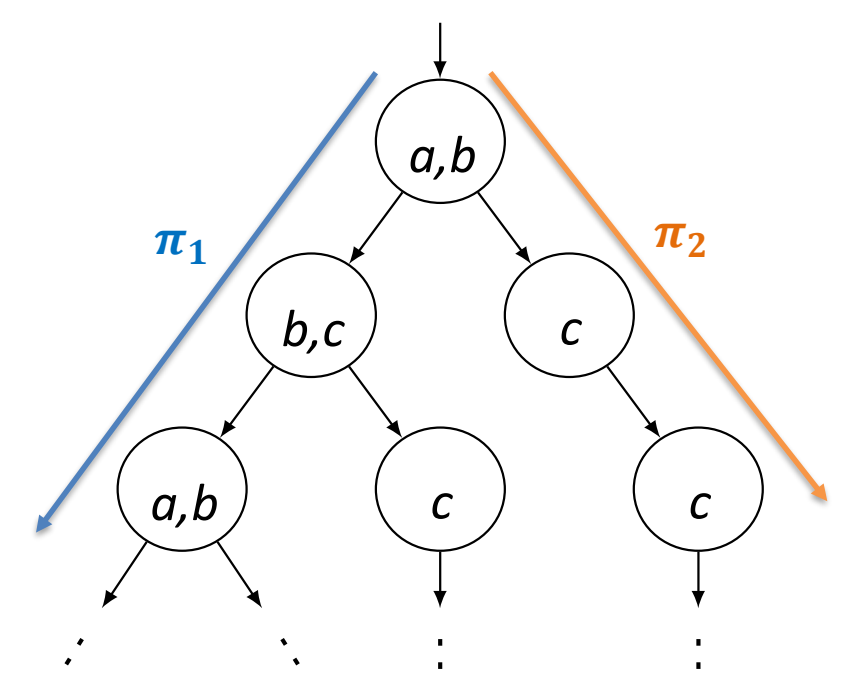

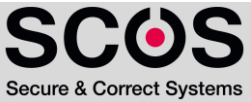

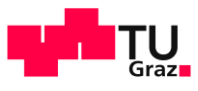

#### **TAIK** Propositional Temporal Logic Temporal operators: **• Describe properties that hold along an infinite path**  $\pi$ **X**p  $\bigcirc$ **G**p **F**p  $\bigcirc$ ∩ p**U**q  $\bigcirc$  $\bigcirc$  $\bigcirc$ p**R**q  $\bigcap$  $\bigcap$  $\bigcirc$

p**R**q "p release q":

**pRq requires that q holds along**  $\pi$  **up to and including the first** state where p holds. However, p is not required to hold eventually.

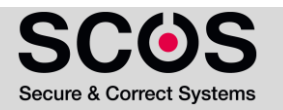

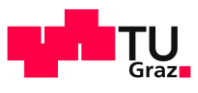

## **141K**<br>5 Linear Temporal Logic (LTL) - Syntax

LTL is the set of all **state** formulas.

#### State formulas:

 $\mathbf{A}$ *g* where *g* is a path formula

#### Path formulas:

- $p \in AP$
- $\neg g_1, g_1 \lor g_2, g_1 \land g_2, Xg_1, Gg_1, Fg_1, g_1Ug_2, g_1Rg_2$ where  $g_1$  and  $g_2$  are path formulas.

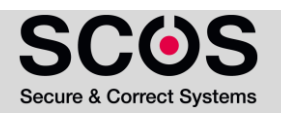

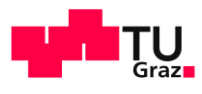

# **6** Computational Tree Logic (CTL) - Syntax

CTL is the set of all state formulas, defined below (by means of state formulas only):

- $p \in AP$
- $\blacksquare$   $\neg f_1, f_1 \lor f_2, f_1 \land f_2$
- **•**  $AX f_1, AG f_1, AF f_1, A (f_1 U f_2), A (f_1 R f_2)$
- **EX**  $f_1$ , **EG**  $f_1$ , **EF**  $f_1$ , **E**  $(f_1 U f_2)$ , **E**  $(f_1 R f_2)$ where  $f_1$  and  $f_2$  are state formulas

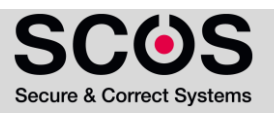

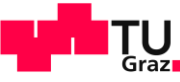

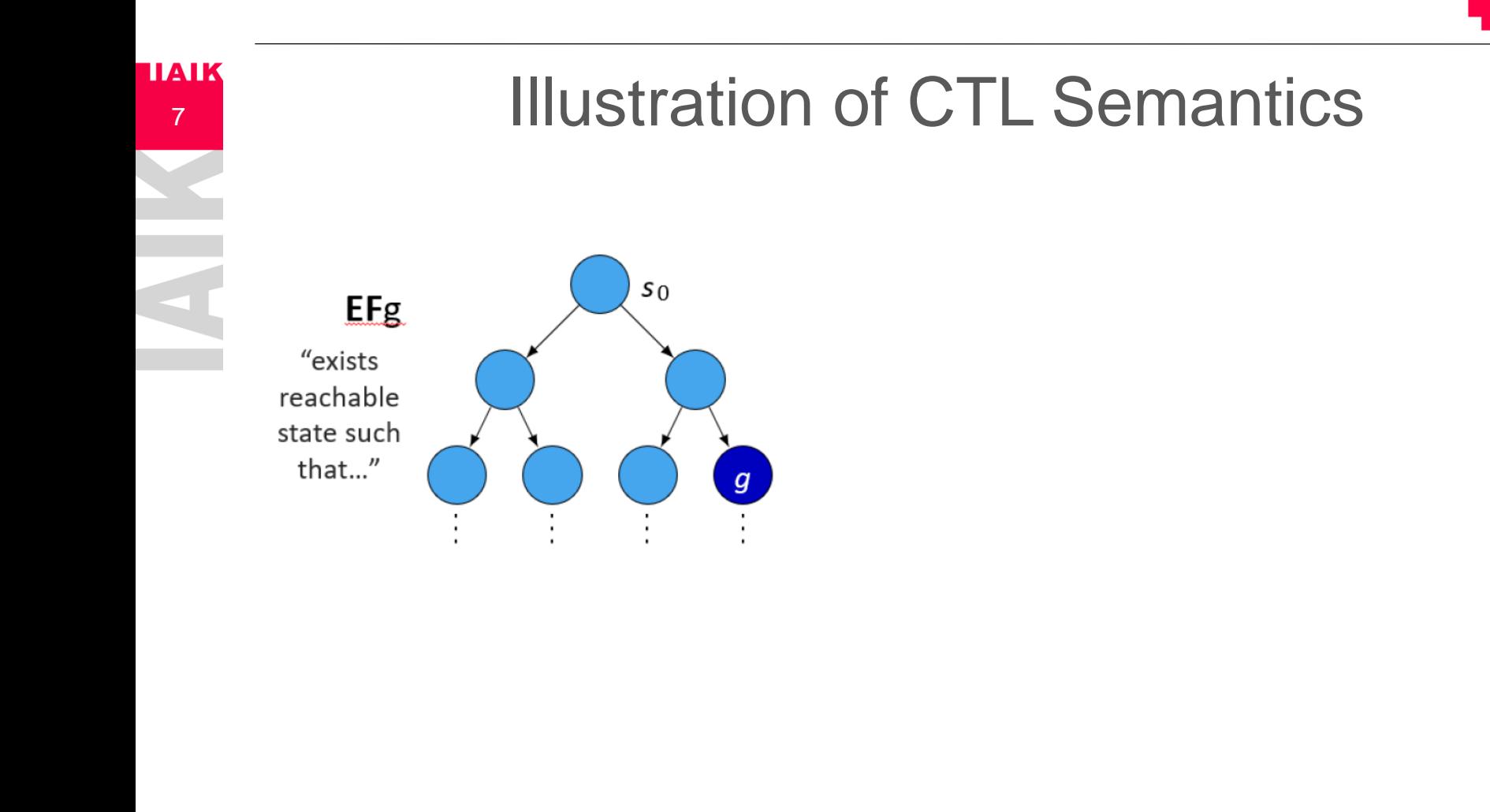

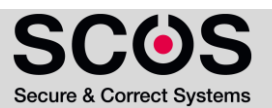

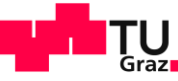

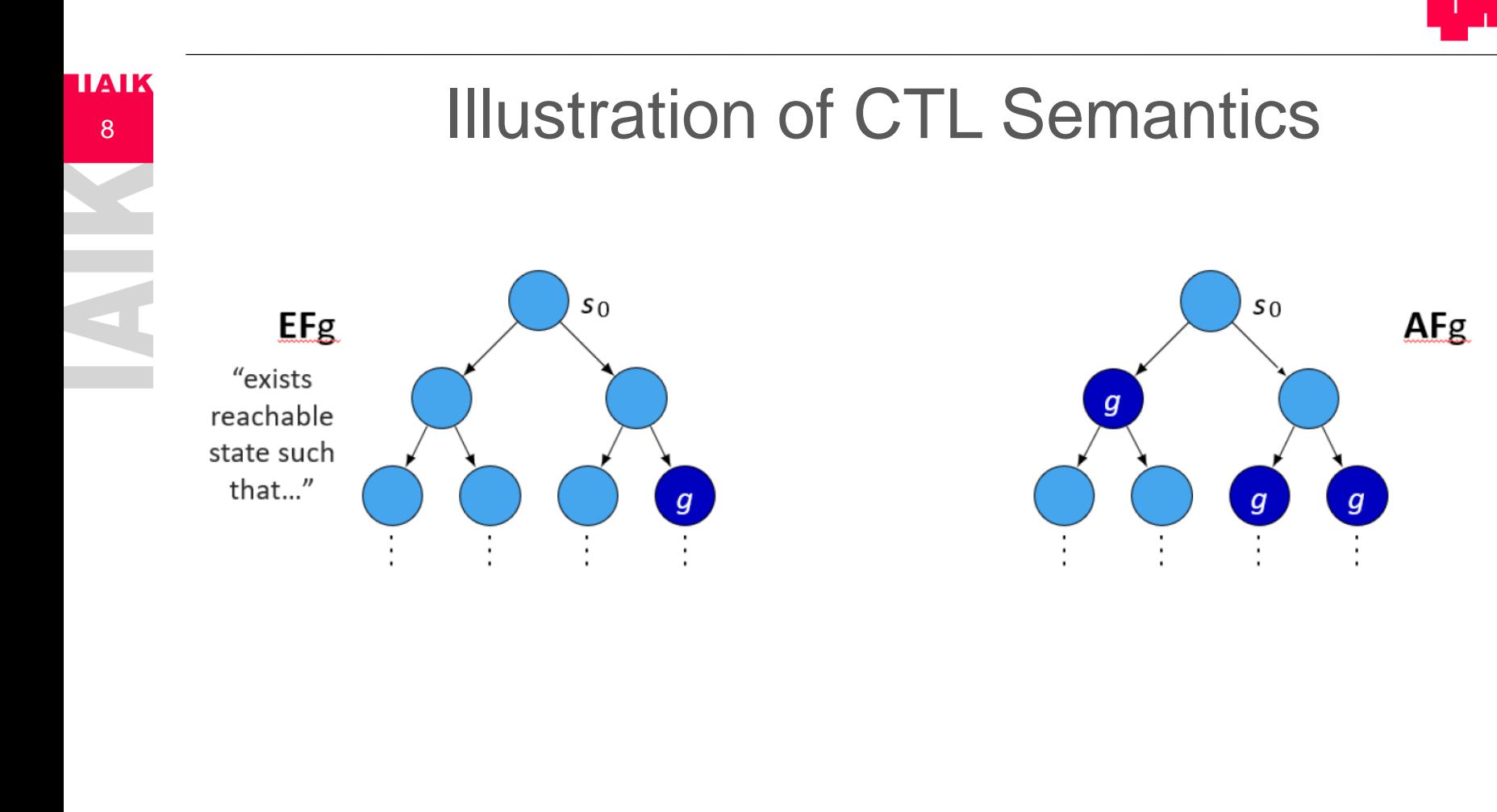

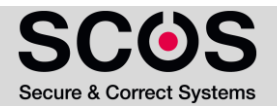

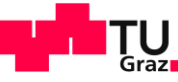

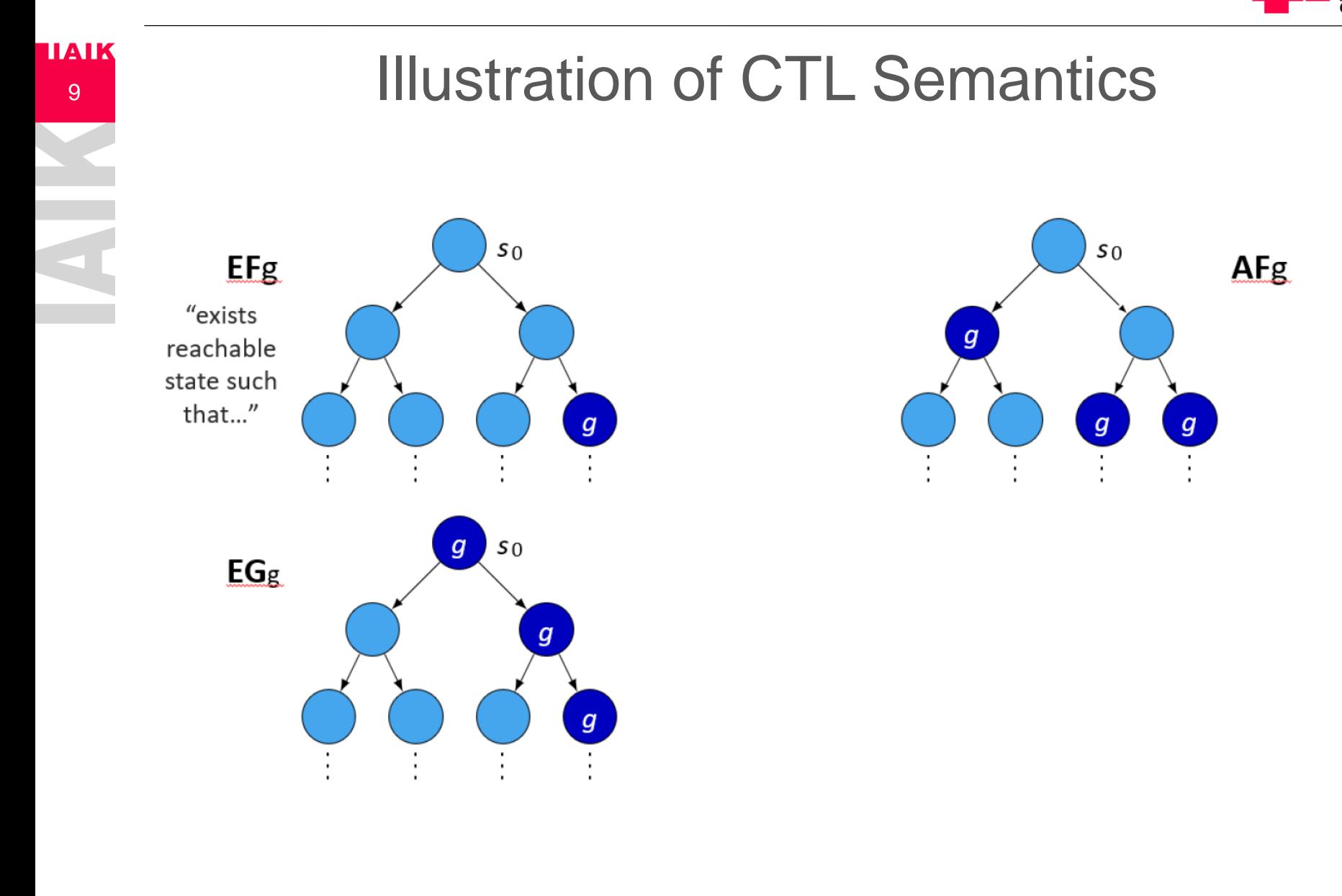

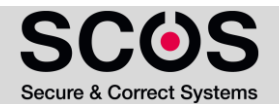

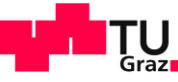

**Secure & Correct Systems** 

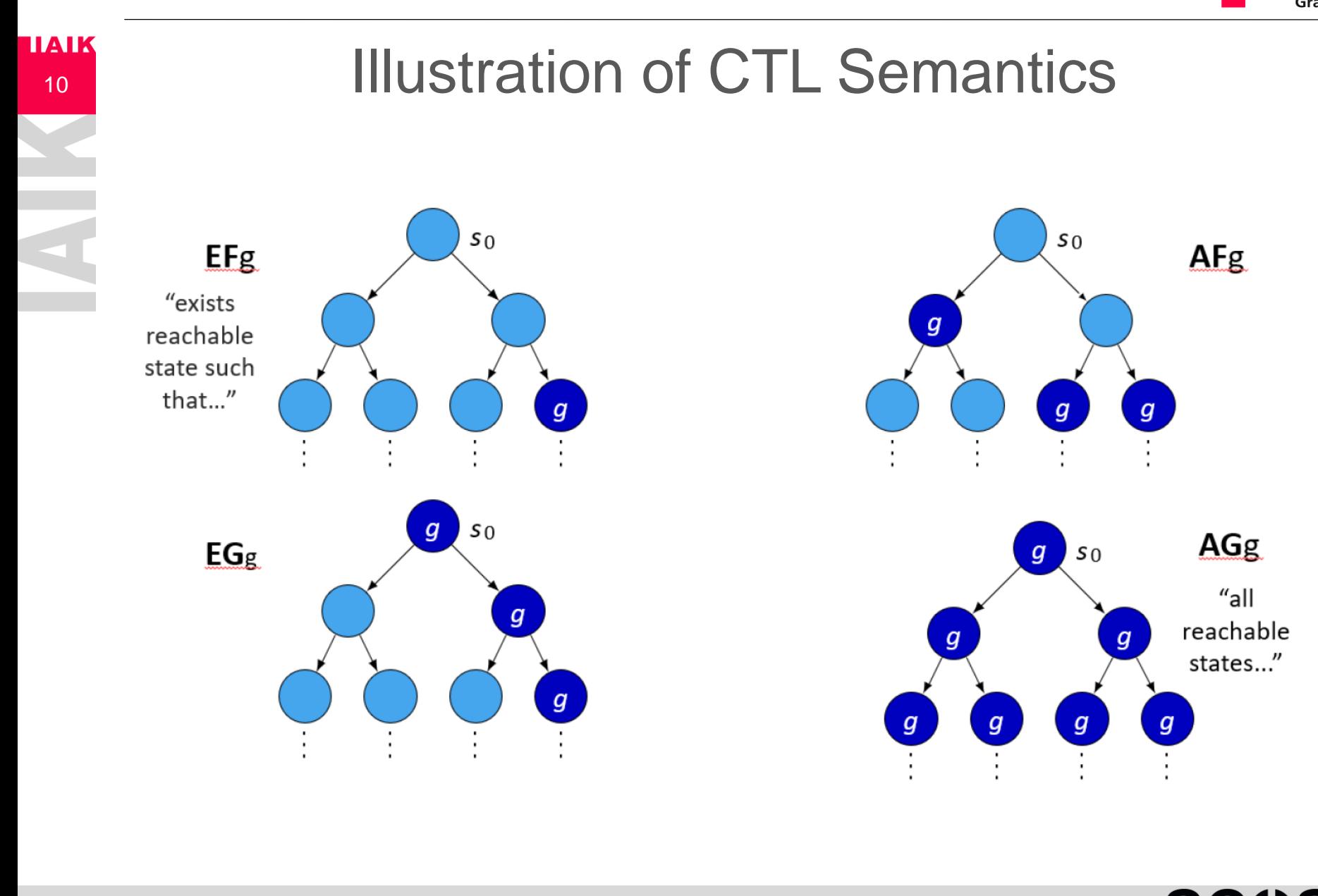

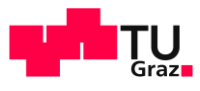

1. "At any time, one can select ten cups of coffee and once selected, ten cups will always eventually be served unless an error occurs."

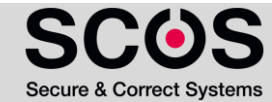

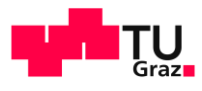

### **141K**<br>12 Homework

1. "At any time, one can select ten cups of coffee and once selected, ten cups will always eventually be served unless an error occurs."

 $AG$  (ten  $\rightarrow AF$  (served  $V$  error))

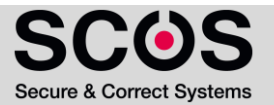

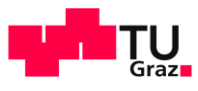

### **141K**<br>13 Homework

#### 2. "At any time, it is possible to eventually reach an error."

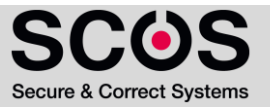

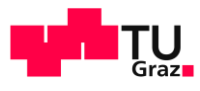

#### 2. "At any time, it is possible to eventually reach an error."

 $\varphi$  = AG EF error

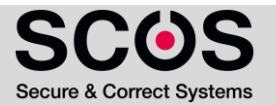

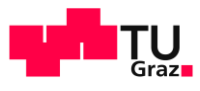

### **141K**<br>15 Homework

3. "Always, it will happen eventually that the coffee machine remains turned off forever."

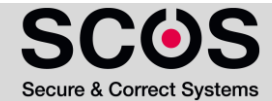

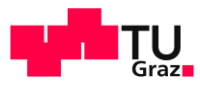

3. "Always, it will happen eventually that the coffee machine remains turned off forever."

$$
\varphi := AFG\; off
$$

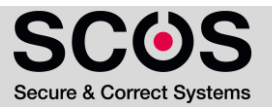

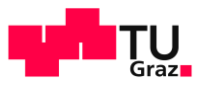

#### 4. "All reachable states can result in 10 cups of coffee."

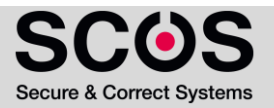

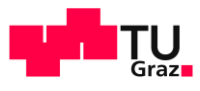

#### 4. "All reachable states can result in 10 cups of coffee."

 $\varphi$  = AG EF (coffee)

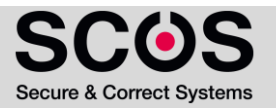

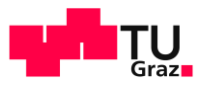

5. It is never possible that the machine brews 5 cups of coffee in the current time step, and serves 5 more cups within the next 2 seconds.

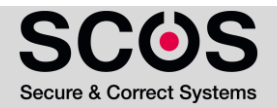

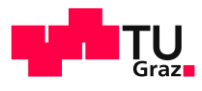

### **TAIK**<br>20 Homework

5. It is never possible that the machine brews 5 cups of coffee in the current time step, and serves 5 more cups within the next 2 seconds.

 $\varphi$  = AG  $\neg$  (5 cups  $\wedge$  X 5 cups  $\wedge$  X X 5 cups)

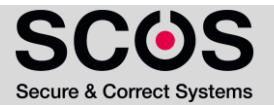

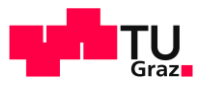

### **TAIK**<br>21 Homework

6. The selected amount of coffee will be served within 6 seconds.

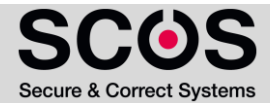

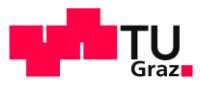

**IIAIK** 

22

6. The selected amount of coffee will be served within 6 seconds.

 $\varphi$  = AG(selected  $\rightarrow$  (Xserved  $\vee \cdots \vee$  XXXXXXserved))

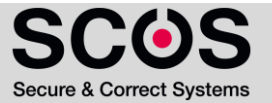

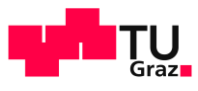

1.  $\varphi := A ((F serve) U (G \neg on))$ 

**HAIK** 

23

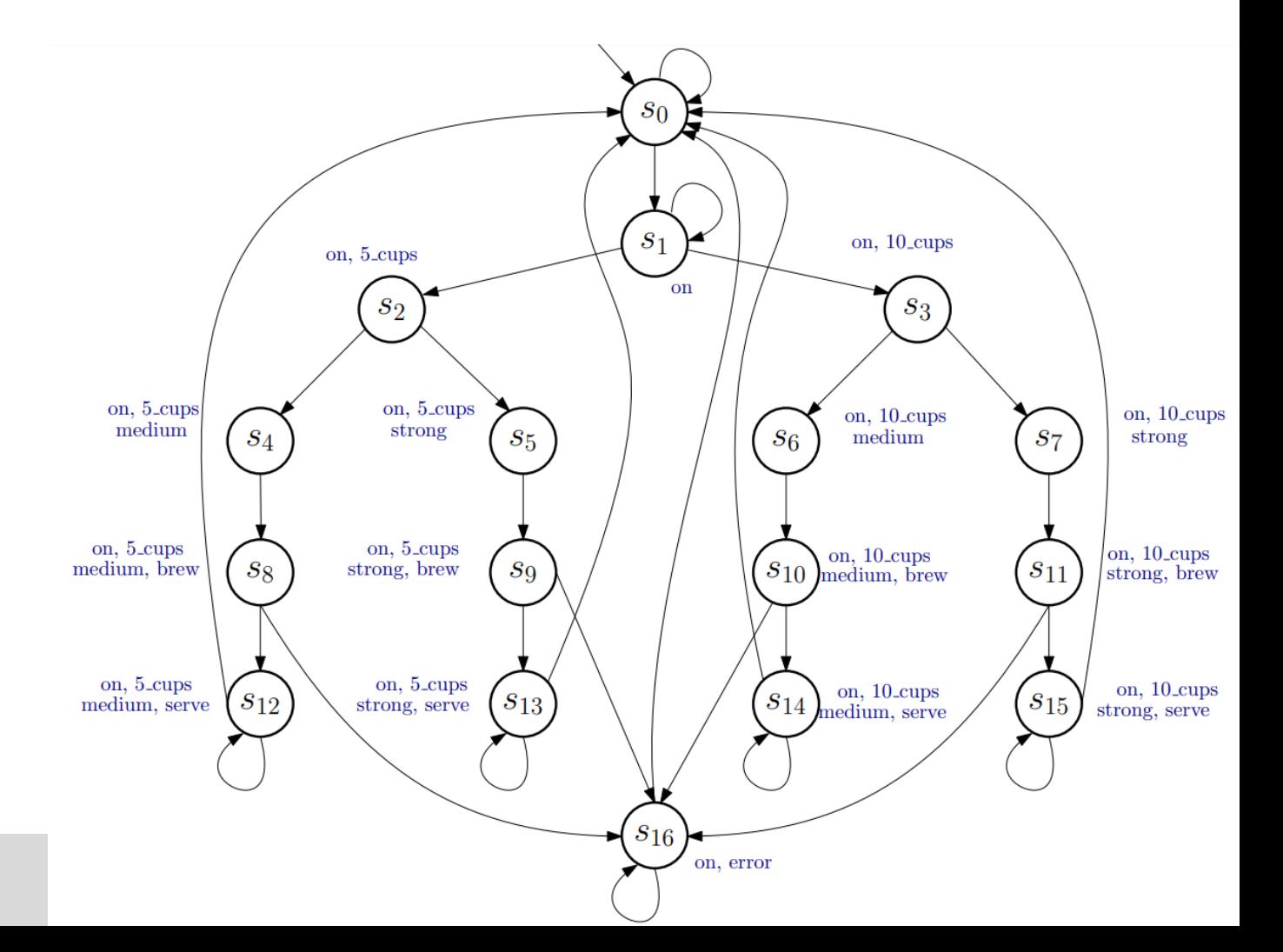

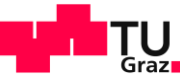

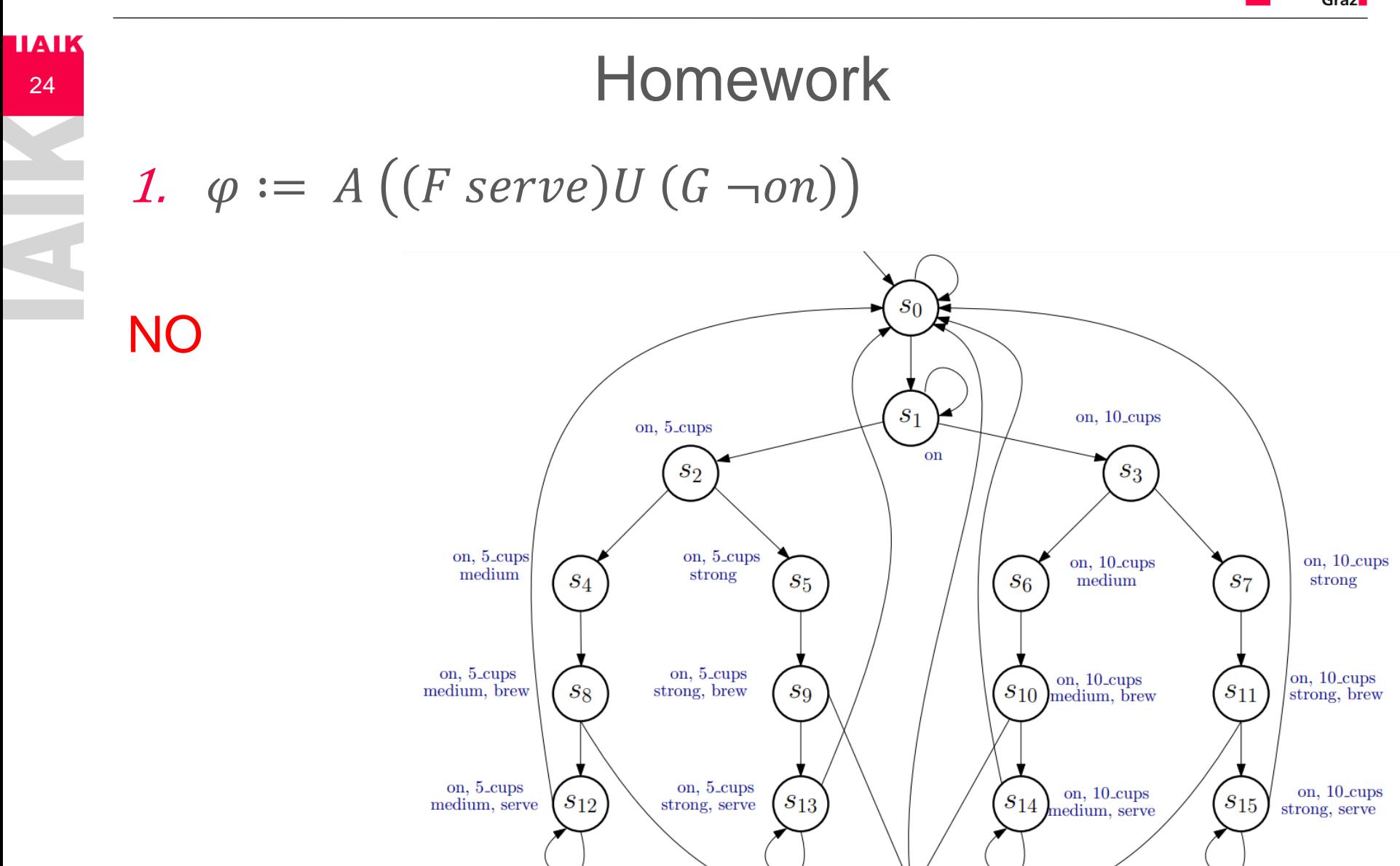

 $\sqrt{s_{16}}$ 

on, error

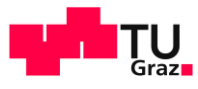

### **TAIK**<br>25 Homework

2.  $\varphi := AG$  (serve  $\rightarrow$  (X¬on)  $\vee$  (XX¬on)  $\vee$  (XXX¬on))

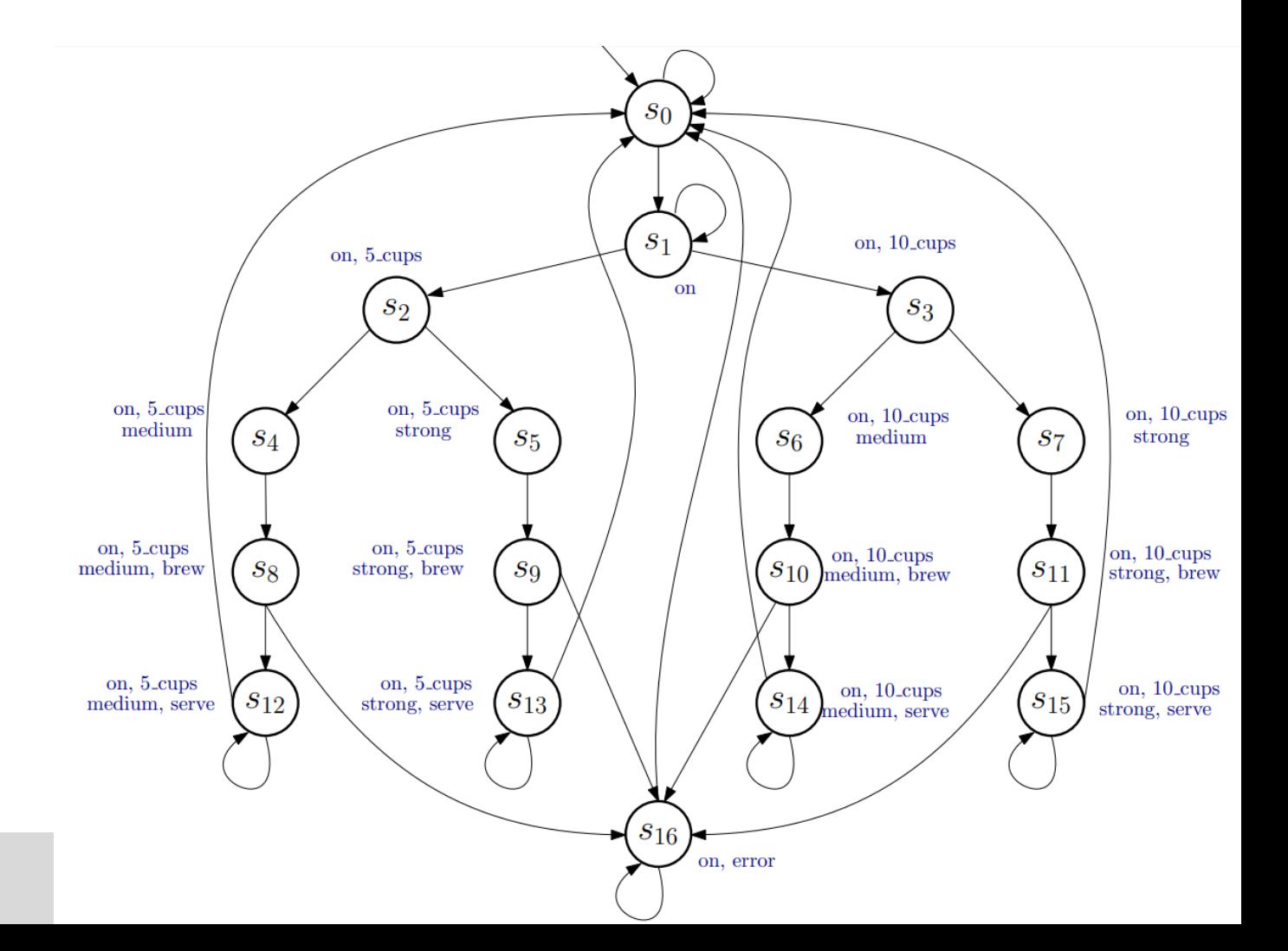

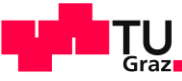

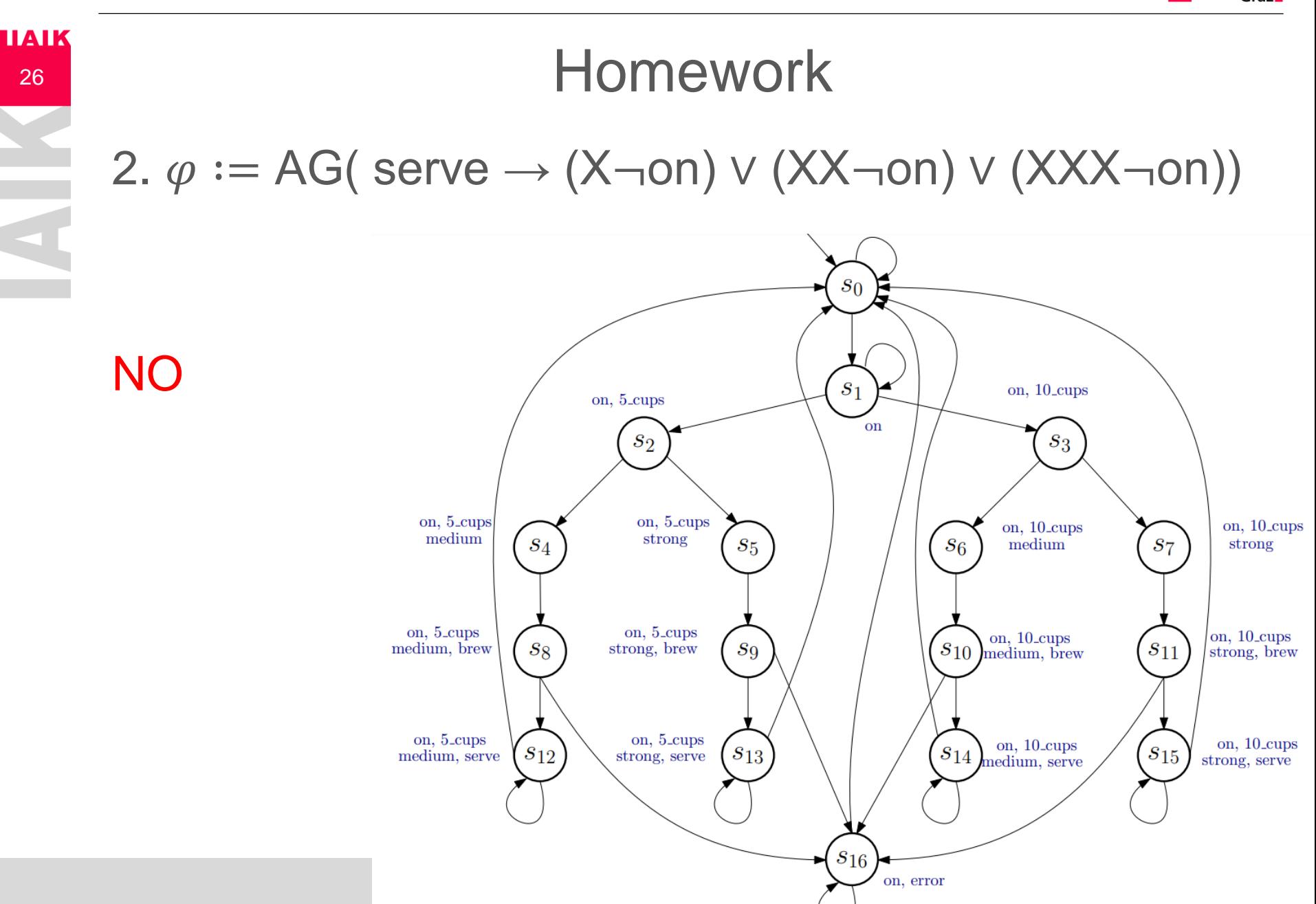

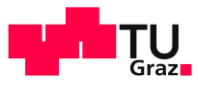

#### **IIAIK Homework** 27 3.  $\varphi := EF(F error \rightarrow EF (10cups \land serve))$

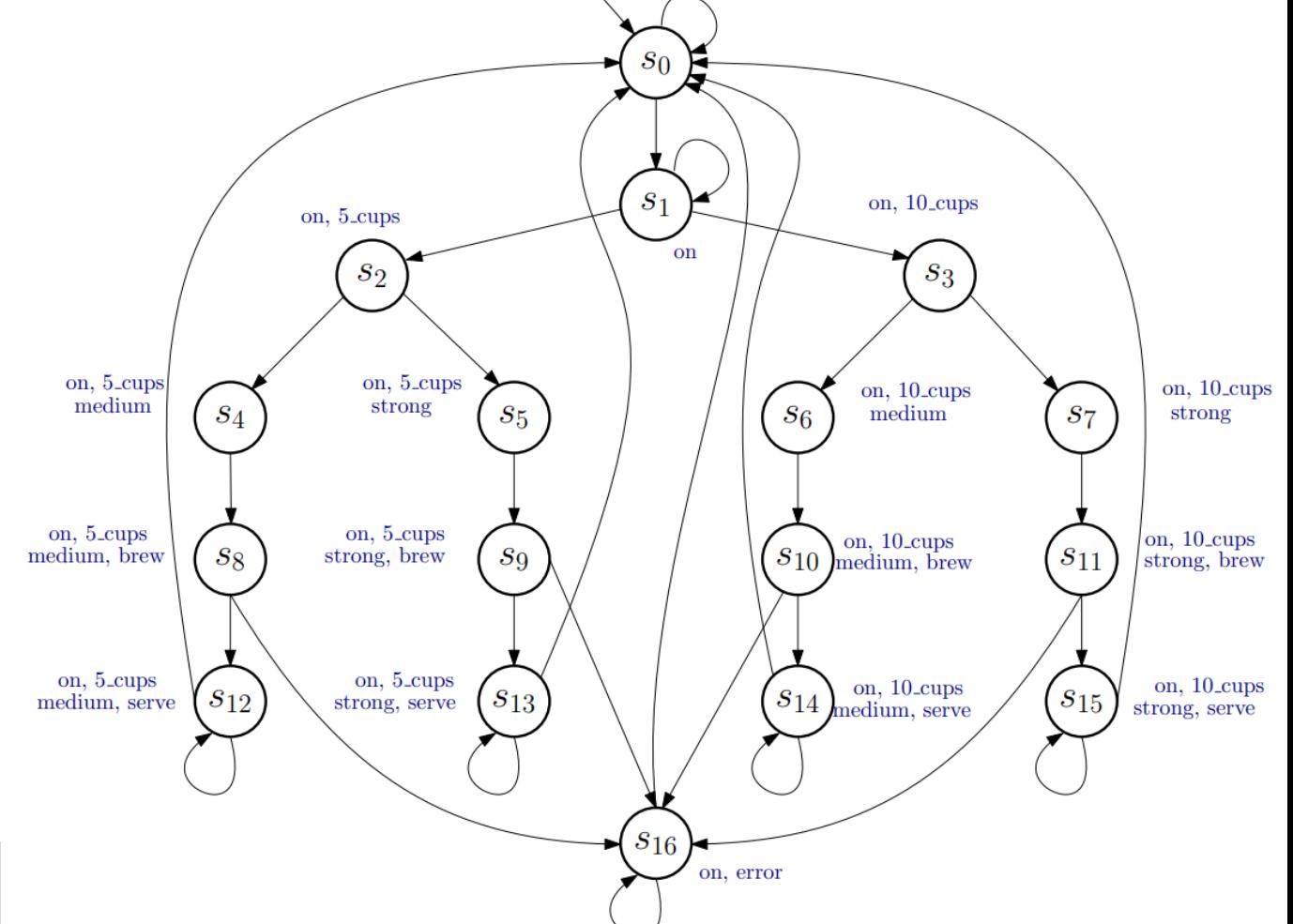

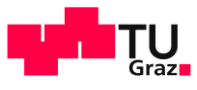

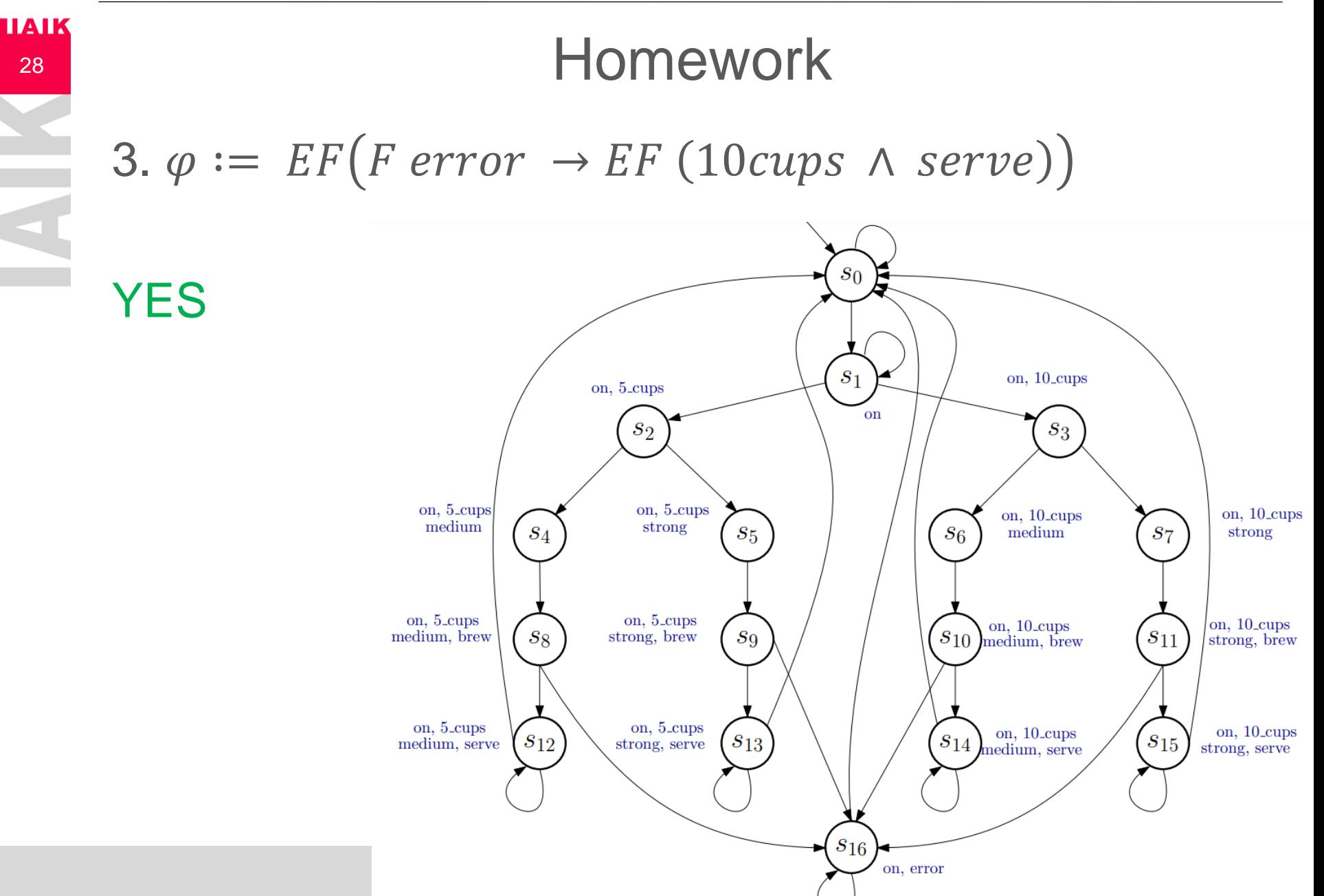

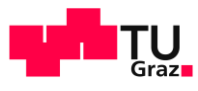

 $4. \varphi := AF(serve) \rightarrow (EFGF(\neg on))$ 

**HAIK** 

29

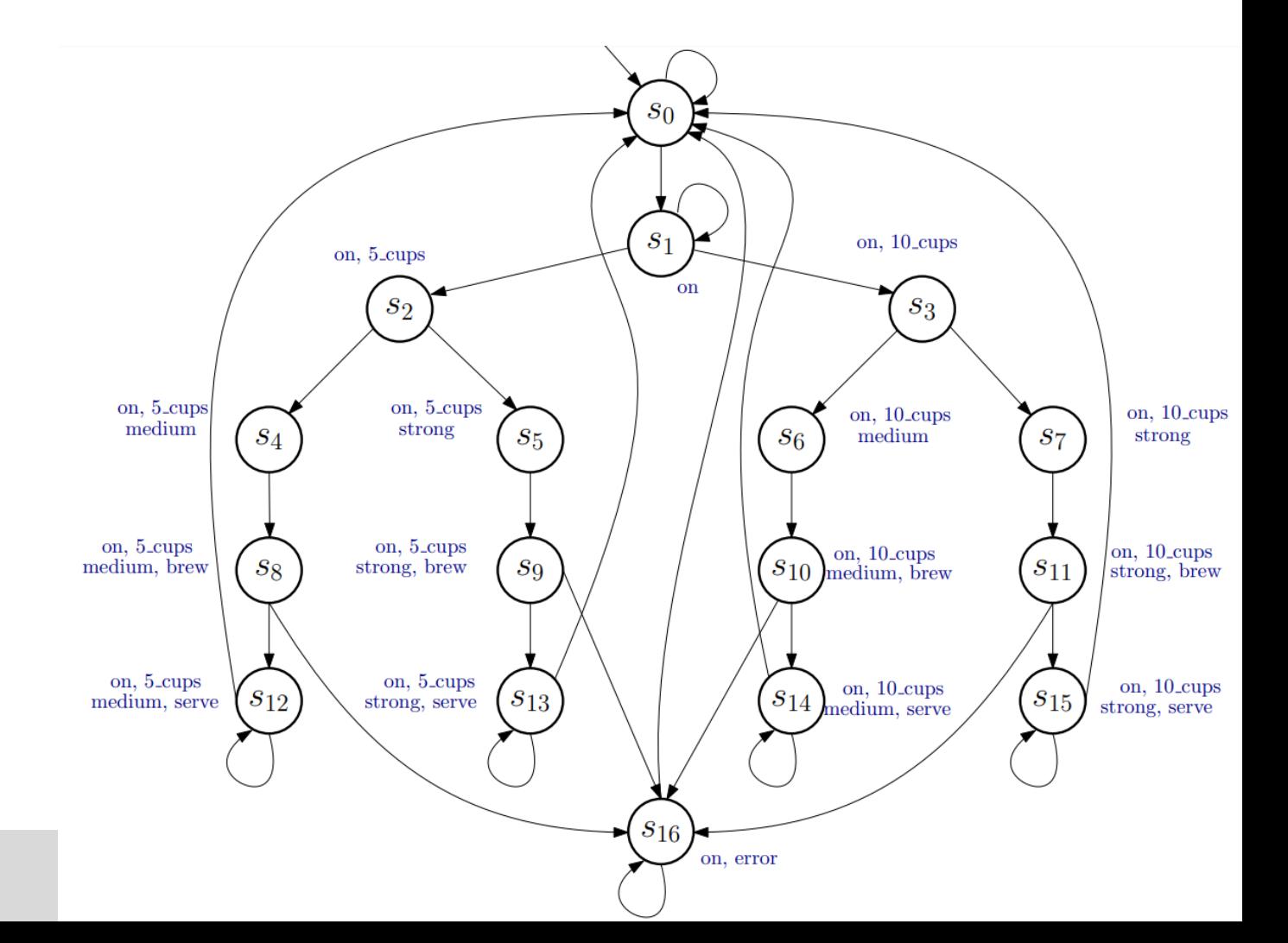

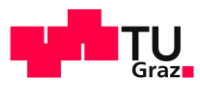

#### **IIAIK Homework** 30  $4. \varphi := AF(serve) \rightarrow (EFGF(\neg on))$ **YES**

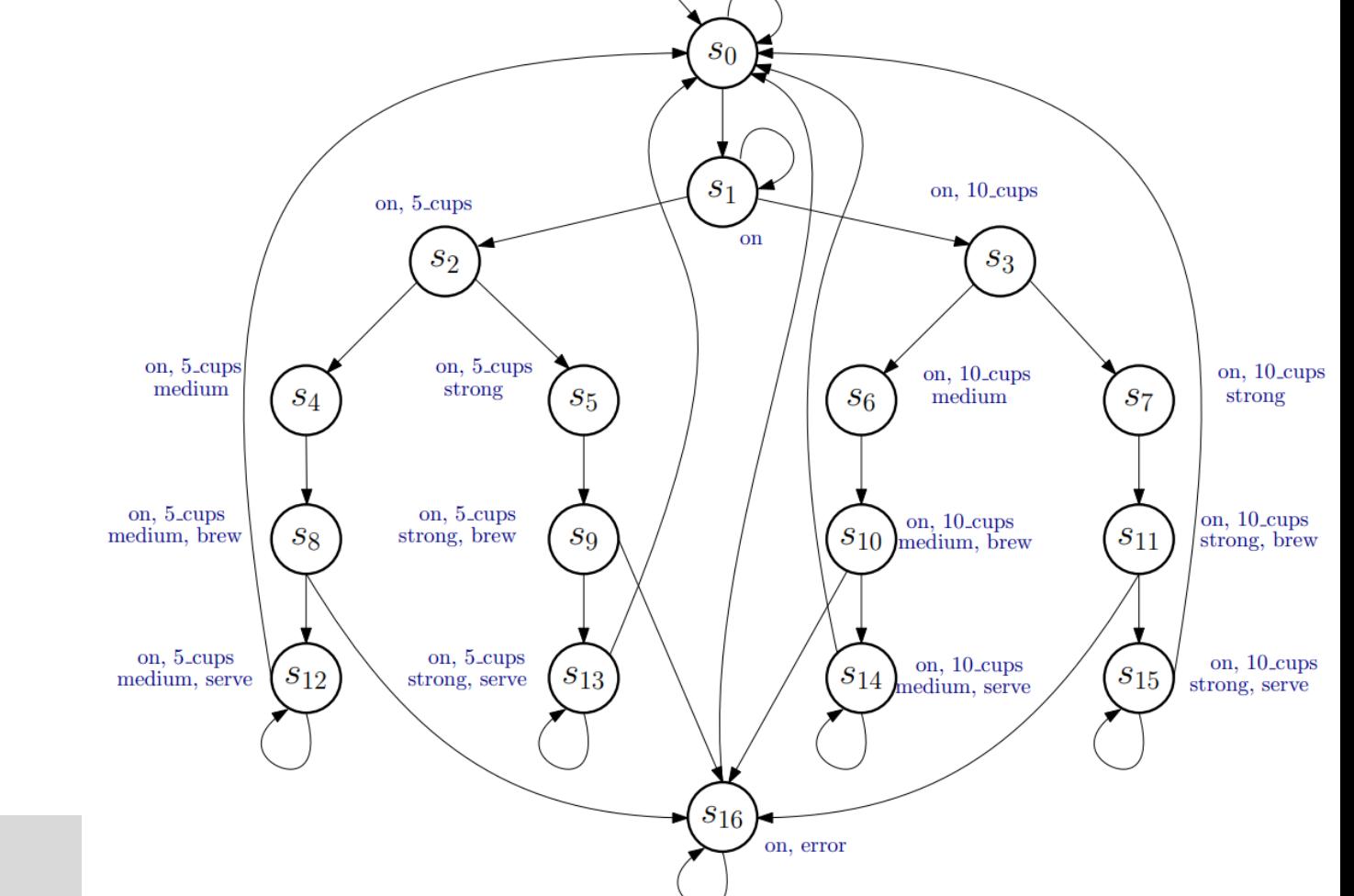

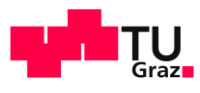

# **Plan for Today**

- Presentation of Homework and Recap of Temporal Logic
- **Properties of CTL and LTL** 
	- LTL vs CTL
	- Counterexamples
	- **Example 3 Safety and Liveness Properties**
- **CTL Model Checking**

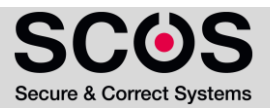

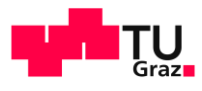

# <sup>141K</sup><sup>32</sup> LTL/CTL/CTL<sup>\*</sup>

- **Linear Temporal Logic (LTL)** consists of state formulas of the form  $\mathbf{A}$ g, where g is a path formula, containing no path quantifiers.
- **CTL** consists of state formulas, where path quantifiers and temporal operators appear in pairs: **AG**, **AU**, **AX**, **AF**, **AR**, **EG**, **EU**, **EX**, **EF**, **ER**

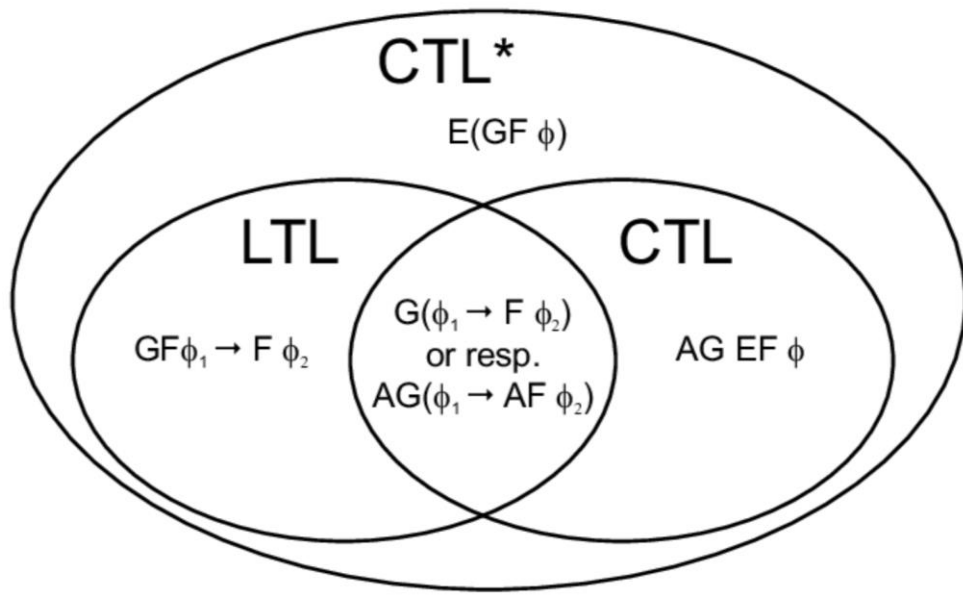

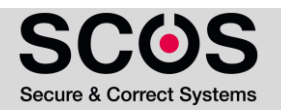

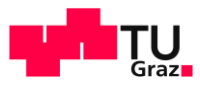

#### **TAIK**<br>33 LTL VS CTL

- **Exercise:** 
	- **Does the LTL formula**  $\textbf{AFG}$  $\boldsymbol{p}$  **has an equivalent in CTL?**
	- **EXTURE: 19 IN THE AFT AT A FIG p** = "for all paths, eventually p always holds"

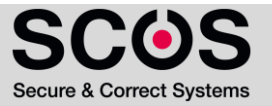

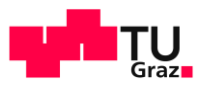

#### TAIR SA LTL VS CTL

- **Exercise:** 
	- **Does the LTL formula**  $\mathbf{AFG}$  $\boldsymbol{p}$  **has an equivalent in CTL?**
	- **EXTURE: 19 IN THE AFT AT A FIG p** = "for all paths, eventually p always holds"
- Solution: No
	- But what about: **AFAGp?**
	- **AFAGp** = "*for all paths, there is a point from which all reachable states satisfy p*"

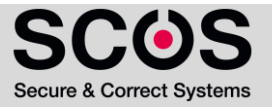

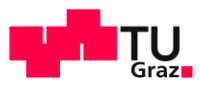

#### **TAIK SET LATER VS CTL**

#### Exercise:

- **Does the LTL formula**  $\mathbf{AFG}$  **p** has an equivalent in CTL?
- **EXTURE: 19 IN THE AFT AT A FIG p** = "for all paths, eventually p always holds"
- Solution: No
	- But what about: **AFAGp?**
	- **AFAGp** = "*for all paths, there is a point from which all reachable states satisfy p*"
		- Consider the given model:
		- **Does AFGp hold?**
		- Does AFAGp hold?

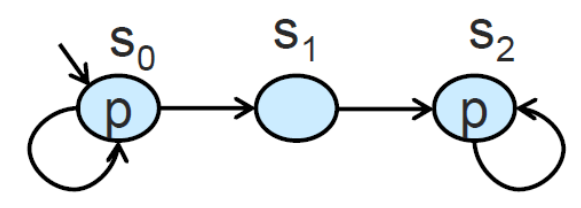

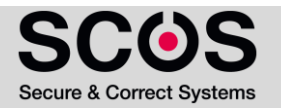

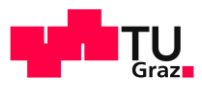

#### **TAIR**<br>36 LTL VS CTL

#### Exercise:

- Does the LTL formula  $\mathbf{A} \mathbf{F} \mathbf{G} \mathbf{p}$  has an equivalent in CTL?
- **EXTURE: 19 IN THE AFT AT A FIG p** = "for all paths, eventually p always holds"
- Solution: No
	- But what about: **AFAGp?**
	- **AFAGp** = "*for all paths, there is a point from which all reachable states satisfy p*"
		- Consider the given model:
		- **AFGp** holds
			- All paths satisfy FGp
			- $S_0$ ,  $S_0$ ,  $S_0$ , ...
			- $\blacksquare$   $S_0$ ,  $S_0$ , …  $S_0$ ,  $S_1$ ,  $S_2$ ,  $S_2$ ,  $S_2$ , …

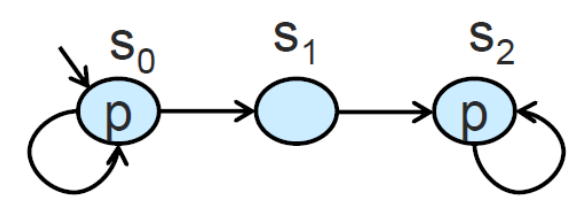

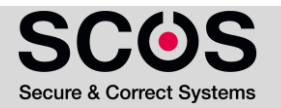
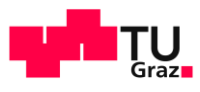

## <sup>141K</sup><sub>37</sub> LTL vs CTL

#### Exercise:

- Does the LTL formula  $\mathbf{A} \mathbf{F} \mathbf{G} \mathbf{p}$  has an equivalent in CTL?
- **EXTURE: 19 IN THE AFT AT A FIG p** = "for all paths, eventually p always holds"
- Solution: No
	- But what about: **AFAGp?**
	- **AFAGp** = "*for all paths, there is a point from which all reachable states satisfy p*"
		- Consider the given model:
		- **AFGp** holds
		- AFAG**p** does not hold
			- $s_0, s_0, s_0, \dots$  does not satisfy FAGp

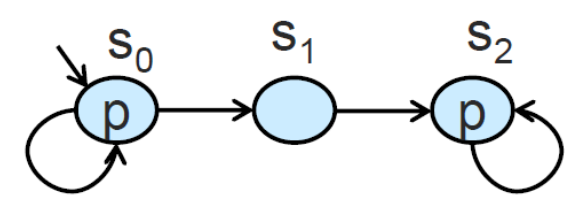

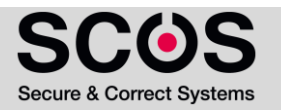

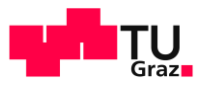

## **TAIK**<br>38 LTL VS CTL

- **Exercise:** 
	- **Does the LTL formula**  $\textbf{AFG}$  $\boldsymbol{p}$  **has an equivalent in CTL?**
	- **EXTURE: 19 IN THE AFT AT A FIG p** = "for all paths, eventually p always holds"
- - Solution: No
		- What about **AFEG p?**

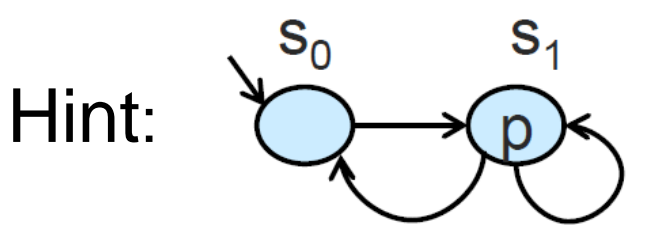

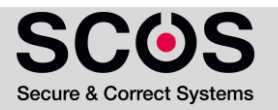

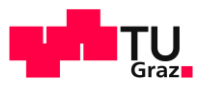

## **TAIR SPACE SET LATER VS CTL**

- **Exercise:** 
	- **Does the LTL formula**  $\textit{AFG}$  $\boldsymbol{p}$  **has an equivalent in** CTL?
	- Solution: No
		- "in every path there is a point from which there is a path where p globally holds"

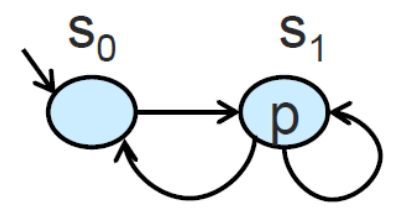

All paths satisfy FEGp

- since  $s_1$  sat EGp

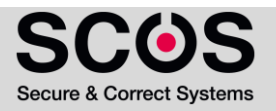

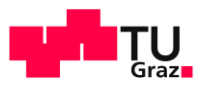

- Exercise:
	- **Does the LTL formula**  $\textit{AFG}$  $\boldsymbol{p}$  **has an equivalent in** CTL?
	- Solution: No
		- "in every path there is a point from which there is a path where p globally holds"

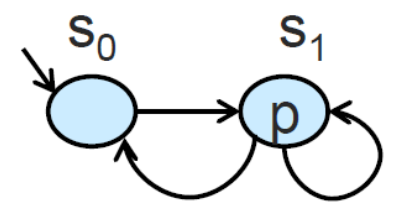

All paths satisfy FEGp

- since  $s_1$  sat EGp

But  $s_0$ , $s_1$ , $s_0$ , $s_1$ , $s_0$ , $s_1$ ... does not satisfy **FG**p

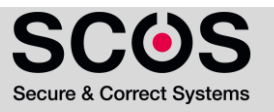

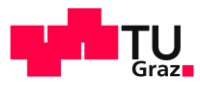

## TAIR<br>41 LTL VS CTL

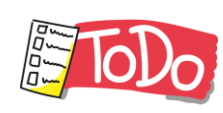

- **Exercise:** 
	- Does **AG(EF p)** has an LTL equivalent?

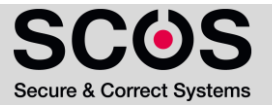

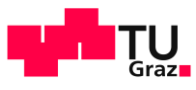

## $\mathsf{LTL}$  vs  $\mathsf{CTL}$

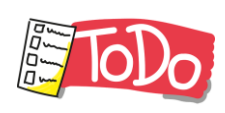

- **Exercise:** 
	- Does **AG(EF p)** has an LTL equivalent?
	- **AG(EF p) = "***From* **… "**

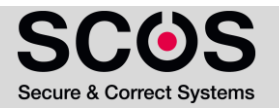

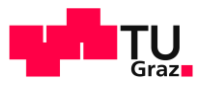

## TAIR<br>43 LTL VS CTL

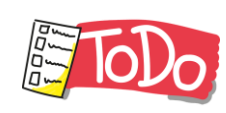

- Exercise:
	- Does **AG(EF p)** has an LTL equivalent?
	- **AG(EF p) = "***From all reachable states, it is possible to reach a state that satisfies p"*

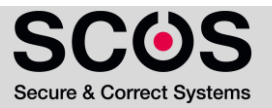

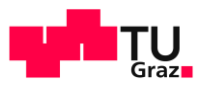

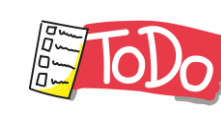

- Exercise:
	- Does **AG(EF p)** has an LTL equivalent?
	- **AG(EF p) = "***From all reachable states, it is possible to reach a state that satisfies p"*
- What about AGF  $p =$  "*In all paths, p holds infinitely often*"?
	- Does AG(EFp) hold?
	- Does AGFp hold? Hint:

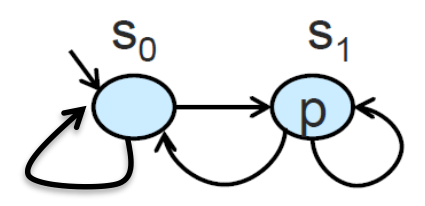

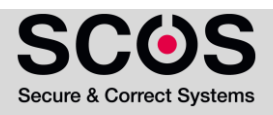

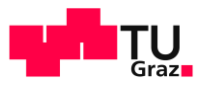

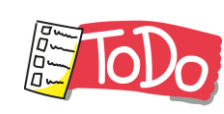

- Exercise:
	- Does **AG(EF p)** has an LTL equivalent?
	- **AG(EF p) = "***From all reachable states, it is possible to reach a state that satisfies p"*
- What about AGF  $p = "In all paths, p holds infinitely often"$ 
	- AG(EFp) holds
		- $\mathbb{R}$   $\mathbb{C}$  (ET p) notas<br>
		All reachable states (s<sub>0</sub>, s<sub>1</sub>) satisfy EFp **Hint**:

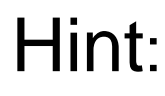

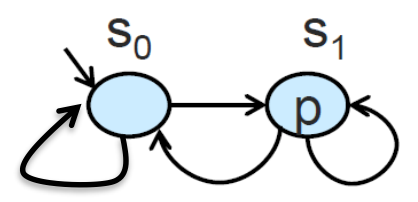

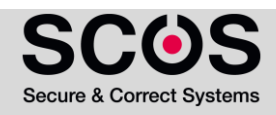

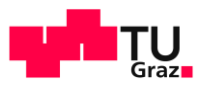

- - Exercise:
		- Does **AG(EF p)** has an LTL equivalent?
		- **AG(EF p) = "***From all reachable states, it is possible to reach a state that satisfies p"*
	- What about AGF  $p = "In all paths, p holds infinitely often"$ 
		- AG(EFp) holds
			- **EXECUTE:** All reachable states  $(s_0, s_1)$  satisfy EFp
		- AGFp does not hold
			- $\bullet$  s<sub>0</sub>, s<sub>0</sub>, s<sub>0</sub> ... does not satisfy GFp

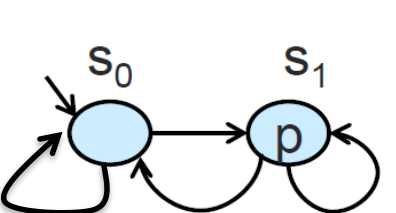

Hint:

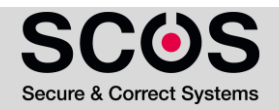

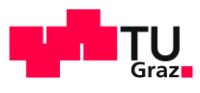

## TAIR<br>47 LTL VS CTL

- The expressive powers of LTL and CTL are incomparable. That is,
	- There is an LTL formula that has no equivalent CTL formula
	- There is a CTL formula that has no equivalent LTL formula  $\mathcal{L}_{\mathcal{A}}$

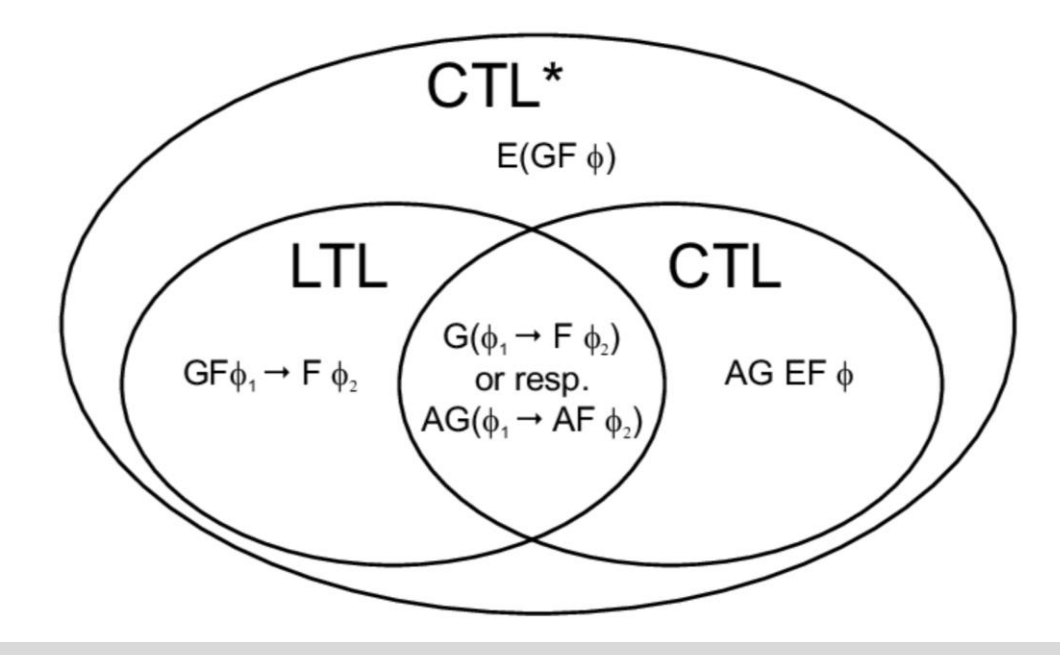

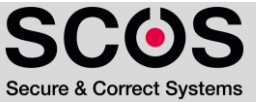

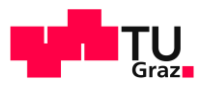

## **Plan for Today**

- **Presentation of Homework and Recap of Temporal Logic**
- **Properties of CTL and LTL** 
	- **E** LTL vs CTL
	- Counterexamples
	- **Example 3 Safety and Liveness Properties**
- **CTL Model Checking**

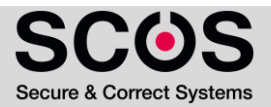

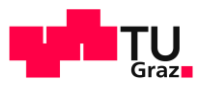

#### **Counterexamples**

Given M and  $\varphi$  s.t.  $M \not\models \varphi$ . A counterexample is trace  $\pi$  of M violating  $\varphi$ .

- Counterexample generation is a central feature of MC
- **■** Used for debugging

49

**IIAIK** 

- Should have finite representation
- Easy-to-understand by human

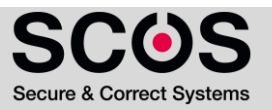

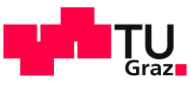

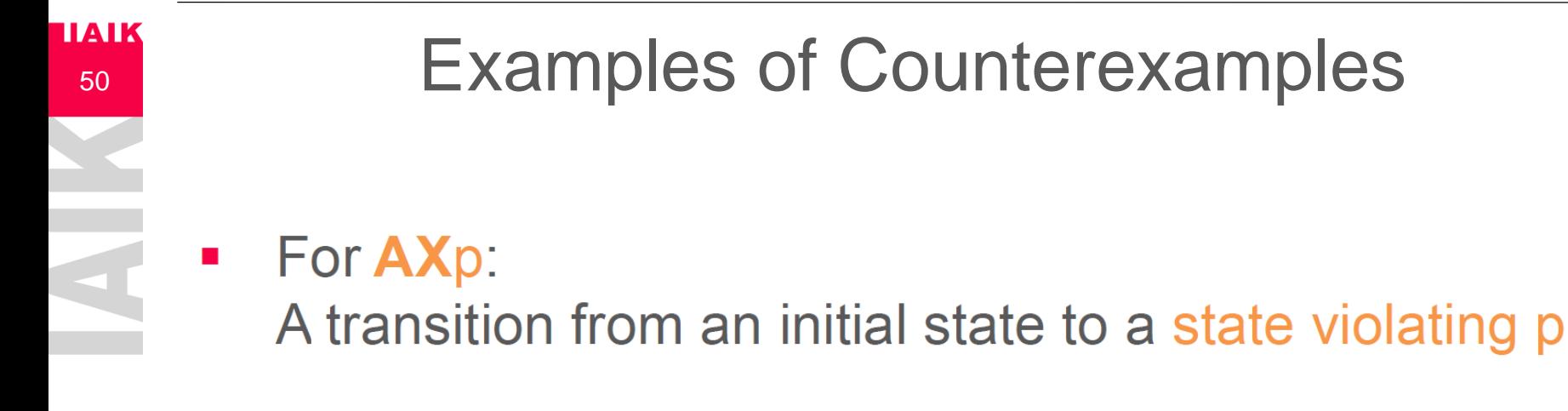

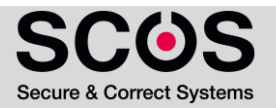

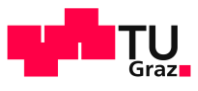

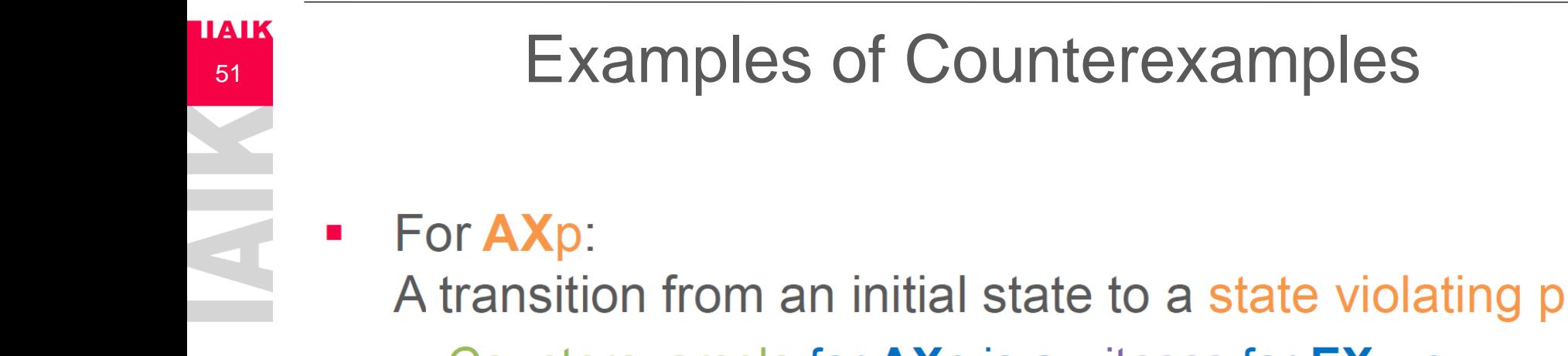

Counterexample for  $AXp$  is a witness for  $EX-p$  $\mathcal{L}_{\mathcal{A}}$ 

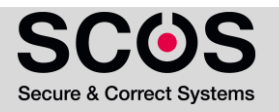

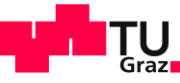

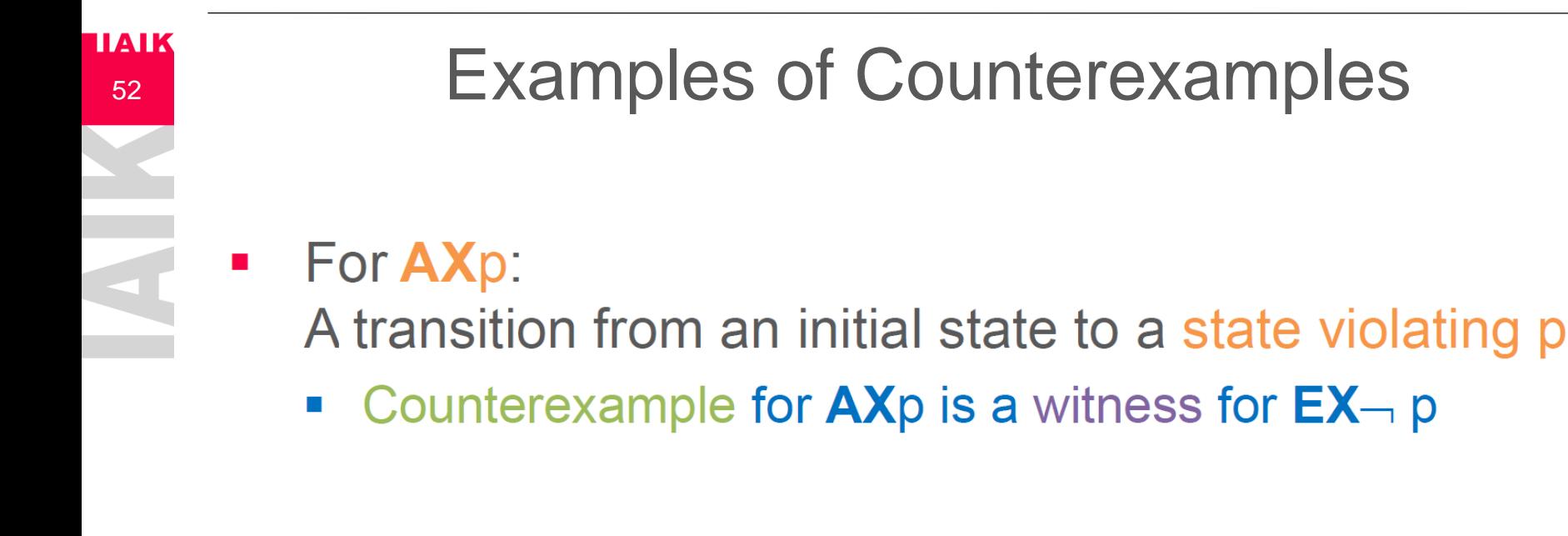

• For AGp:

A finite path from an initial state to a state violating p

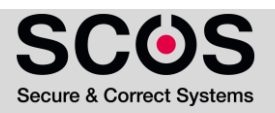

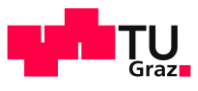

## **Examples of Counterexamples** For AXp:  $\mathcal{L}_{\mathcal{A}}$

- A transition from an initial state to a state violating p
- Counterexample for  $AXp$  is a witness for  $EX-p$  $\mathcal{L}_{\mathcal{A}}$
- For **AGp:**  $\blacksquare$

A finite path from an initial state to a state violating p

Counterexample for  $AGp$  is a witness for  $EF \rightarrow p$ **Contract** 

$$
\mathbf{F} \neg p \qquad \rightarrow \bigcirc \longrightarrow \bigcirc \longrightarrow \bigcirc \rightarrow \qquad \cdots \qquad \rightarrow \bigcirc p \longrightarrow \bigcirc
$$

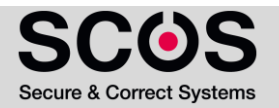

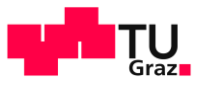

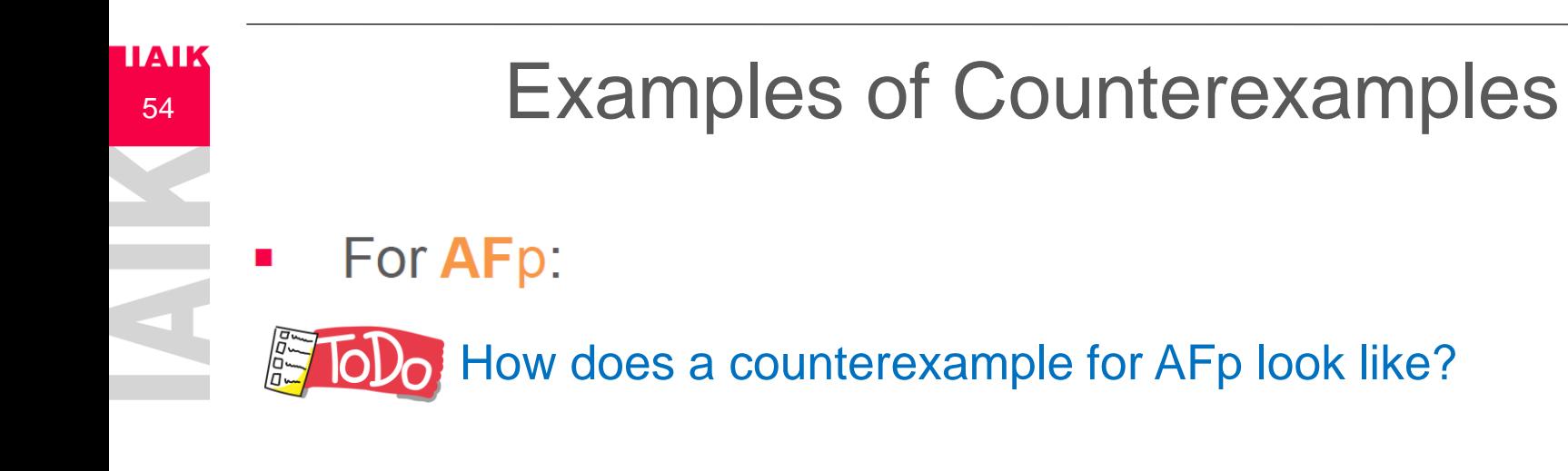

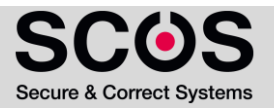

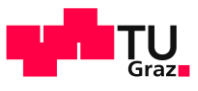

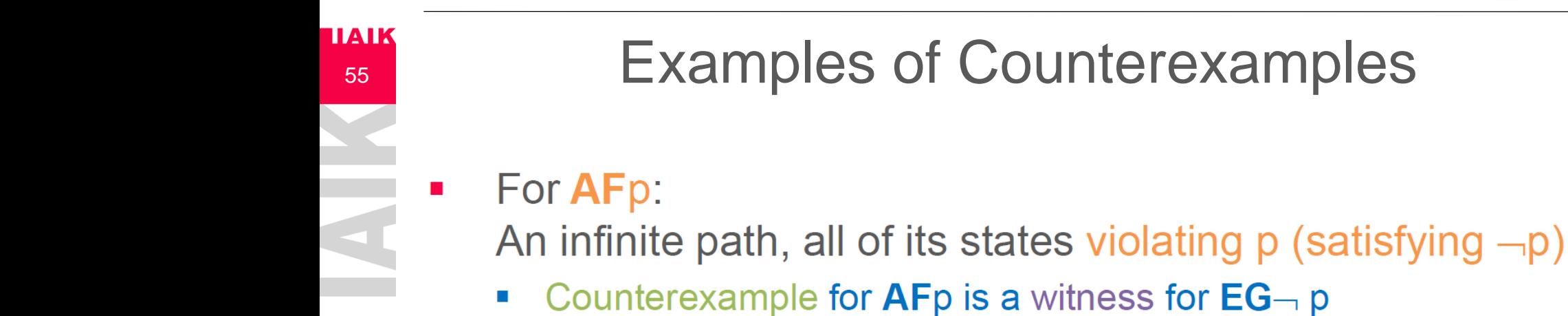

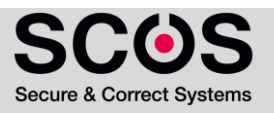

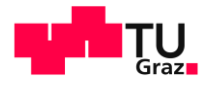

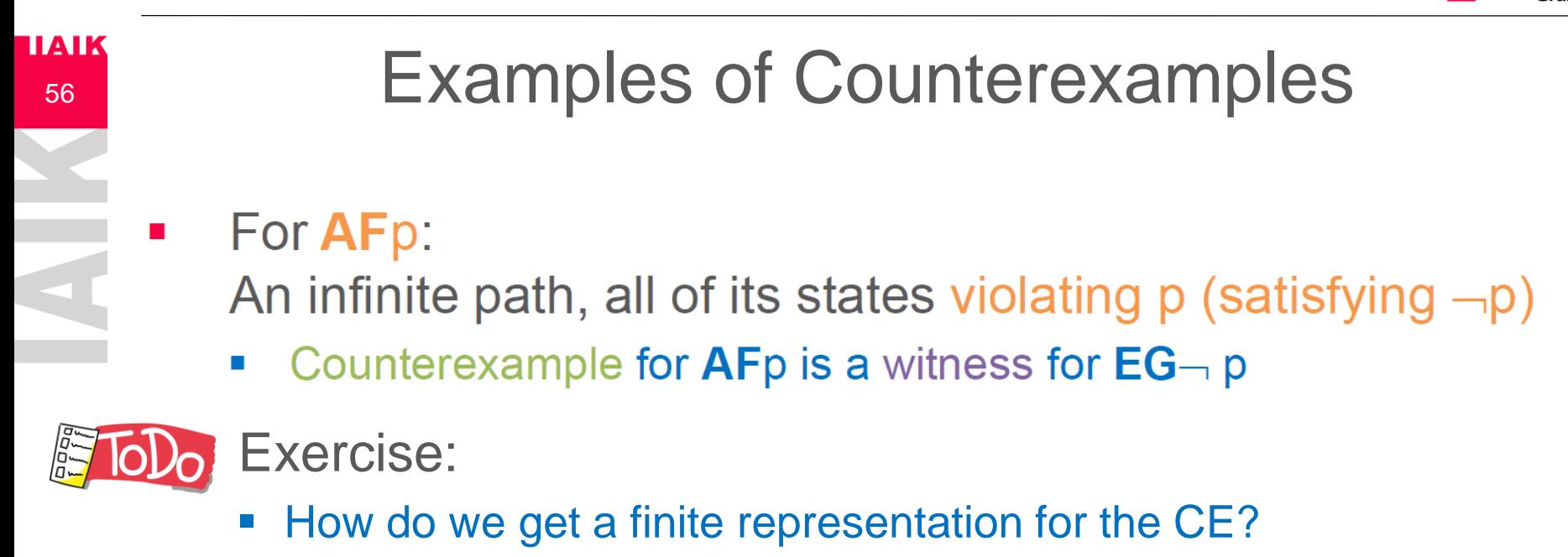

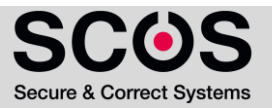

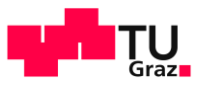

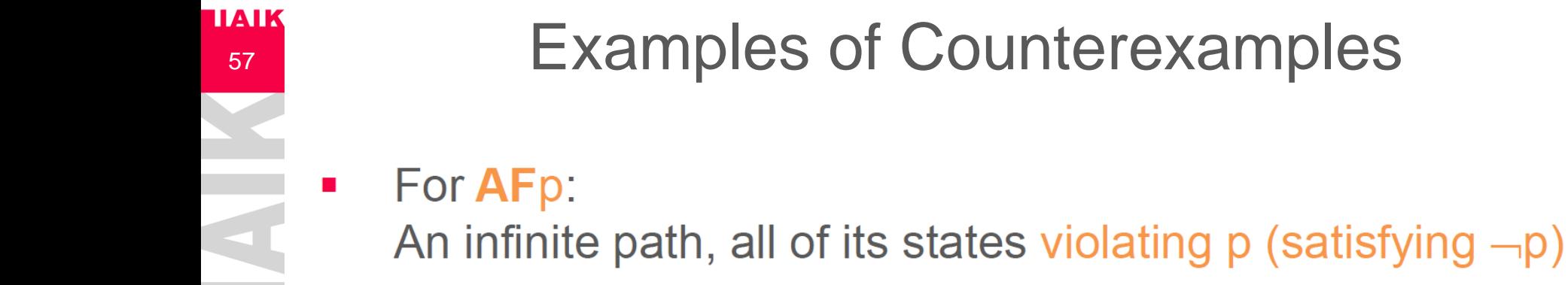

- Counterexample for  $AFp$  is a witness for  $EG\neg p$
- A finite representation for violation of AFp:  $\mathcal{L}_{\mathcal{A}}$ 
	- A lasso, which is a path of the form  $\pi = \pi_0$  ( $\pi_1$ )<sup>o</sup>
	- $\pi_0$  and  $\pi_1$  are finite paths
	- ω indicates infinitely many repetitions of  $\pi_1$  $\mathcal{L}_{\mathcal{A}}$

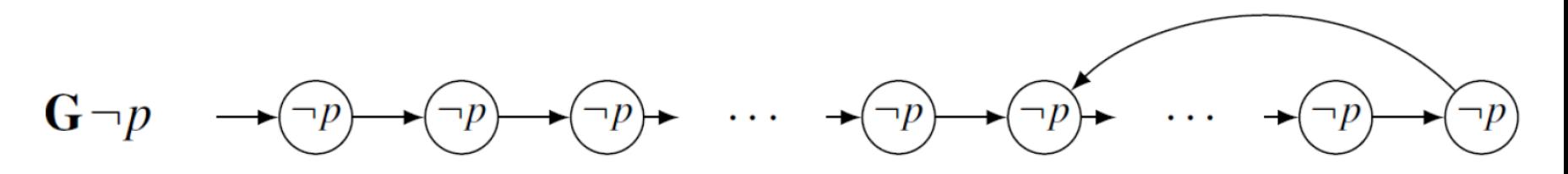

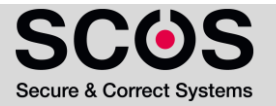

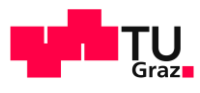

## **TAIK**<br>58 **Plan for Today**

- **Presentation of Homework and Recap of Temporal Logic**
- **Properties of CTL and LTL** 
	- **E** LTL vs CTL
	- Counterexamples
	- **Example 3 Safety and Liveness Properties**
- **E** CTL Model Checking

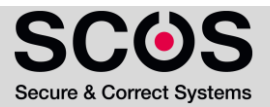

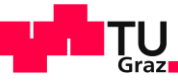

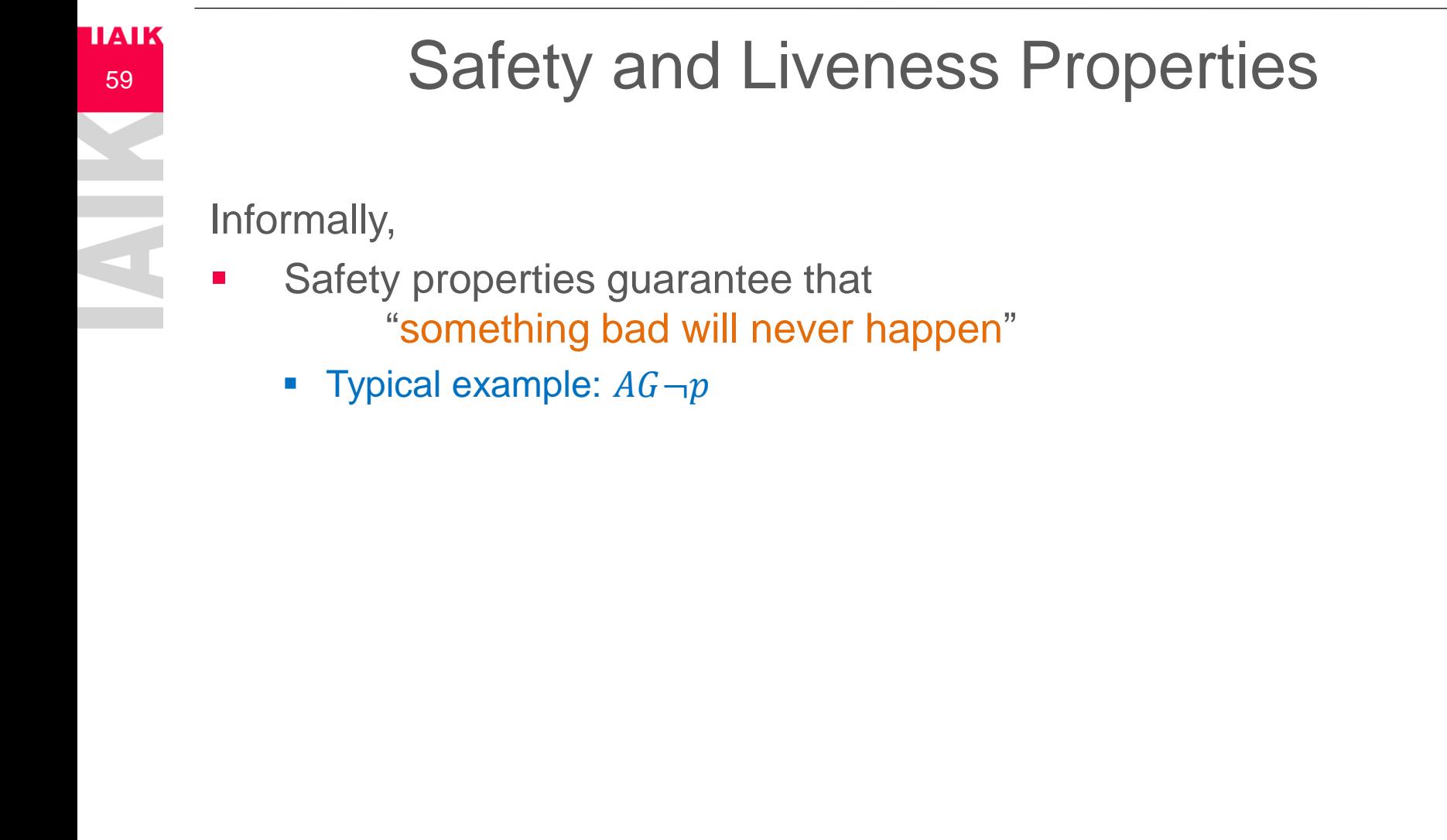

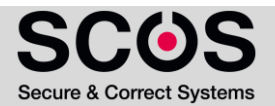

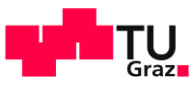

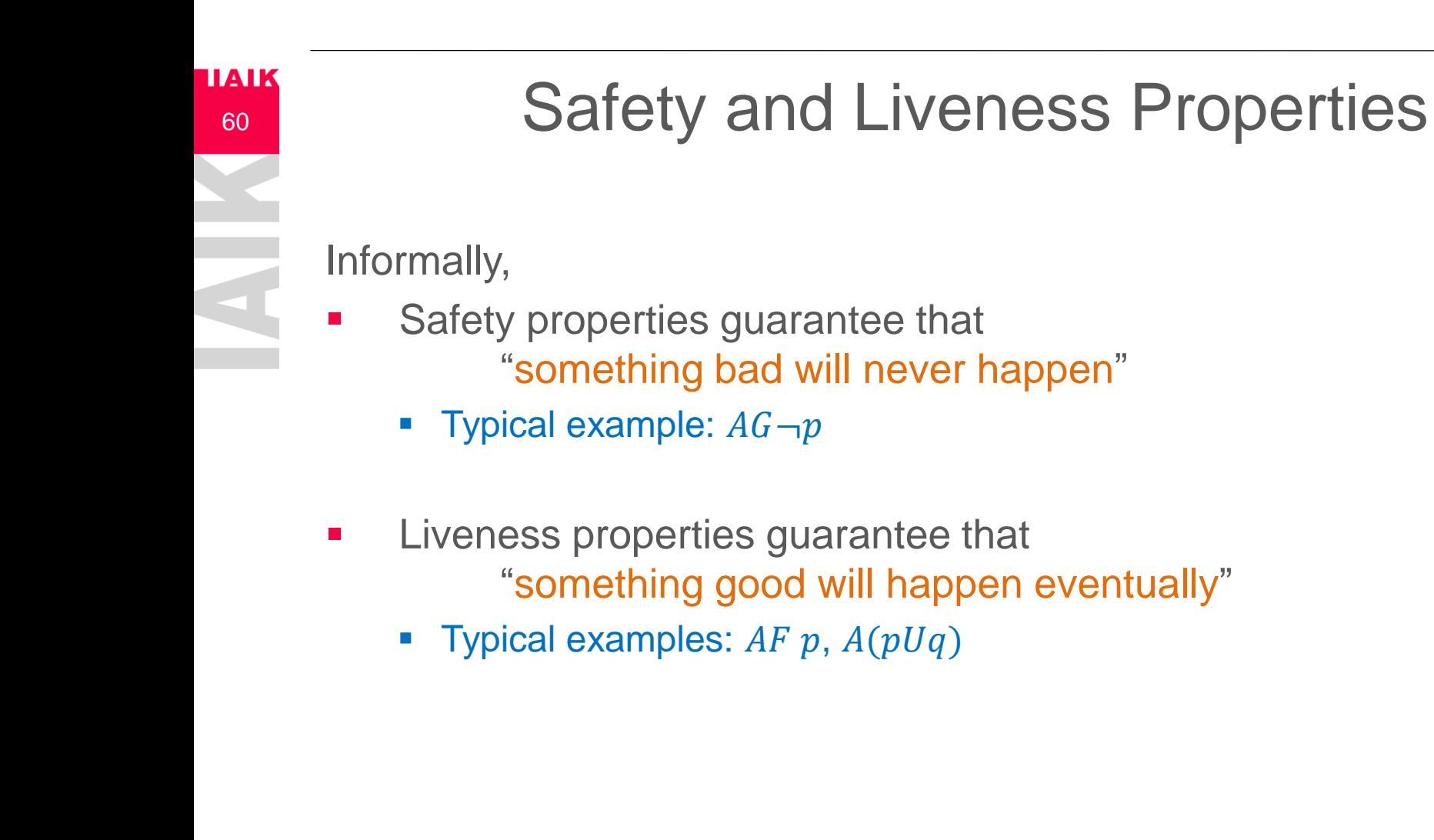

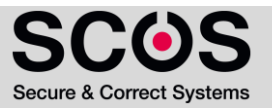

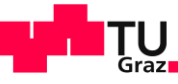

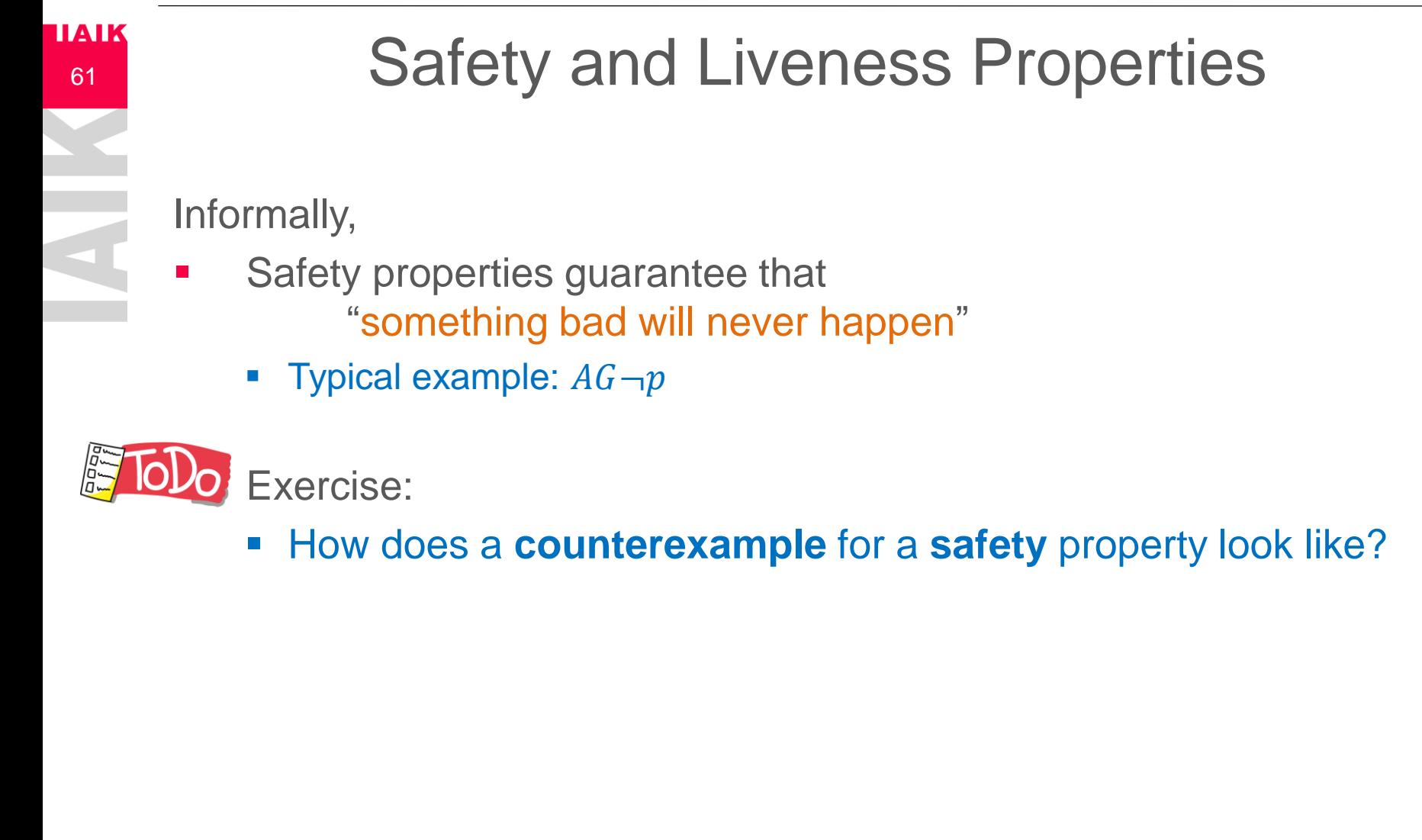

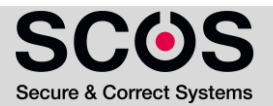

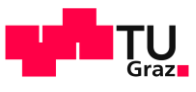

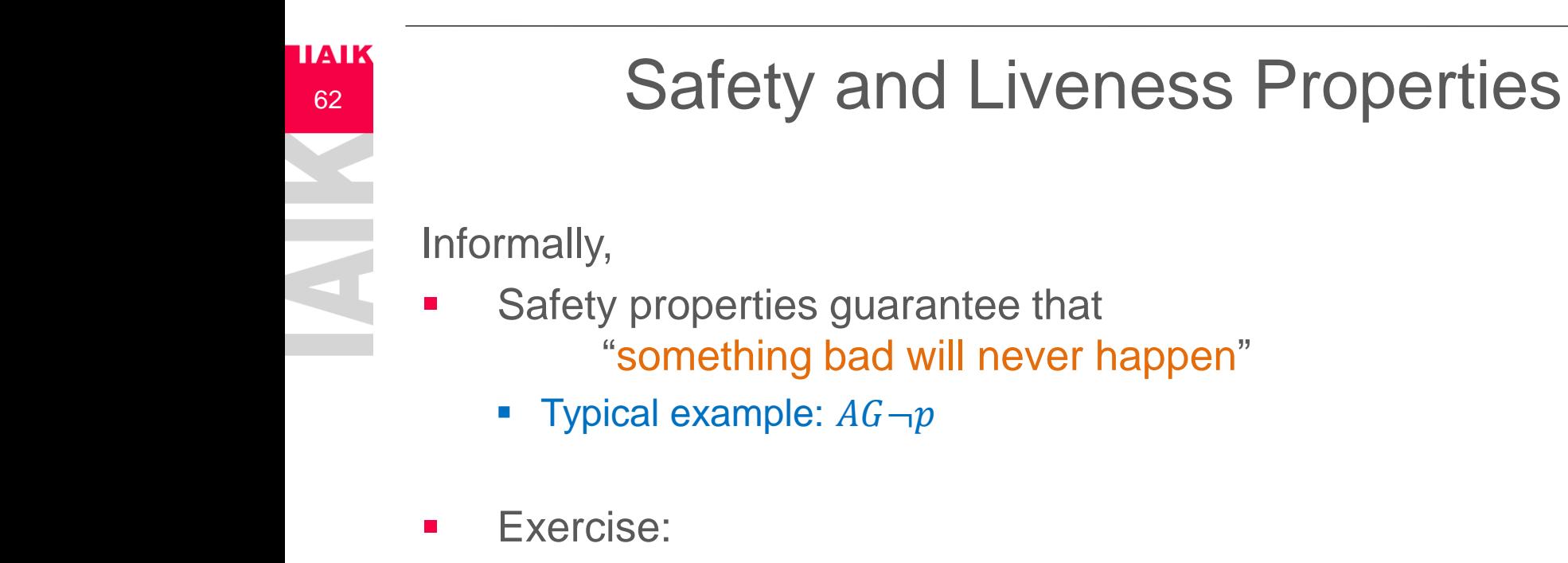

- How does a **counterexample** for a **safety** property look like?
- A counterexample for a safety property is a **finite (loop-free) path**

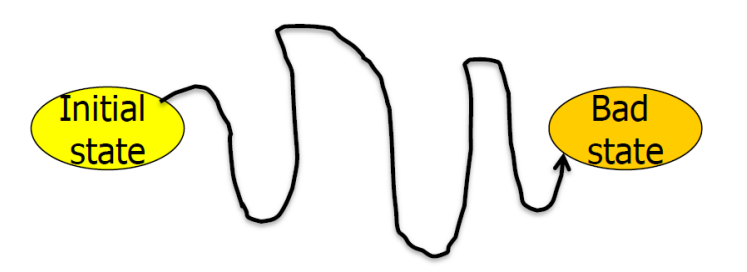

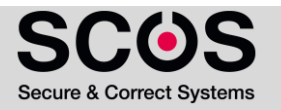

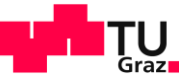

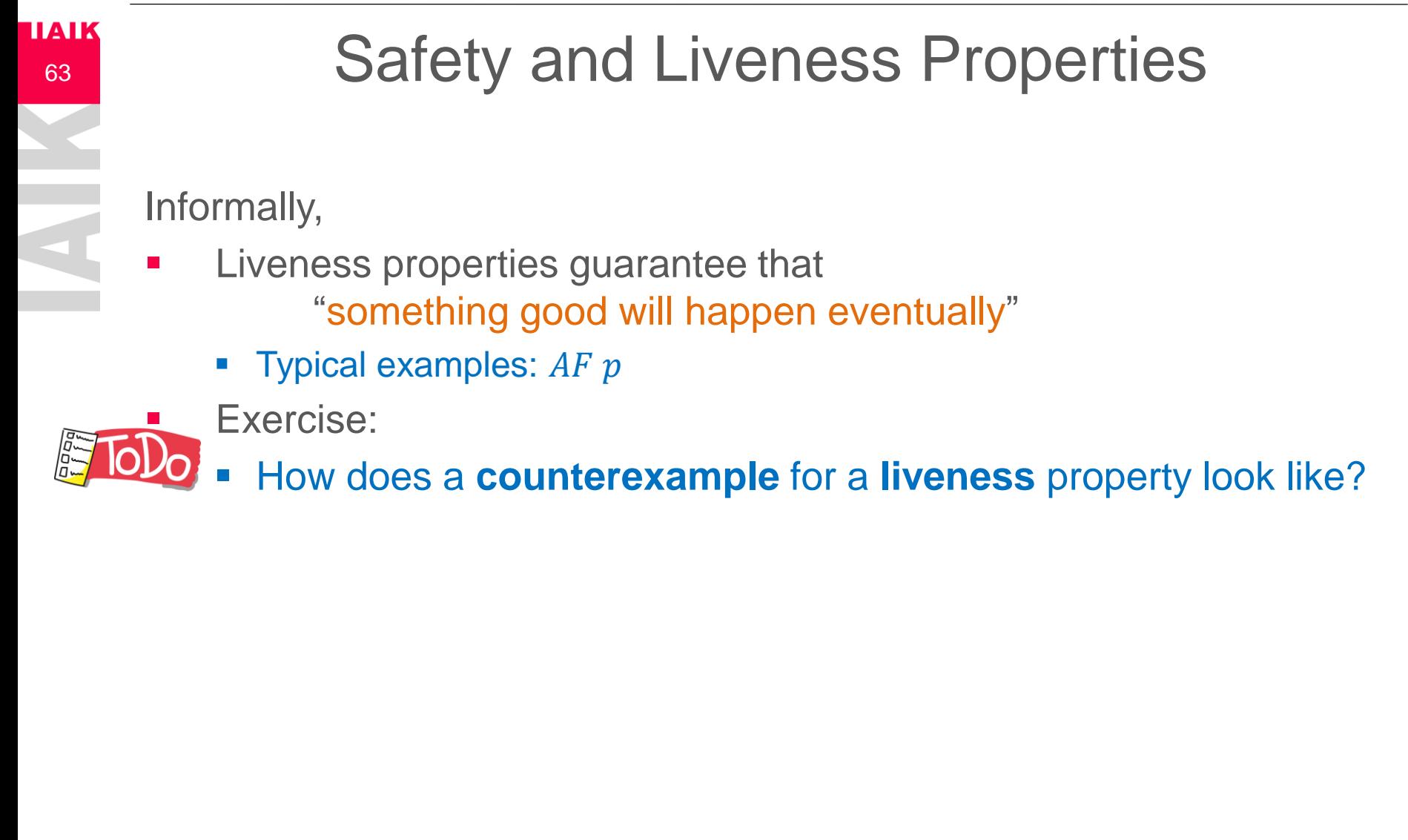

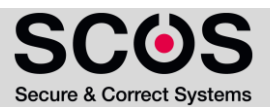

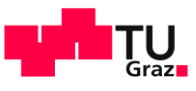

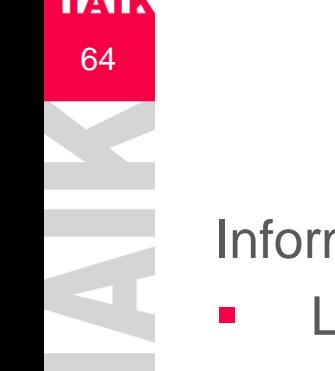

## **EAIK** Safety and Liveness Properties

Informally,

- Liveness properties guarantee that "something good will happen eventually"
	- Typical examples:  $AF$   $p$
- **Exercise:** 
	- How does a **counterexample** for a **liveness** property look like?
	- **EX A counterexample is an infinite trace showing that this good** thing NEVER happened

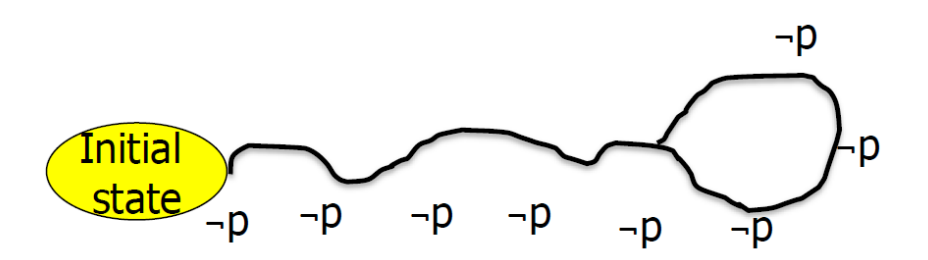

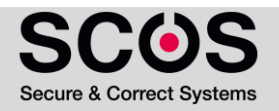

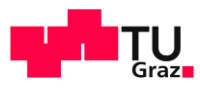

## **EXIREGIST SERVICES**

- Presentation of Homework and Recap of Temporal Logic
- Properties of CTL and LTL
	- **E** LTL vs CTL
	- Counterexamples
	- Safety and Liveness Properties
- **E** CTL Model Checking
	- MC Problem Definition
	- Illustrative Example for CTL Model Checking
	- Algorithm for CTL MC

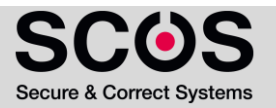

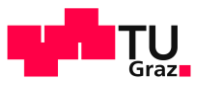

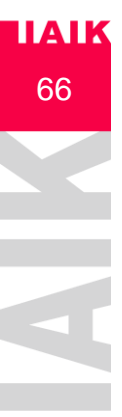

## **The Model Checking Problem**

- **Given a Kripke structure M and a CTL formula f**
- **Model Checking Problem:** 
	- $M \vDash f$ , i.e., M is a model for f

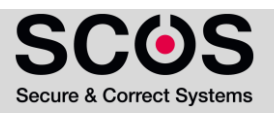

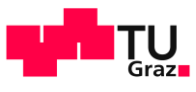

## **The Model Checking Problem**

- **E** Given a Kripke structure M and a CTL formula  $f$
- **Model Checking Problem:** 
	- $M \vDash f$ , i.e., M is a model for f
- **E** Alternative Definition
	- Compute  $[[f]]_M = \{s \in S | M, s \models f\}$  i.e., all states satisfying  $f$
	- Check  $S_0 \subseteq \mathbb{F}$  to conclude that  $M \vDash f$

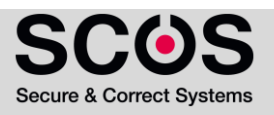

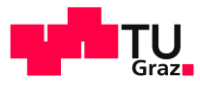

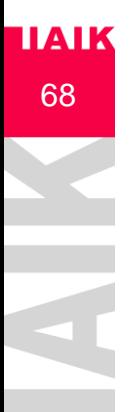

## **ITAIK** Illustrative Example: Mutual Exclusion

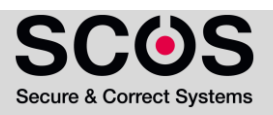

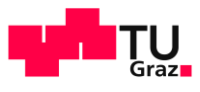

## **ITAIK** Illustrative Example: Mutual Exclusion

- **Two processes with a joint semaphor signal sem**
- Each process  $P_i$  has a variable  $v_i$  describing its state:
	- $\bullet \quad v_i = N$  Non-critical
	- $\bullet \quad v_i = T$  Trying
	- $\bullet \quad v_i = C$  Critical

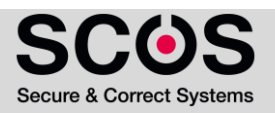

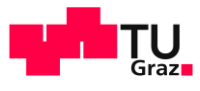

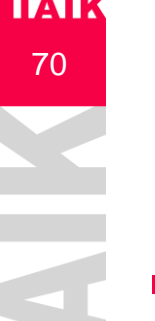

## **TAIK** Illustrative Example: Mutual Exclusion

Each process runs the following program:  $P_i$ : while (true) {  $\rightarrow$  if (v<sub>i</sub> == N) v<sub>i</sub> = T; • else if  $(v_i == T & 8$  sem)  $\{v_i = C; \text{sem} = 0; \}$  $\rightarrow$  else if (v<sub>i</sub> == C) {v<sub>i</sub> = N; sem = 1; } } Atomic action ·

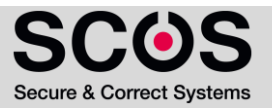

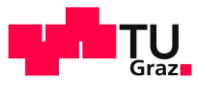

# **TAIK** Illustrative Example: Mutual Exclusion

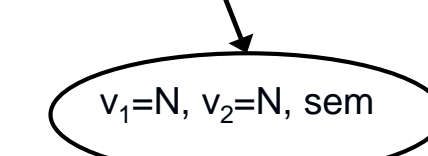

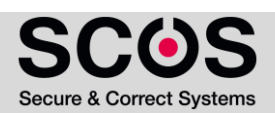

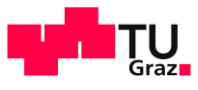

## **TAIK** Illustrative Example: Mutual Exclusion

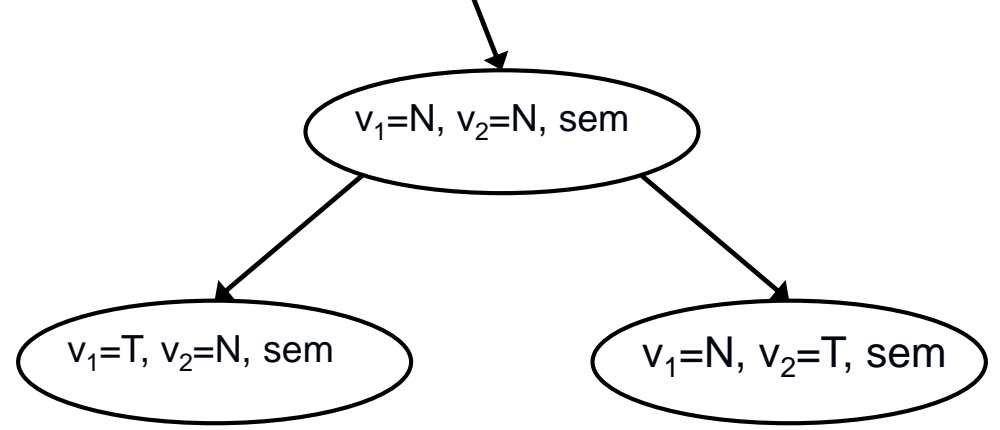

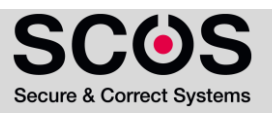
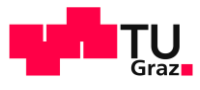

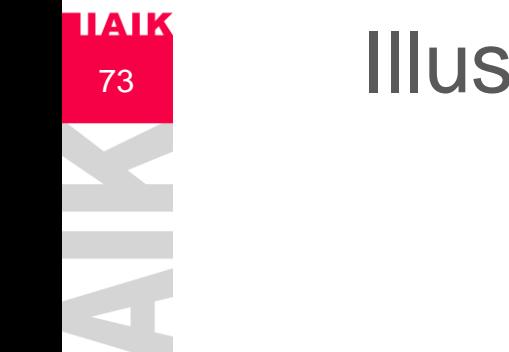

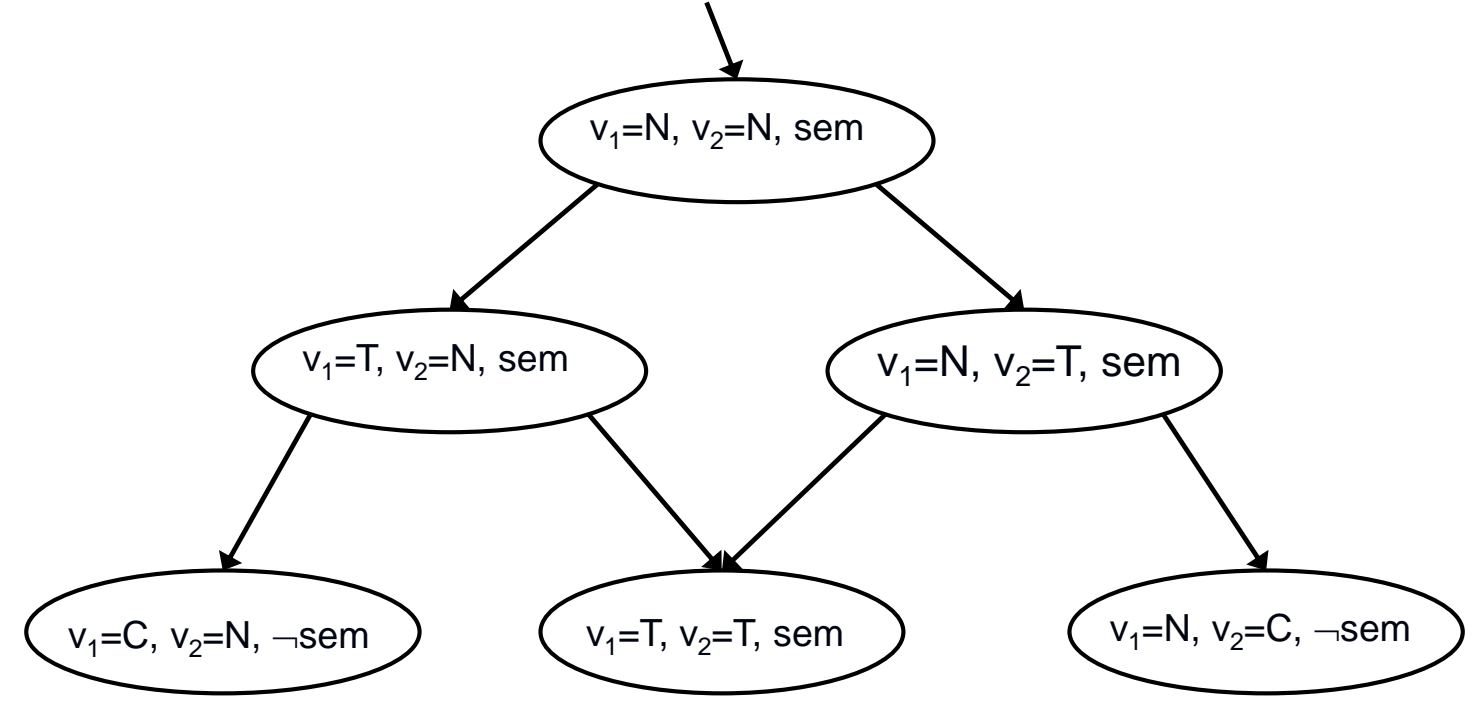

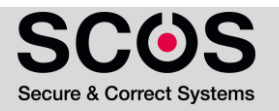

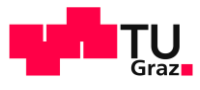

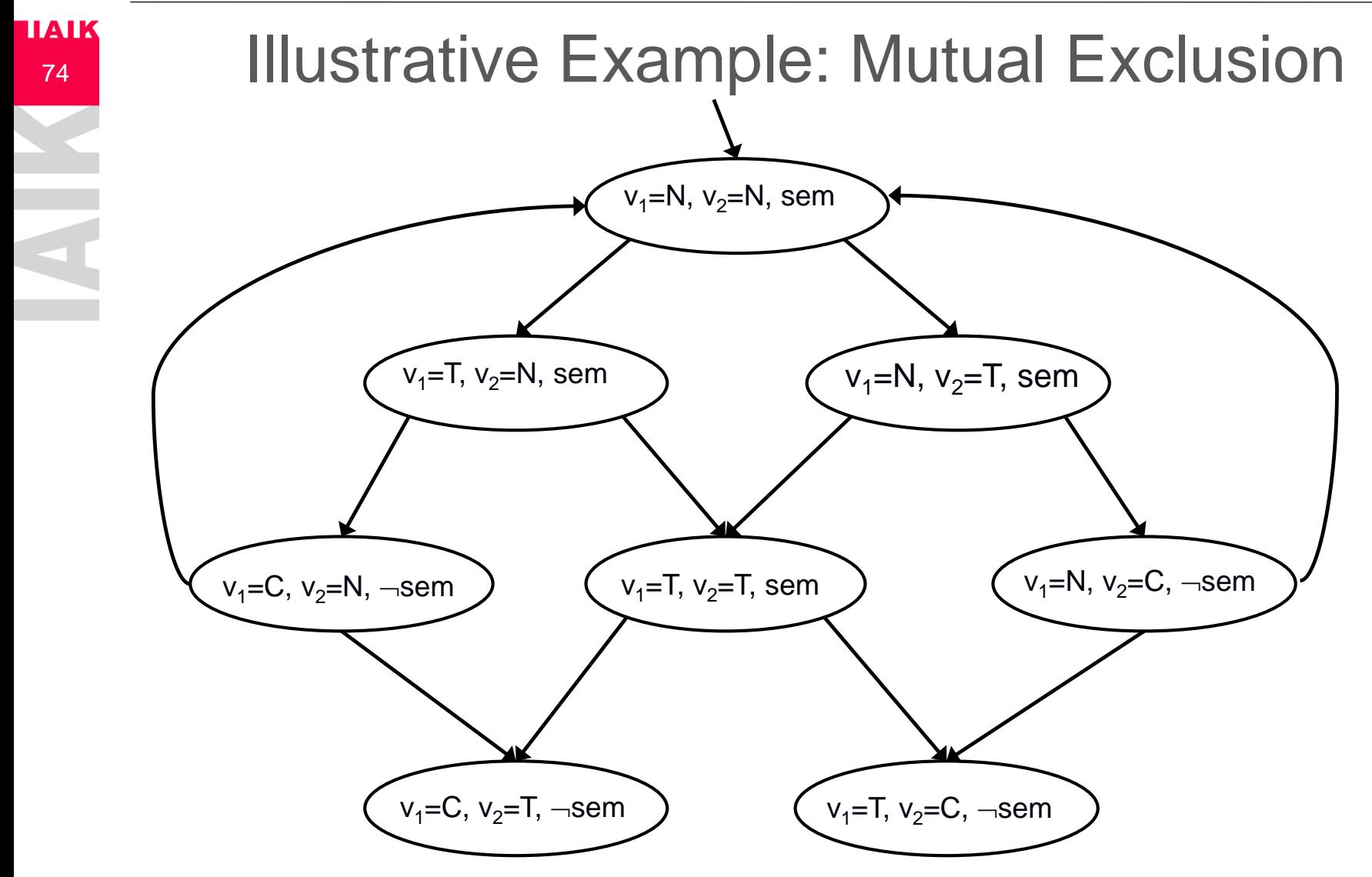

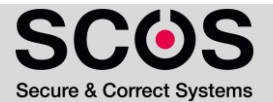

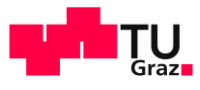

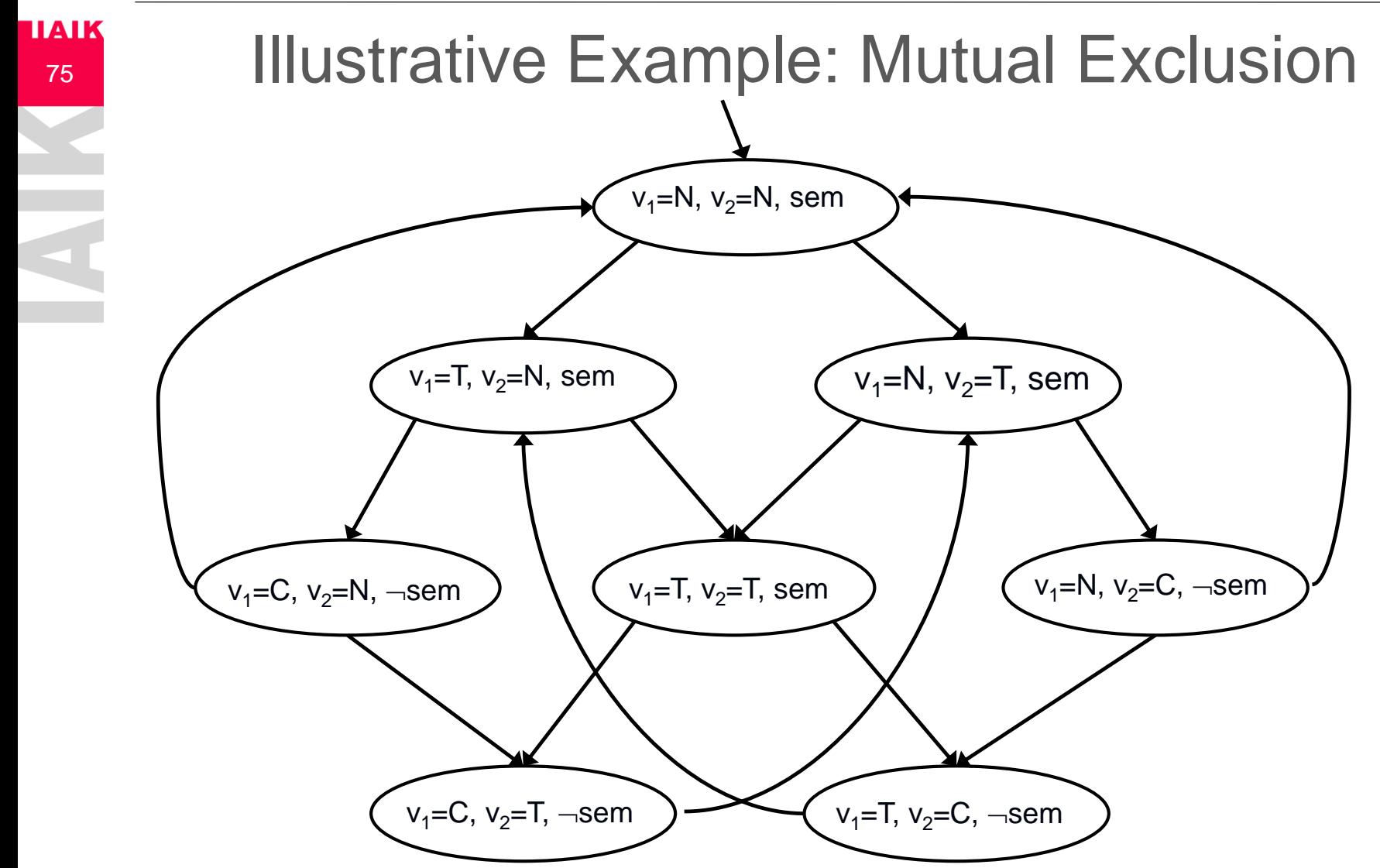

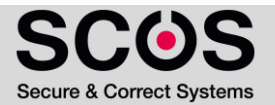

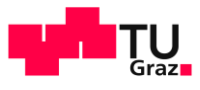

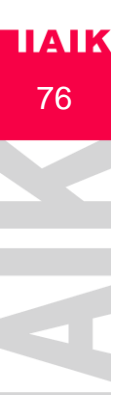

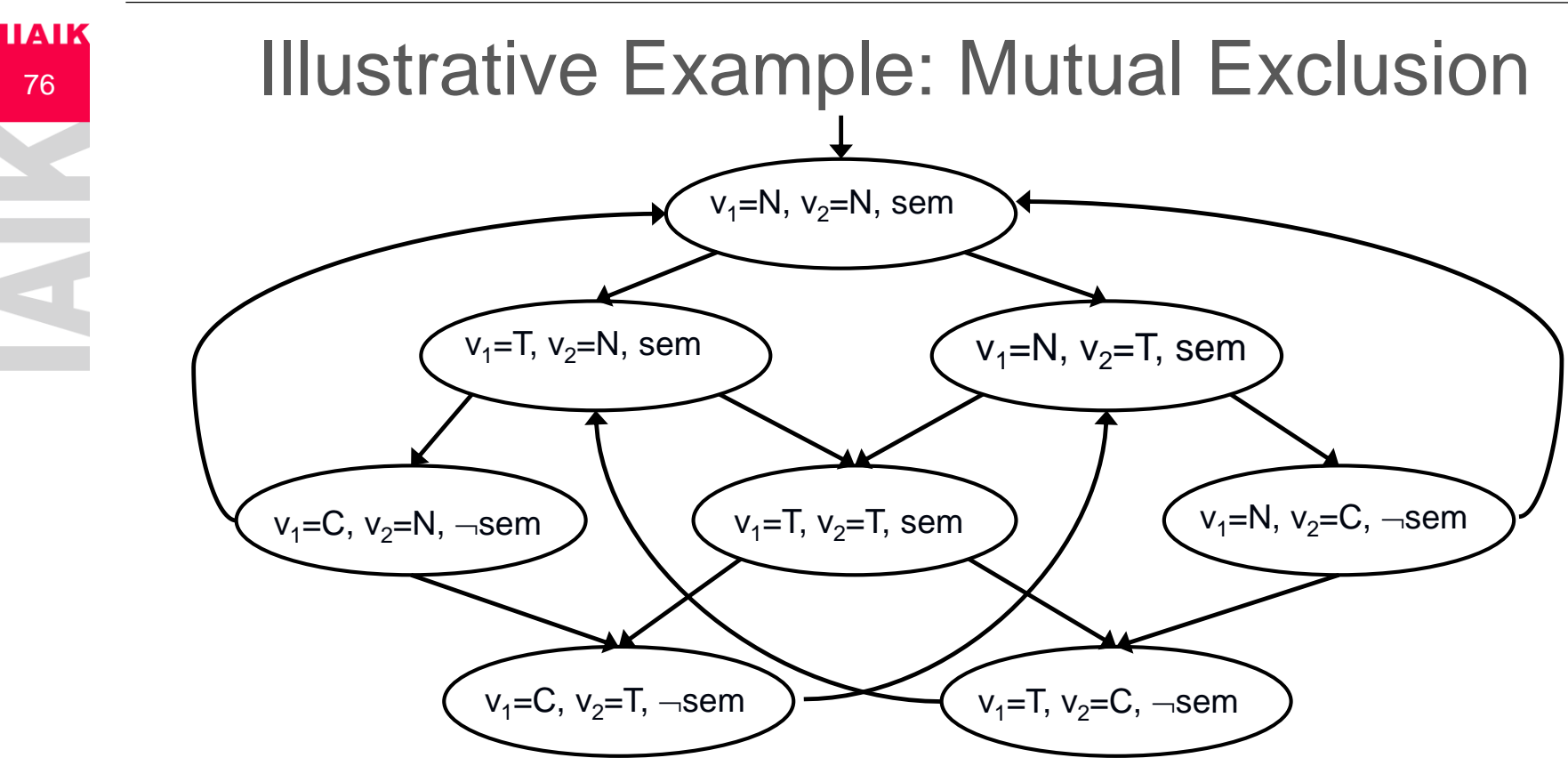

- **•** We define atomic propositions:  $AP = \{C_1, C_2, T_1, T_2\}$
- **•** A state is labeled with  $T_i$  if  $v_i = T$
- **•** A state is labeled with  $C_i$  if  $v_i = C$

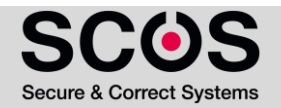

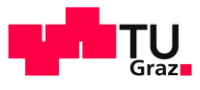

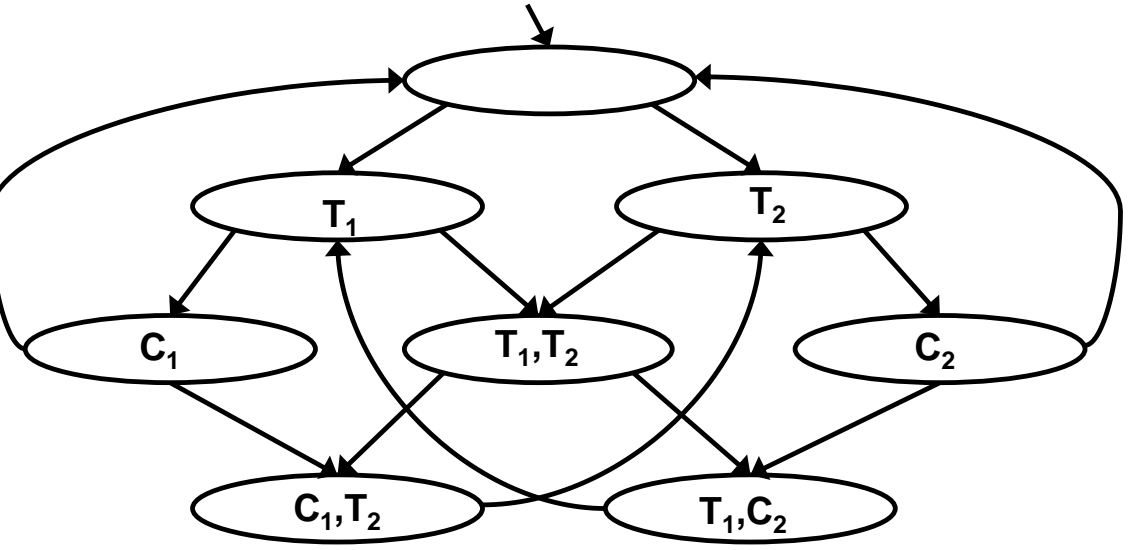

- **•** We define atomic propositions:  $AP = \{C_1, C_2, T_1, T_2\}$
- **•** A state is labeled with  $T_i$  if  $v_i = T$
- **•** A state is labeled with  $C_i$  if  $v_i = C$

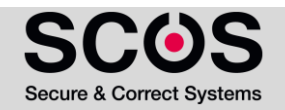

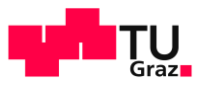

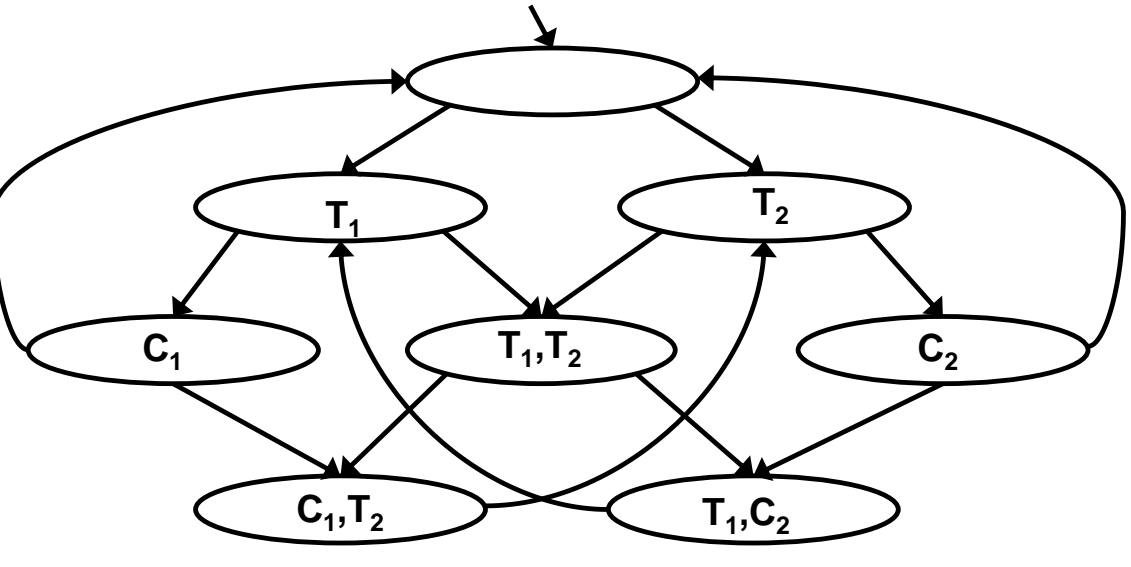

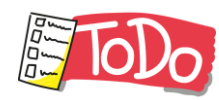

- Does it hold that  $M \vDash f$ ?
	- **Property 1:**  $f := AG \neg (C_1 \wedge C_2)$
	- Compute  $[[f]]_M = \{ s \in S \mid M, s \in f \}$  and check  $S_0 \subseteq [[f]]_M$

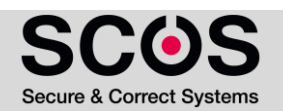

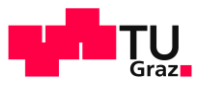

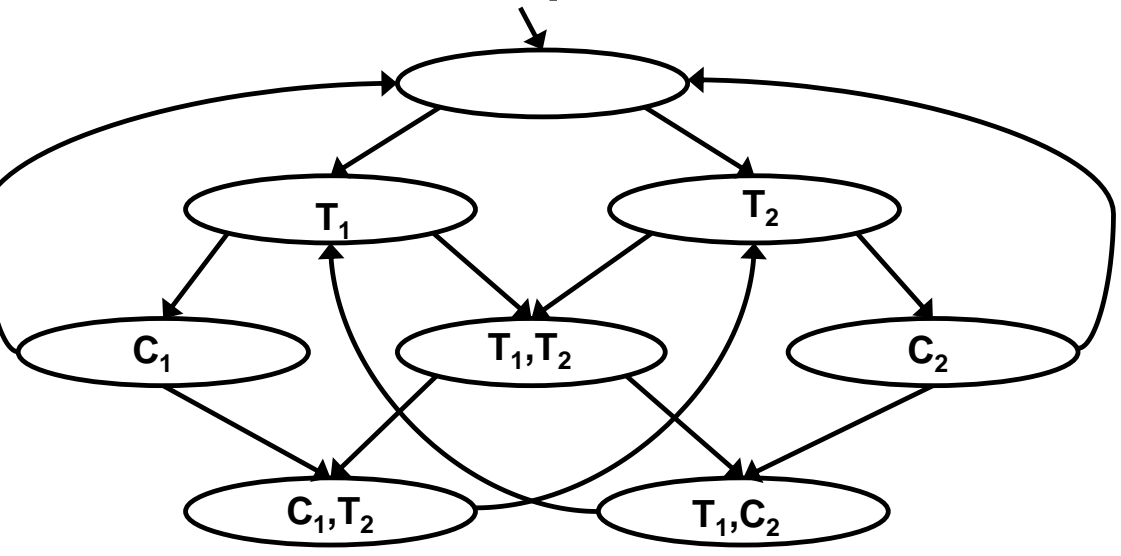

- Does it hold that  $M \vDash f$ ?
	- **Property 1:**  $f := AG \neg (C_1 \wedge C_2)$
- $S_i$  = reachable states from an initial state after **i** steps

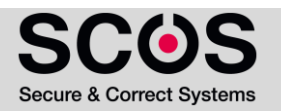

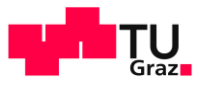

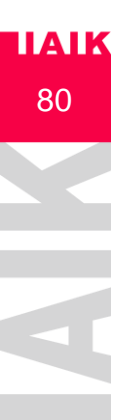

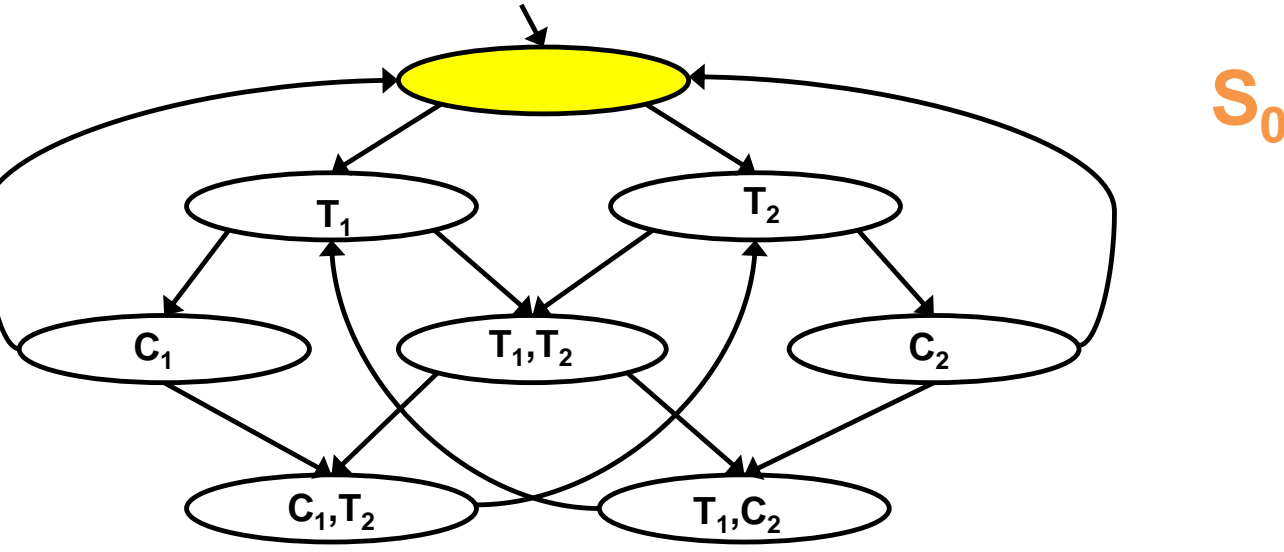

- Does it hold that  $M \vDash f$ ?
	- **Property 1:**  $f := AG \neg (C_1 \wedge C_2)$
- $S_i$  = reachable states from an initial state after **i** steps

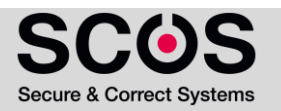

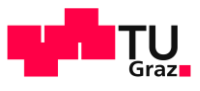

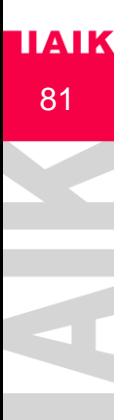

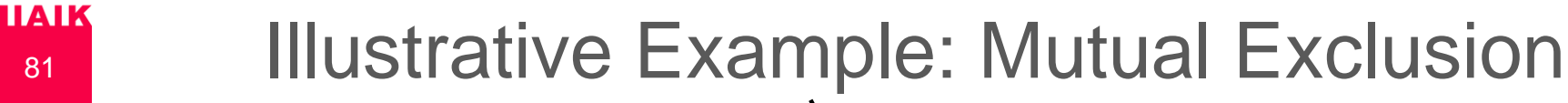

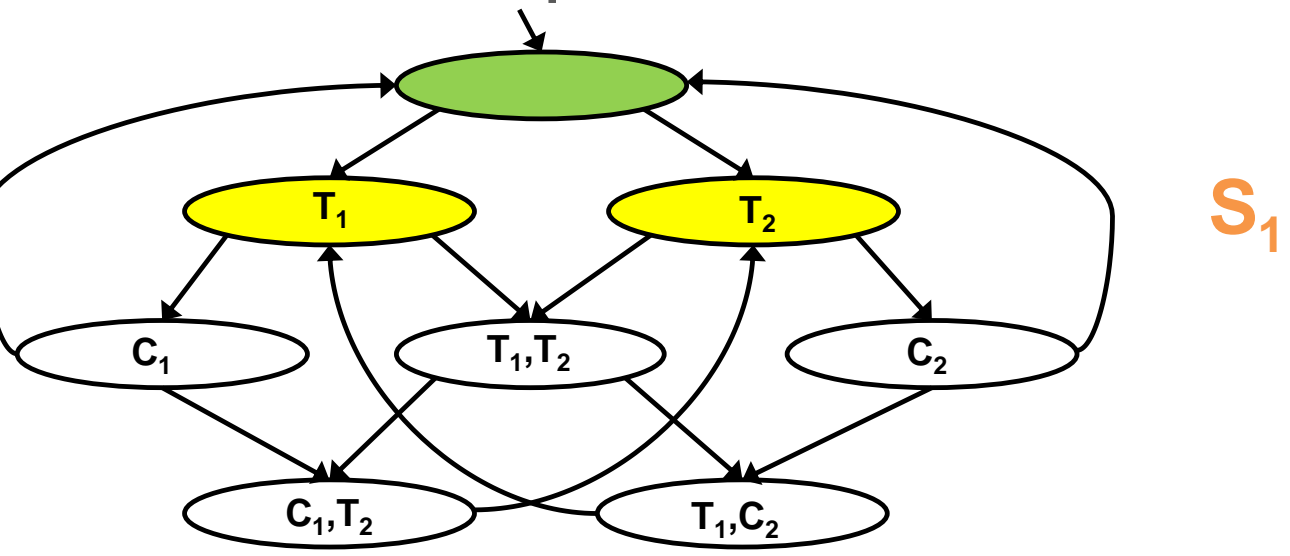

- Does it hold that  $M \vDash f$ ?
	- **Property 1:**  $f := AG \neg (C_1 \wedge C_2)$
- $S_i$  = reachable states from an initial state after **i** steps

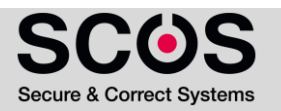

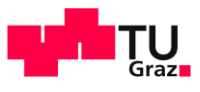

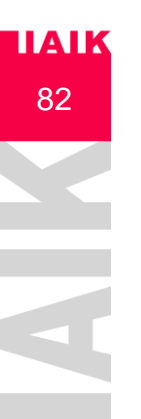

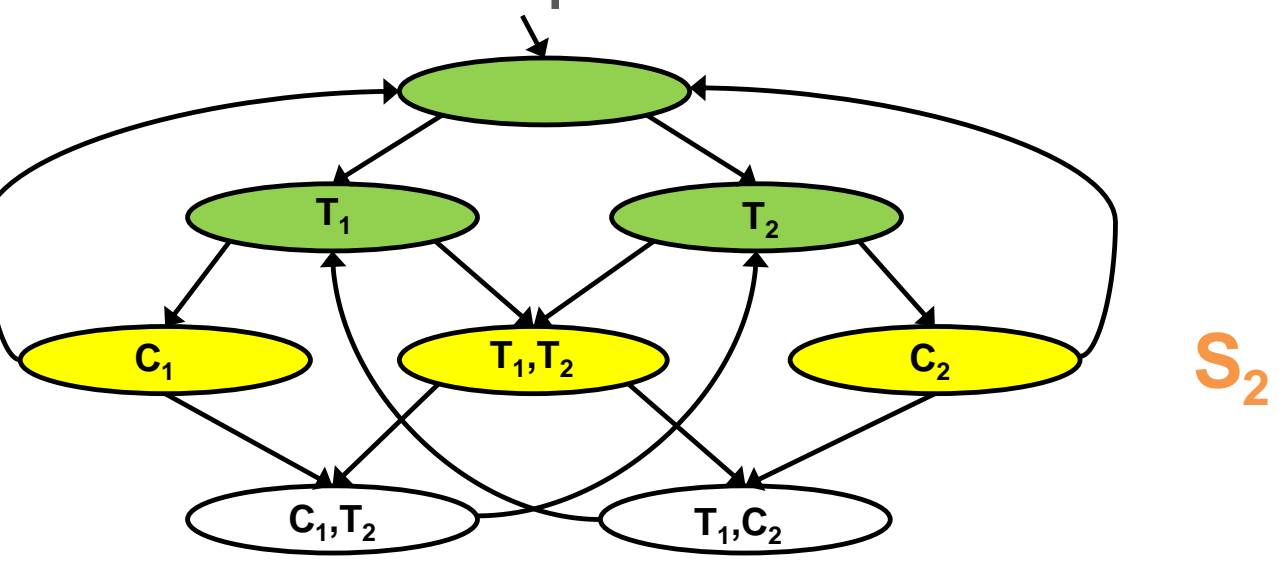

- Does it hold that  $M \vDash f$ ?
	- **Property 1:**  $f := AG \neg (C_1 \wedge C_2)$
- $S_i$   $\equiv$  reachable states from an initial state after **i** steps

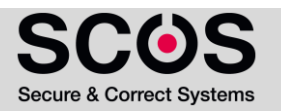

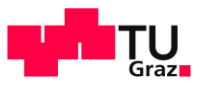

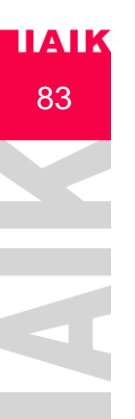

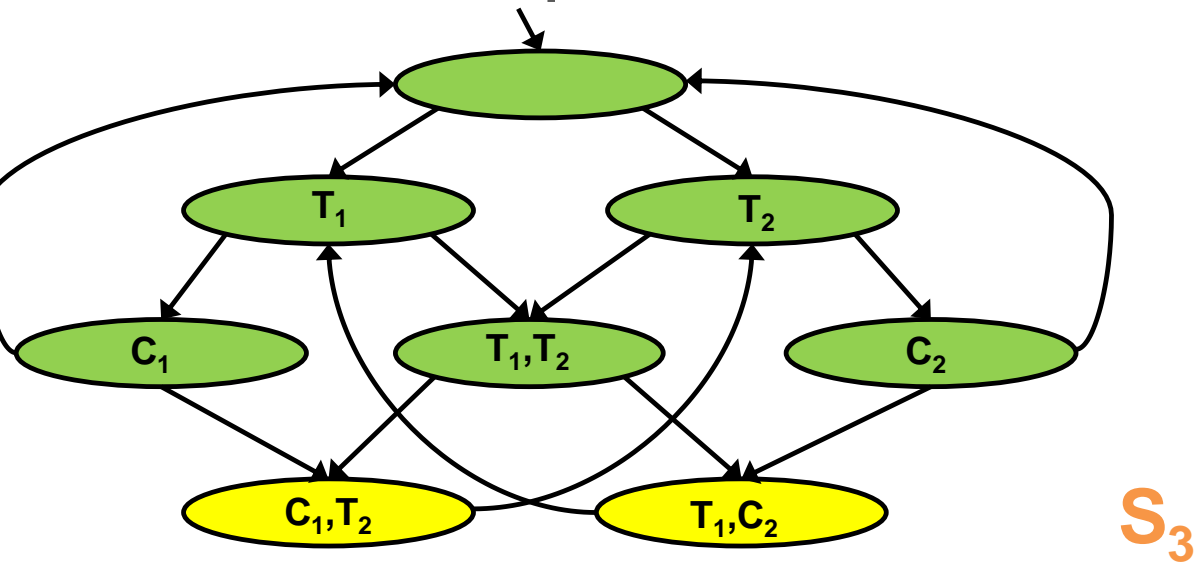

- Does it hold that  $M \vDash f$ ?
	- **Property 1:**  $f := AG \neg (C_1 \wedge C_2)$
- $S_i$   $\equiv$  reachable states from an initial state after **i** steps

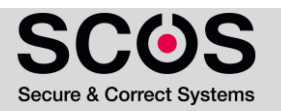

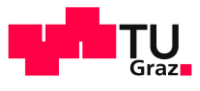

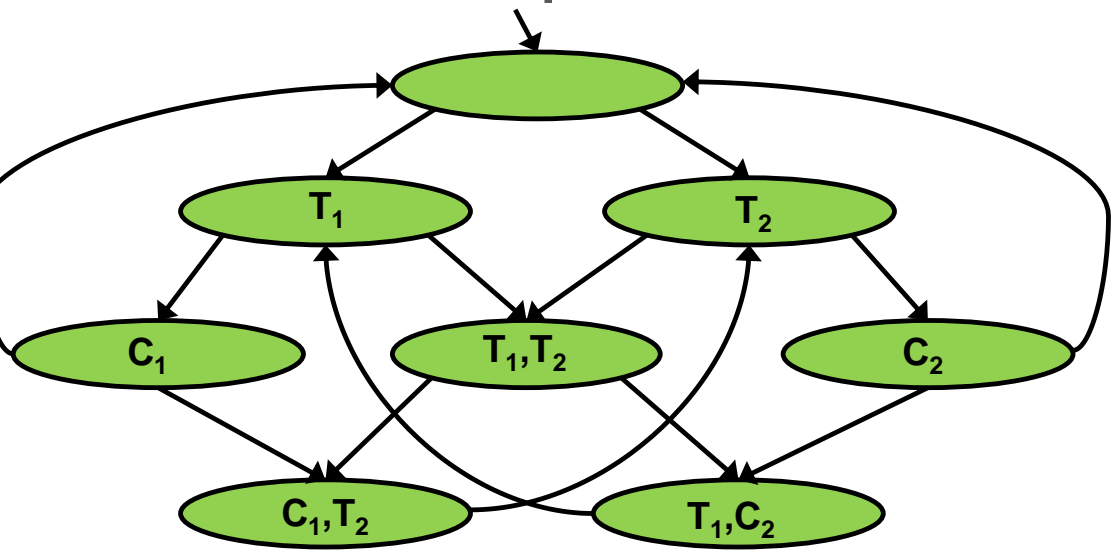

- Does it hold that  $M \vDash f$ ?
	- Property 1:  $f := AG \neg (C_1 \wedge C_2)$  *M*  $\models AG \neg (C_1 \wedge C_2)$

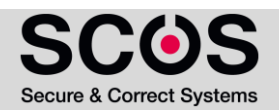

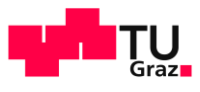

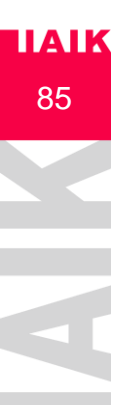

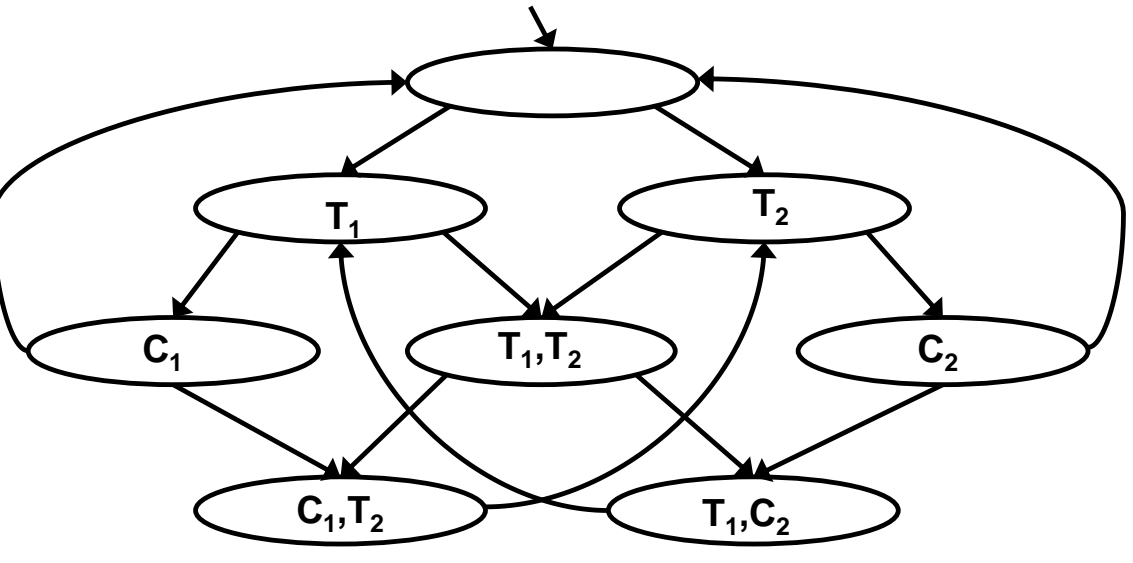

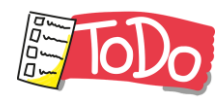

- Does it hold that  $M \vDash f$ ?
	- **Property 2:**  $f := \mathbf{AG} \neg (T_1 \land T_2)$

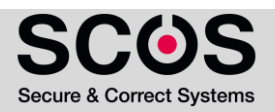

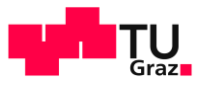

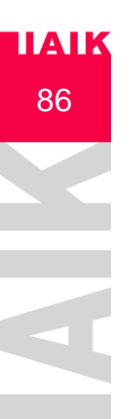

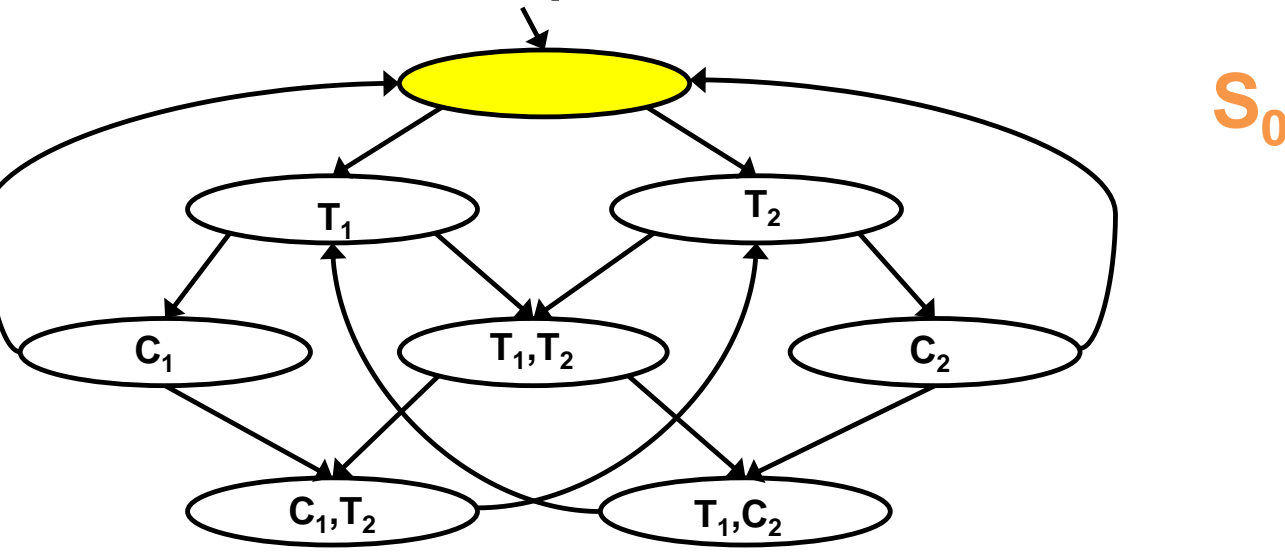

- Does it hold that  $M \vDash f$ ?
	- **Property 2:**  $f := \mathbf{AG} \neg (T_1 \land T_2)$
- $S_i$   $\equiv$  reachable states from an initial state after **i** steps

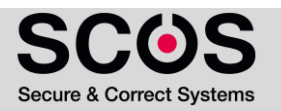

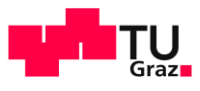

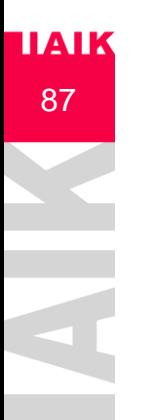

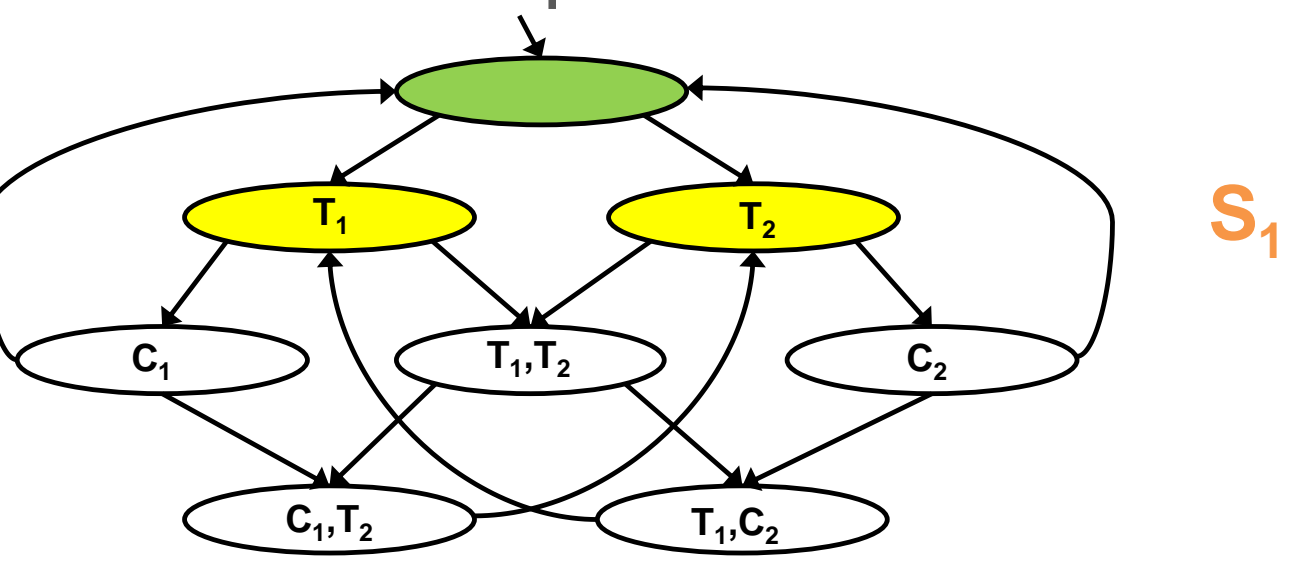

- Does it hold that  $M \vDash f$ ?
	- **Property 2:**  $f := \mathbf{AG} \neg (T_1 \land T_2)$
- $S_i$   $\equiv$  reachable states from an initial state after **i** steps

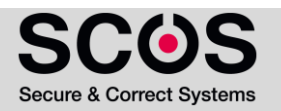

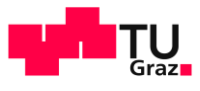

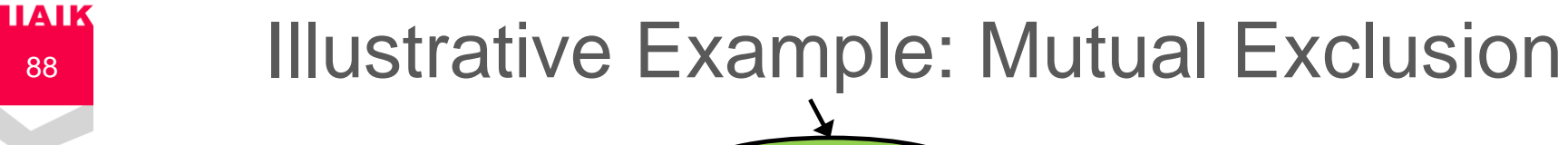

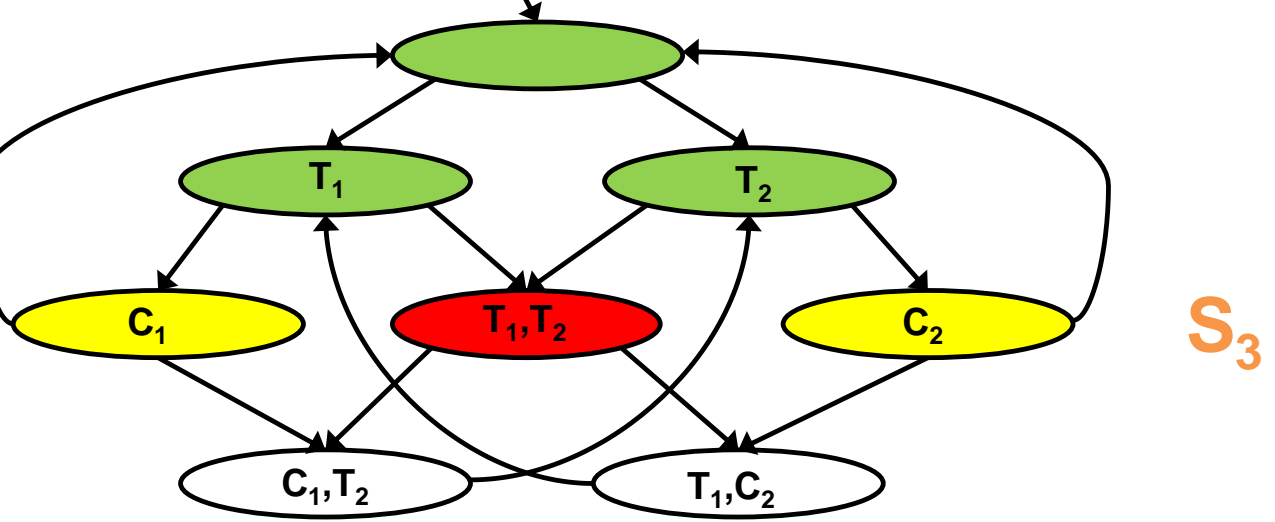

- Does it hold that  $M \vDash f$ ?
	- **Property 2:**  $f := \mathbf{AG} \neg (T_1 \land T_2)$

 $M \not\models AG$   $-(T_1 \wedge T_2)$ 

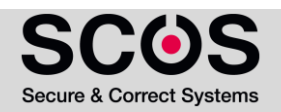

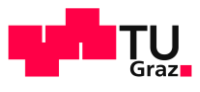

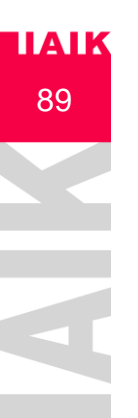

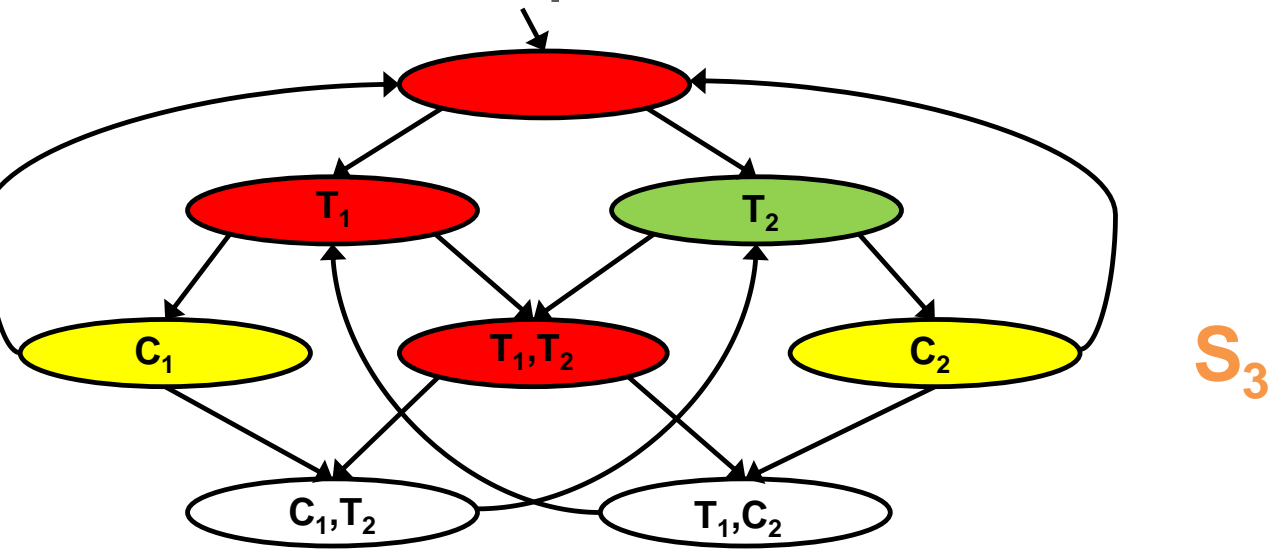

- Does it hold that  $M \vDash f$ ?
	- **Property 2:**  $f := \mathbf{AG} \neg (T_1 \land T_2)$ 
		- $M \not\models AG$   $-(T_1 \wedge T_2)$
- Model checker returns a **counterexample**

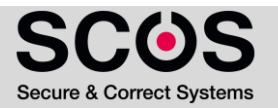

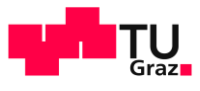

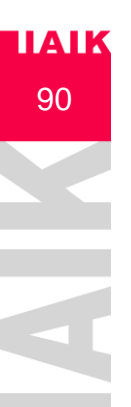

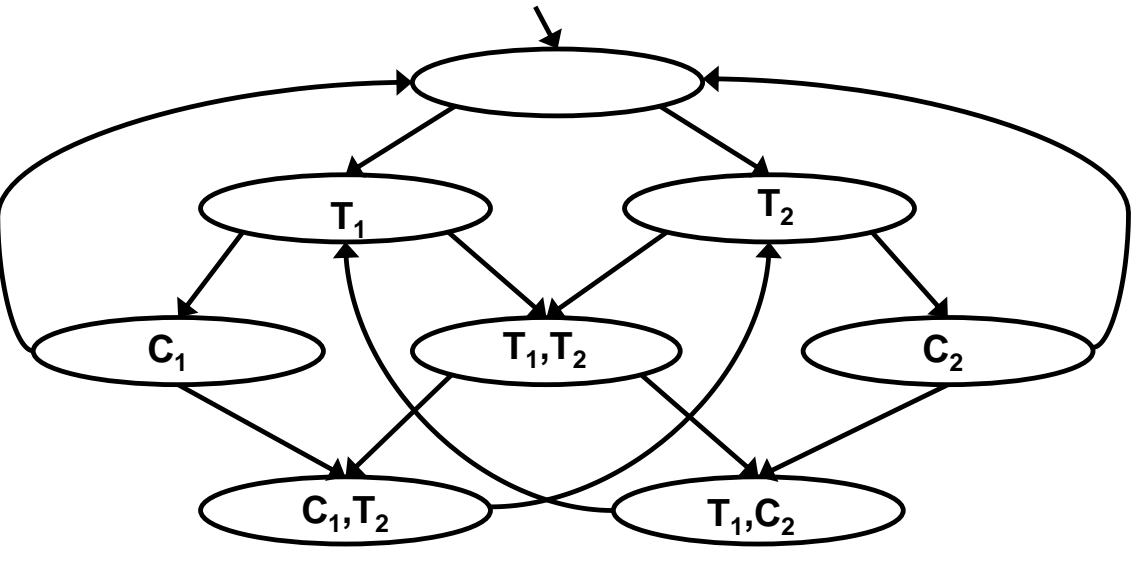

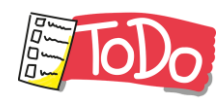

- Does it hold that  $M \vDash f$ ?
	- Property 3:  $f := AG ((T_1 \rightarrow F C_1) \land (T_2 \rightarrow F C_2))$
- In case M ⊭ f, compute a counterexample

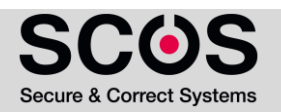

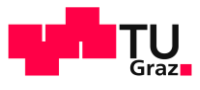

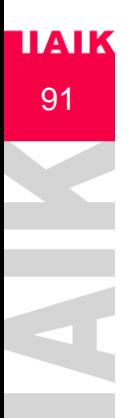

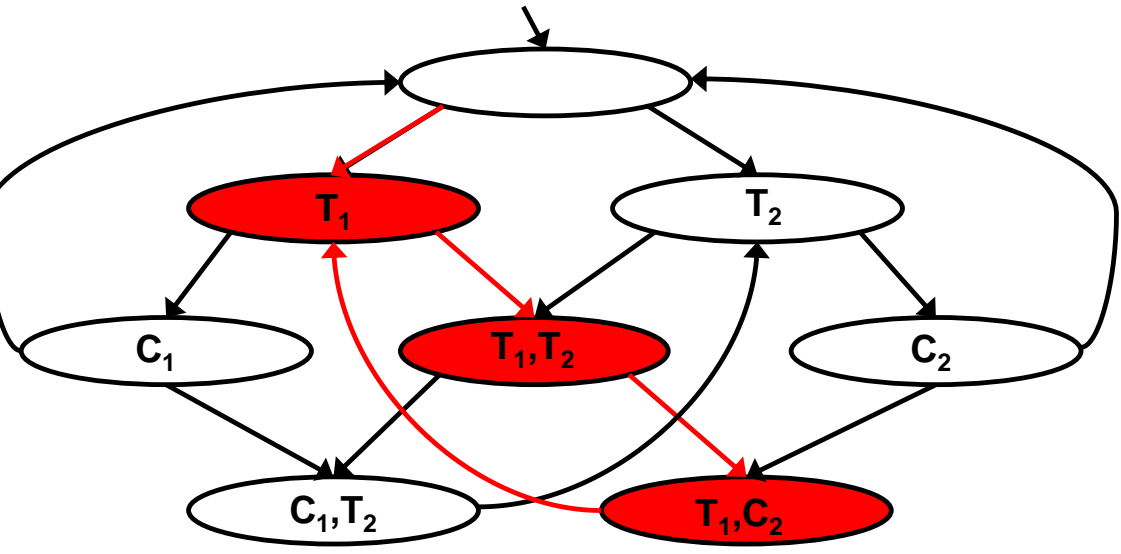

- Does it hold that  $M \vDash f$ ?
	- Property 3:  $f := AG ((T_1 \rightarrow F C_1) \land (T_2 \rightarrow F C_2))$
- In case  $M \neq f$ , compute a counterexample  $M \not\models AG$  ((  $T_1 \rightarrow F C_1$ )  $\wedge$  (  $T_2 \rightarrow F C_2$ ))

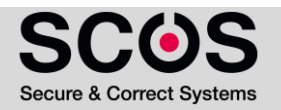

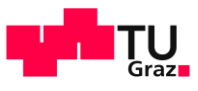

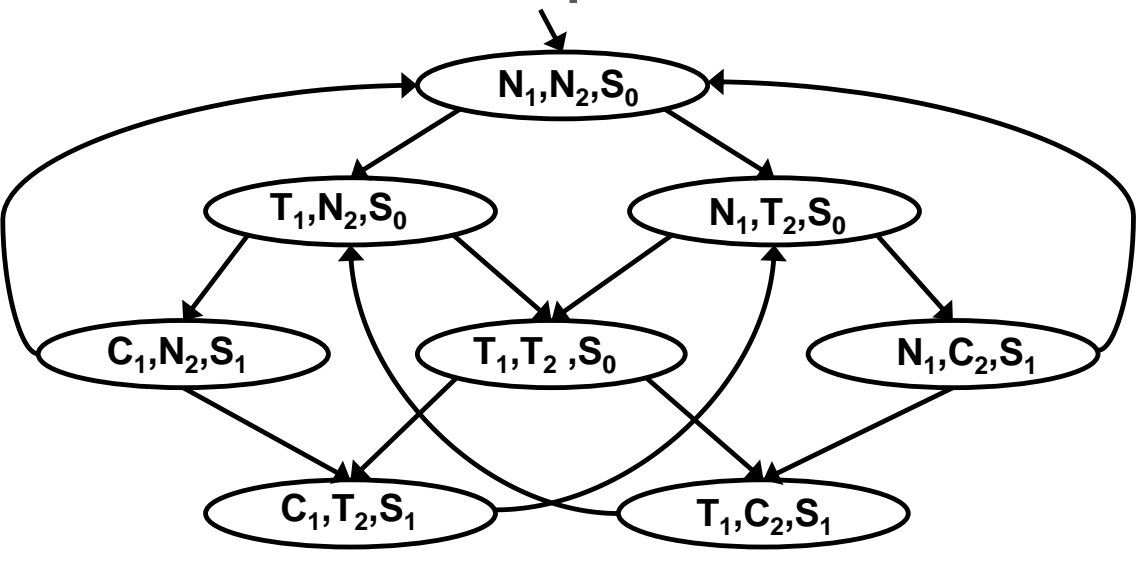

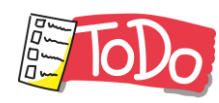

- Does it hold that  $M \vDash f$ ?
	- Property 4:  $f := AGEF (N_1 \wedge N_2 \wedge S_0)$
- How would you express Property 4 in natural language?
- In case  $M \neq f$ , compute a counterexample

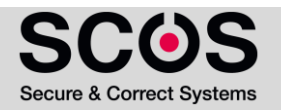

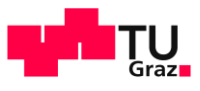

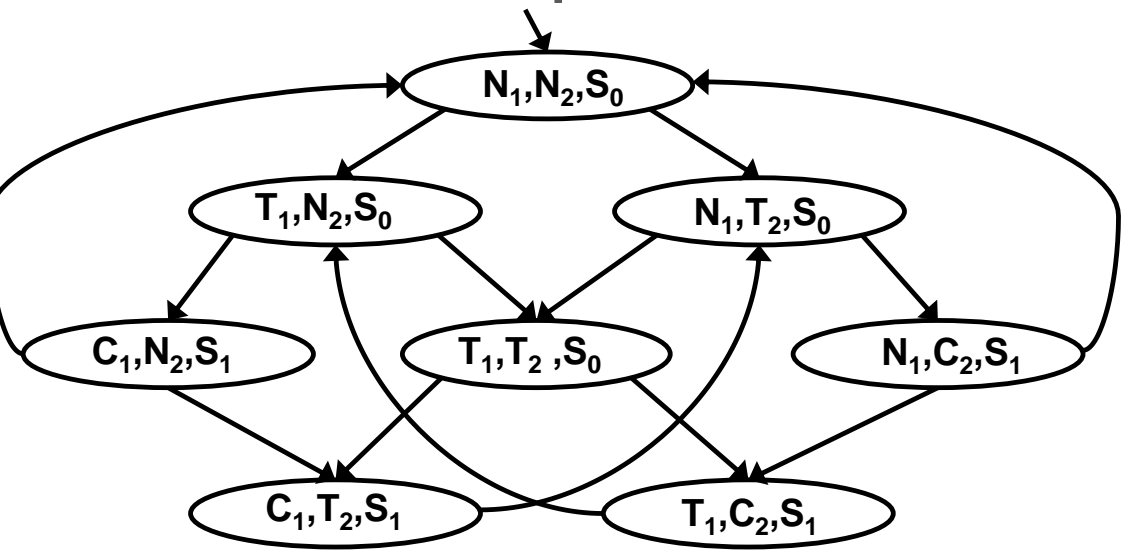

- Does it hold that  $M \models f$ ?
	- Property 4:  $f := AG EF (N_1 \wedge N_2 \wedge S_0)$  *M*  $= AG EF (N_1 \wedge N_2 \wedge S_0)$
- *"No matter where you are there is always a way to get to the initial state (restart)"*

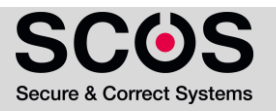

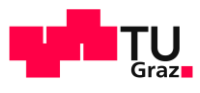

# **Plan for Today**

- Presentation of Homework and Recap of Temporal Logic
- Properties of CTL and LTL
	- LTL vs CTL
	- Counterexamples
	- Safety and Liveness Properties
- **E** CTL Model Checking
	- MC Problem Definition
	- Illustrative Example for CTL Model Checking
	- Algorithm for CTL MC

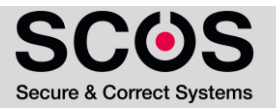

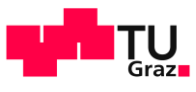

# **TAIK CTL Model Checking Algorithm**

### **Receives**

Given a Kripke structure  $M$  and a CTL formula  $f$ 

MC Returns:

■ Whether  $M \vDash f$ , i.e., M is a model for f

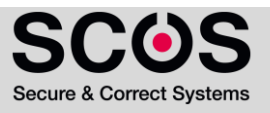

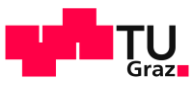

## **DAIK CTL Model Checking Algorithm**

### **Receives**

Given a Kripke structure  $M$  and a CTL formula  $f$ 

MC Returns:

■ Whether  $M \vDash f$ , i.e., M is a model for f

Or (Alternative Definition):

- $\blacksquare$  If  $\mathbb{J}_M = \{ s \in S \mid M, s \models f \}$  i.e., all states satisfying f
	- $\blacksquare$  *M* is omitted from  $\llbracket f \rrbracket_M$  when clear from the context

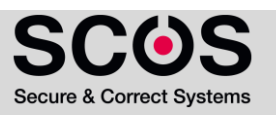

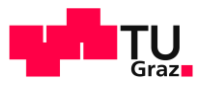

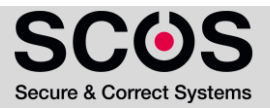

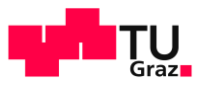

- $\blacksquare$  Work iteratively on subformulas of  $f$ 
	- from **simpler** to **complex** subformulas

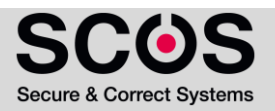

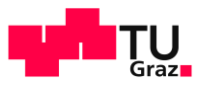

- $\blacksquare$  Work iteratively on subformulas of  $f$ 
	- from **simpler** to **complex** subformulas
- For checking **AG(** request  $\rightarrow$  **AF** grant)

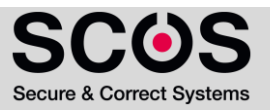

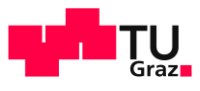

### $\begin{array}{cc}\n\text{max} \\
\text{100}\n\end{array}$  CTL Model Checking  $M \vDash f$

- $\blacksquare$  Work iteratively on subformulas of  $f$ 
	- from **simpler** to **complex** subformulas
- For checking **AG(** request  $\rightarrow$  **AF** grant)
	- Check grant, request

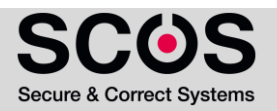

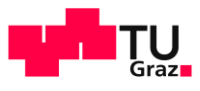

- $\blacksquare$  Work iteratively on subformulas of  $f$ 
	- from **simpler** to **complex** subformulas
- For checking **AG(** request  $\rightarrow$  **AF** grant)
	- Check grant, request
	- Then check **AF** grant

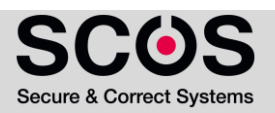

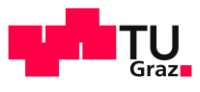

- $\blacksquare$  Work iteratively on subformulas of  $f$ 
	- from **simpler** to **complex** subformulas
- For checking **AG(** request  $\rightarrow$  **AF** grant)
	- Check grant, request
	- **EXECUTE:** Then check **AF** grant
	- Next check request  $\rightarrow$  **AF** grant

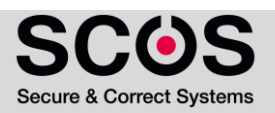

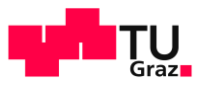

- $\blacksquare$  Work iteratively on subformulas of  $f$ 
	- from **simpler** to **complex** subformulas
- For checking **AG(** request  $\rightarrow$  **AF** grant)
	- Check grant, request
	- **EXECUTE:** Then check **AF** grant
	- Next check request  $\rightarrow$  **AF** grant
	- Finally check **AG(** request → **AF** grant**)**

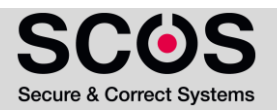

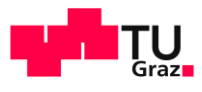

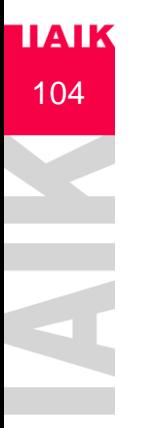

**•** For each s, computes  $label(s)$ , which is the set of subformulas of  $f$  that are true in  $s$ 

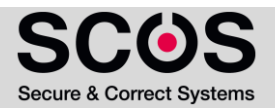

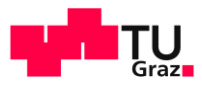

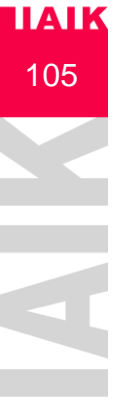

### CTL Model Checking  $M \vDash f$

**•** For each s, computes  $label(s)$ , which is the set of subformulas of  $f$  that are true in  $s$ 

For every subformula  $g$  of  $f$ :

- **•** The algorithm adds  $g$  to label(s) for every state  $s$  that satisfies  $g$ 
	- $g \in \text{label}(s) \Leftrightarrow M, s \vDash g$

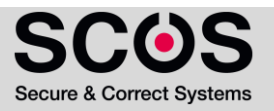

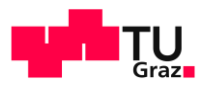

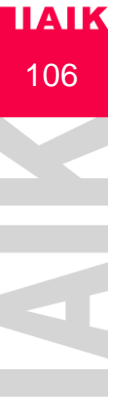

## CTL Model Checking  $M \vDash f$

**•** For each s, computes  $label(s)$ , which is the set of subformulas of  $f$  that are true in  $s$ 

For every subformula  $q$  of  $f$ :

- **•** The algorithm adds g to label(s) for every state s that satisfies g
	- $g \in \text{label}(s) \Leftrightarrow M, s \vDash g$

 $M \models f$  if and only if  $f \in$  label(s) for all initial states  $s \in S_0$  of M

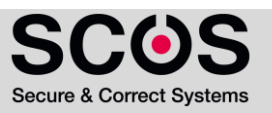

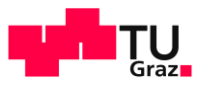

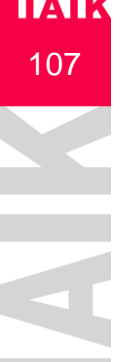

## **107** Minimal set of operators for CTL

- All CTL formulas can be transformed to use only the operators:  $\blacksquare$   $\lightharpoondown$ ,  $\lor$ , **EX**, **EU**, **EG**
- MC algorithm needs to handle **AP** (atomic propositions) and **, , EX, EU, EG**

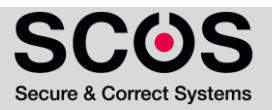

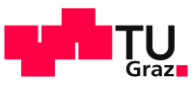

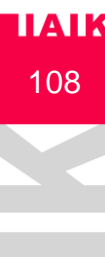

# <sup>108</sup> Model Checking AP, ¬,∨- Formulas

Procedure for labeling the states:

- For  $p \in AP$ 
	- $p \in$  label(s) if and only if  $p \in L(s)$

Defined by M

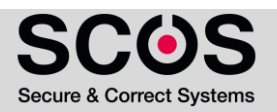
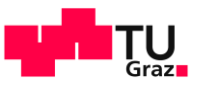

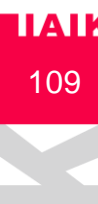

- For  $p \in AP$ 
	- $p \in$  label(s) if and only if  $p \in L(s)$
- **For subformulas**  $f_1$  and  $f_2$  that have already been checked (added to label $(s)$ , when needed)

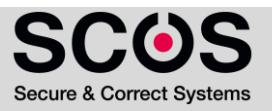

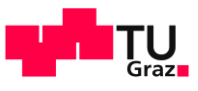

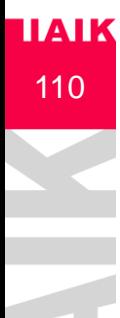

- For  $p \in AP$ 
	- $p \in$  label(s) if and only if  $p \in L(s)$
- **For subformulas**  $f_1$  and  $f_2$  that have already been checked (added to label $(s)$ , when needed)
	- $\blacksquare$   $\neg f_1$  add to label(s) if and only if  $f_1 \notin label(s)$

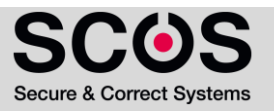

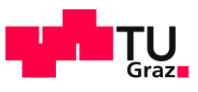

- For  $p \in AP$ 
	- $p \in$  label(s) if and only if  $p \in L(s)$
- **For subformulas**  $f_1$  and  $f_2$  that have already been checked (added to label $(s)$ , when needed)
	- $\blacksquare$   $\neg f_1$  add to label(s) if and only if  $f_1 \notin label(s)$
	- $f_1 \vee f_2$  add to label(s) if and only if  $f_1 \in labels(s)$  or  $f_2 \in label(s)$

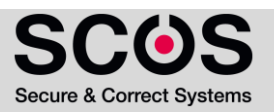

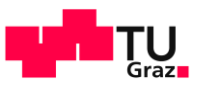

- For  $p \in AP$ 
	- $p \in label(s)$  if and only if  $p \in L(s)$
- **For subformulas**  $f_1$  and  $f_2$  that have already been checked (added to label $(s)$ , when needed)
	- $\blacksquare$   $\neg f_1$  add to *label(s)* if and only if  $f_1 \notin label(s)$
	- $f_1 \vee f_2$  add to *label(s)* ) if and only if  $f_1 \in label(s)$  or  $f_2 \in label(s)$

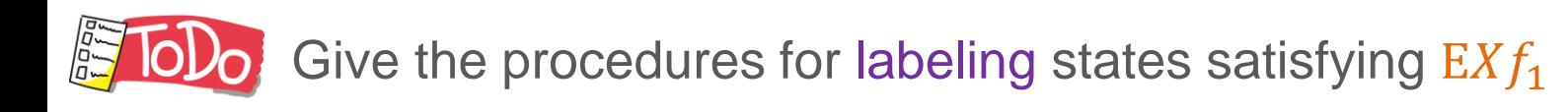

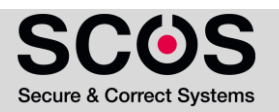

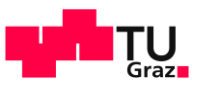

Procedure for labeling the states:

- For  $p \in AP$ 
	- $p \in label(s)$  if and only if  $p \in L(s)$
- **For subformulas**  $f_1$  and  $f_2$  that have already been checked (added to label $(s)$ , when needed)
	- $\blacksquare$   $\neg f_1$  add to *label(s)* if and only if  $f_1 \notin label(s)$
	- $f_1 \vee f_2$  add to *label(s)* ) if and only if  $f_1 \in label(s)$  or  $f_2 \in label(s)$

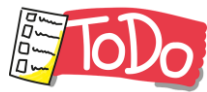

Give the procedures for labeling states satisfying  $EXf_1$ 

**•** Add  $EXf_1$  to  $label(s)$  if and only if s has a successor  $t$  such that  $f_1 \in label(t)$ 

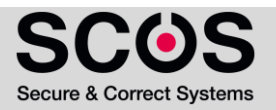

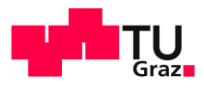

#### Model Checking  $g = EX f_1$

114

**IIAIK** 

- Give the procedures for labeling states satisfying  $EXf_1$ 
	- Add g to label(s) if and only if s has a successor t such that  $f_1 \in \text{label}(t)$

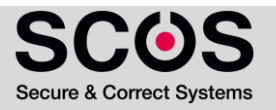

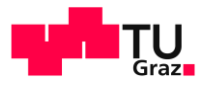

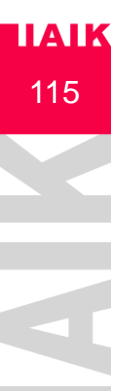

#### Model Checking  $g = EX f_1$

Add  $EXf_1$  to  $label(s)$  if and only if s has a successor t such that  $f_1 \in label(t)$ 

```
procedure CheckEX (f<sub>1</sub>)
    T := \{ t | f_1 \in \text{label}(t) \}while T \neq \emptyset do
        choose t \in T; T := T \setminus \{t\};
        for all s such that R(s,t) do
                 if EX f_1 \notin label(s) then
                        label(s) := label(s) \cup \{ EX f_1 \};
```
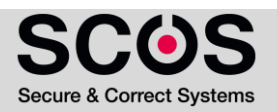

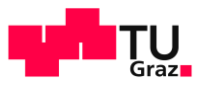

# $\frac{1}{116}$  Model Checking  $g = E(f_1 U f_2)$

**IoD** Procedures for labeling states satisfying  $E(f_1 U f_2)$ **• Think how you can rewrite the procedure CheckEX** 

```
procedure CheckEX (f_1)T := \{ t | f_1 \in \text{label}(t) \}while T \neq \emptyset do
    choose t \in T; T := T \setminus \{t\};
    for all s such that R(s,t) do
         if EX f_1 \notin label(s) then
            label(s) := label(s) \cup \{ EX f_1 \};
```

```
procedure CheckEU (\mathsf{f}_1, \mathsf{f}_2)
\top :=for all t \in T do
   label(t) :=while T \neq \emptyset do
    choose t \in T; T := T \setminus \{t\};
   for all s such that R(s,t) do
```
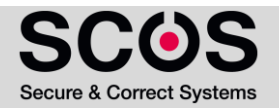

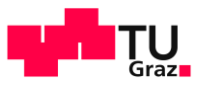

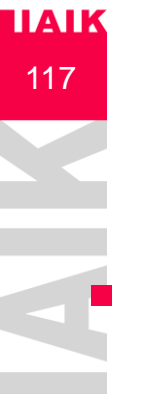

# $\frac{1}{117}$  Model Checking  $g = E(f_1 U f_2)$

- Procedures for labeling states satisfying $E(f_1 U f_2)$
- Rewriting the procedure CheckEX

```
procedure CheckEX (f_1)T := \{ t | f_1 \in \text{label}(t) \}while T \neq \emptyset do
    choose t \in T; T := T \setminus \{t\};
    for all s such that R(s,t) do
         if EX f_1 \notin label(s) then
            label(s) := label(s) \cup \{ EX f_1 \};
```

```
procedure CheckEU (\mathsf{f}_1, \mathsf{f}_2)
T := \{ t | f_2 \in \text{label}(t) \}
```

```
for all t \in T do
  label(t) :=
```
while  $T \neq \emptyset$  do choose  $t \in T$ ;  $T := T \setminus \{t\}$ ; for all s such that R(s,t) do

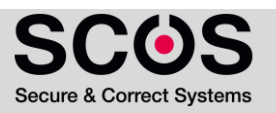

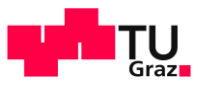

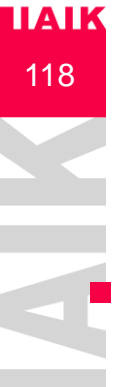

# $\frac{1}{118}$  Model Checking  $g = E(f_1 U f_2)$

- Procedures for labeling states satisfying $E(f_1 U f_2)$
- Rewriting the procedure CheckEX

```
procedure CheckEX (f_1)T := \{ t | f_1 \in \text{label}(t) \}while T \neq \emptyset do
    choose t \in T; T := T \setminus \{t\};
    for all s such that R(s,t) do
         if EX f_1 \notin label(s) then
            label(s) := label(s) \cup \{ EX f_1 \};
```

```
procedure CheckEU (\mathsf{f}_1, \mathsf{f}_2)
T := \{ t | f_2 \in \text{label}(t) \}
```

```
for all t \in T do
   label(t) := label(t) \cup \{ E(f_1 \cup f_2) \}
```
while  $T \neq \emptyset$  do choose  $t \in T$ ;  $T := T \setminus \{t\}$ ; for all s such that R(s,t) do

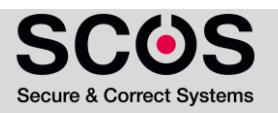

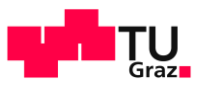

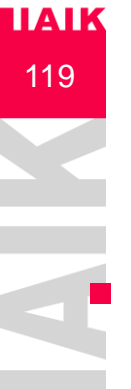

# $\frac{1}{119}$  Model Checking  $g = E(f_1 U f_2)$

- Procedures for labeling states satisfying $E(f_1 U f_2)$
- Rewriting the procedure CheckEX

```
procedure CheckEX (f_1)T := \{ t | f_1 \in \text{label}(t) \}while T \neq \emptyset do
    choose t \in T; T := T \setminus \{t\};
    for all s such that R(s,t) do
         if EX f_1 \notin label(s) then
            label(s) := label(s) \cup \{ EX f_1 \};
```

```
procedure CheckEU (\mathsf{f}_1, \mathsf{f}_2)
T := \{ t | f_2 \in \text{label}(t) \}
```

```
for all t \in T do
   label(t) := label(t) \cup \{ E(f_1 \cup f_2) \}
```

```
while T \neq \emptyset do
  choose t \in T; T := T \setminus \{t\};
  for all s such that R(s,t) do
        if E(f_1 \cup f_2) \notin \text{label}(s) and f_1 \in \text{label}(s) then
            label(s) := label(s) \cup \{E(f_1 \cup f_2)\};
```
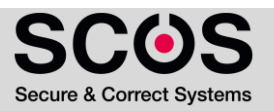

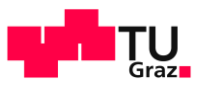

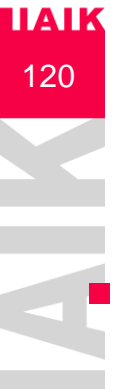

# $\frac{1}{120}$  Model Checking  $g = E(f_1 U f_2)$

- Procedures for labeling states satisfying $E(f_1 U f_2)$
- Rewriting the procedure CheckEX

```
procedure CheckEX (f_1)T := \{ t | f_1 \in \text{label}(t) \}while T \neq \emptyset do
    choose t \in T; T := T \setminus \{t\};
    for all s such that R(s,t) do
         if EX f_1 \notin label(s) then
            label(s) := label(s) \cup \{ EX f_1 \};
```

```
procedure CheckEU (\mathsf{f}_1, \mathsf{f}_2)
T := \{ t | f_2 \in \text{label}(t) \}for all t \in T do
     label(t) := label(t) \cup \{ E(f_1 \cup f_2) \}while T \neq \emptyset do
    choose t \in T; T := T \setminus \{t\};
    for all s such that R(s,t) do
          if E(f_1 \cup f_2) \notin \text{label}(s) and f_1 \in \text{label}(s) then
               label(s) : = label(s) \cup {E(f<sub>1</sub> U f<sub>2</sub>) };
```
 $T := T \cup \{s\}$ 

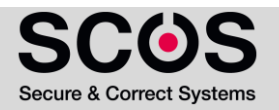

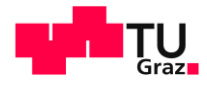

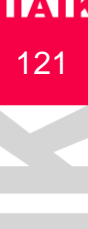

#### $\frac{1141K}{121}$  Example: Model Checking U Formulas

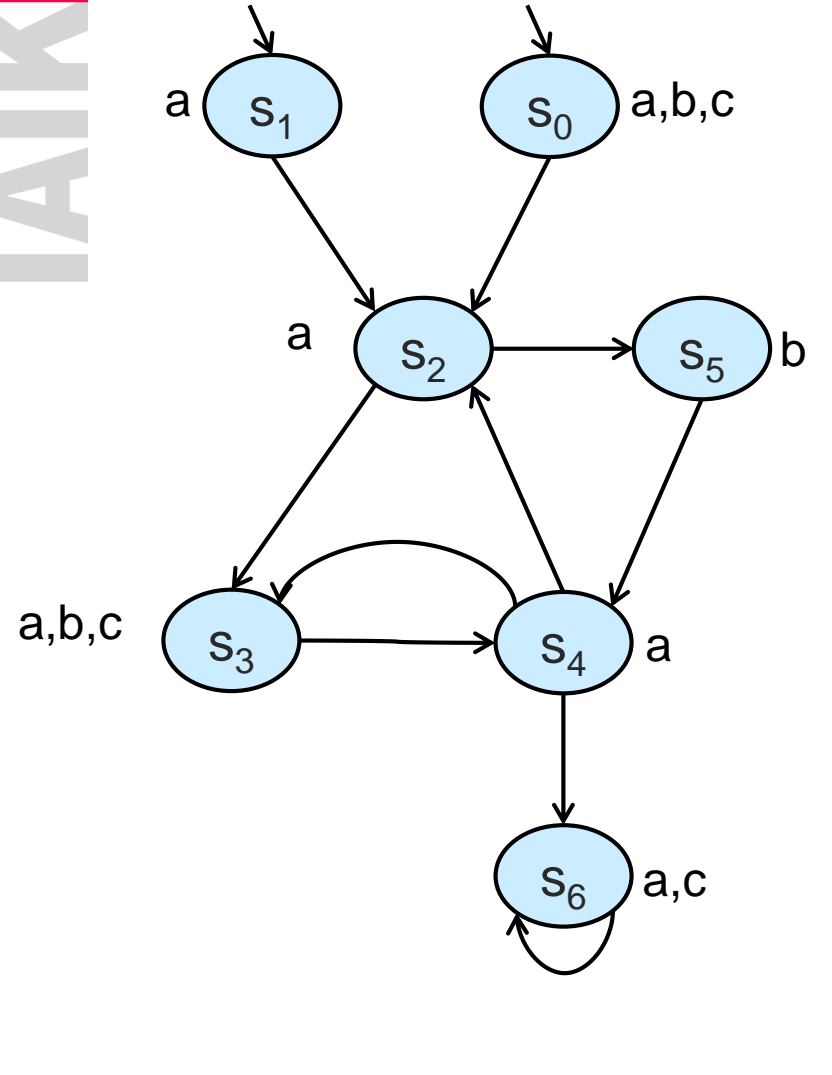

Does it hold that  $M \vDash f$ ? •  $f := E(aUb)$ 

procedure CheckEU ( ${\sf f}_1,{\sf f}_2$ )  $T := \{ t | f_2 \in \text{label}(t) \}$ for all  $t \in T$  do  $label(t) := label(t) \cup \{ E(f_1 \cup f_2) \}$ while  $T \neq \emptyset$  do choose  $t \in T$ ;  $T := T \setminus \{t\}$ ; for all s such that R(s,t) do if  $E(f_1 \cup f_2) \notin \text{label}(s)$  and  $f_1 \in \text{label}(s)$  then label(s) : = label(s)  $\cup$  {E(f<sub>1</sub> U f<sub>2</sub>) };  $T := T \cup \{s\}$ 

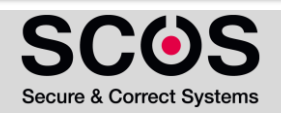

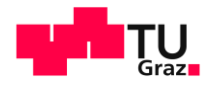

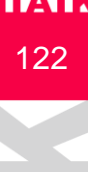

#### $\frac{1141K}{122}$  Example: Model Checking *U* Formulas

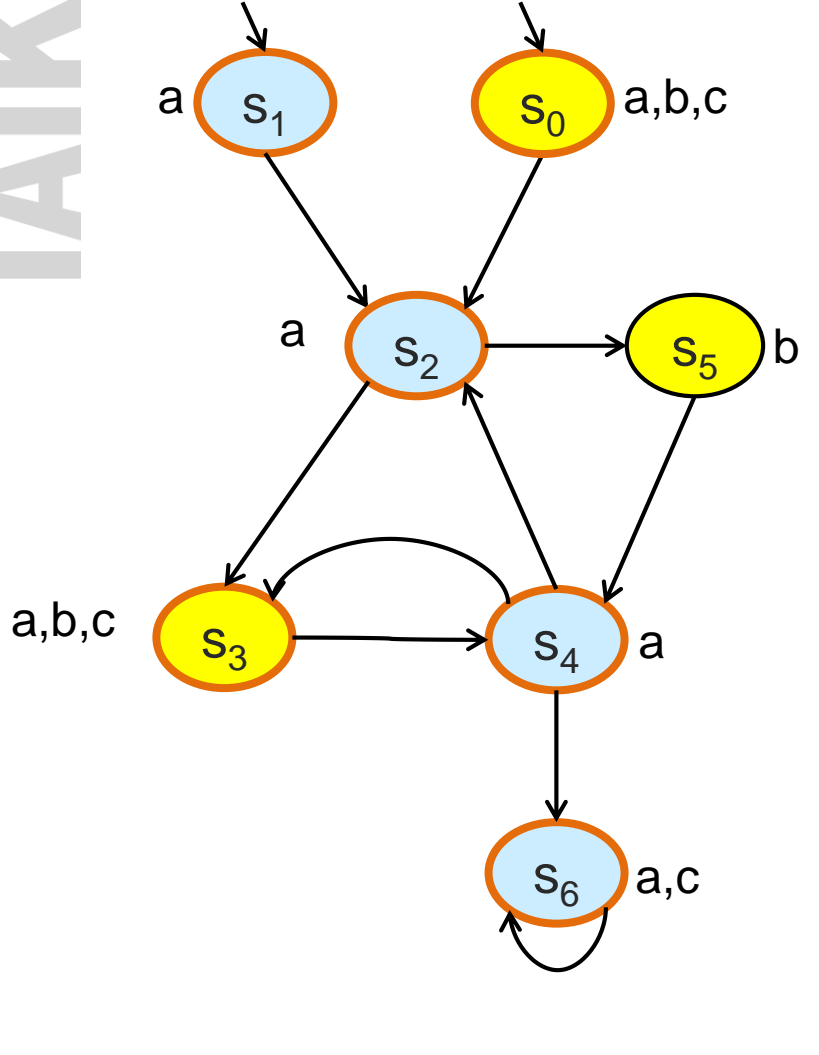

Does it hold that  $M \vDash f$ ? •  $f := E(aUb)$ 

 $[[E(aUb)]] = \{0,3,5\}$ 

procedure CheckEU ( ${\sf f}_1,{\sf f}_2$ )  $T := \{ t | f_2 \in \text{label}(t) \}$ 

```
for all t \in T do
   label(t) := label(t) \cup \{ E(f_1 \cup f_2) \}
```

```
while T \neq \emptyset do
   choose t \in T; T := T \setminus \{t\};
  for all s such that R(s,t) do
        if E(f_1 \cup f_2) \notin \text{label}(s) and f_1 \in \text{label}(s) then
             label(s) : = label(s) \cup {E(f<sub>1</sub> U f<sub>2</sub>) };
            T := T \cup \{s\}
```
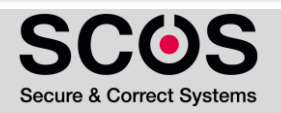

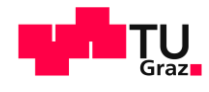

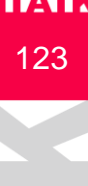

# $\frac{1141K}{123}$  Example: Model Checking U Formulas

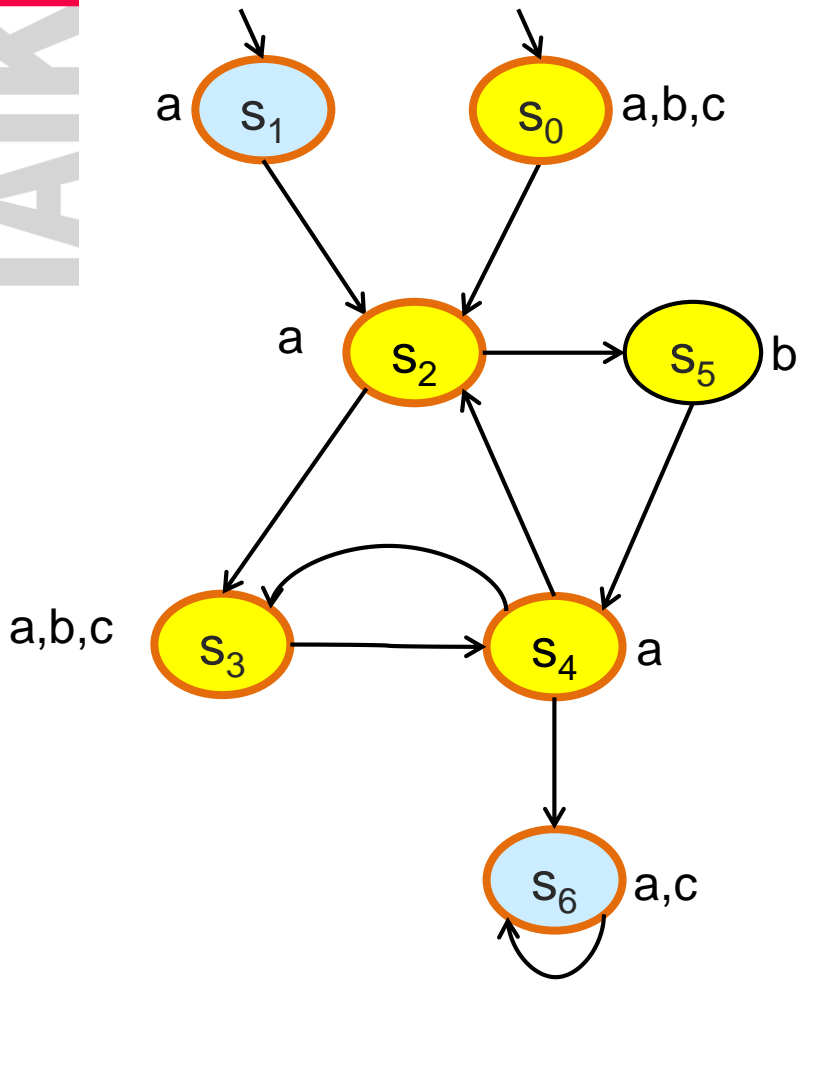

Does it hold that  $M \vDash f$ ? •  $f := E(aUb)$ 

 $[[E(aUb)]] = \{0, 2, 3, 4, 5\}$ 

procedure CheckEU ( ${\sf f}_1,{\sf f}_2$ )  $T := \{ t | f_2 \in \text{label}(t) \}$ 

```
for all t \in T do
   label(t) := label(t) \cup \{ E(f_1 \cup f_2) \}
```

```
while T \neq \emptyset do
  choose t \in T; T := T \setminus \{t\};
  for all s such that R(s,t) do
        if E(f_1 \cup f_2) \notin \text{label}(s) and f_1 \in \text{label}(s) then
             label(s) : = label(s) \cup {E(f<sub>1</sub> U f<sub>2</sub>) };
            T := T \cup \{s\}
```
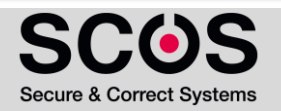

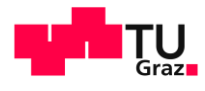

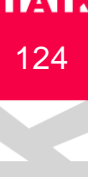

# $\frac{1141K}{124}$  Example: Model Checking U Formulas

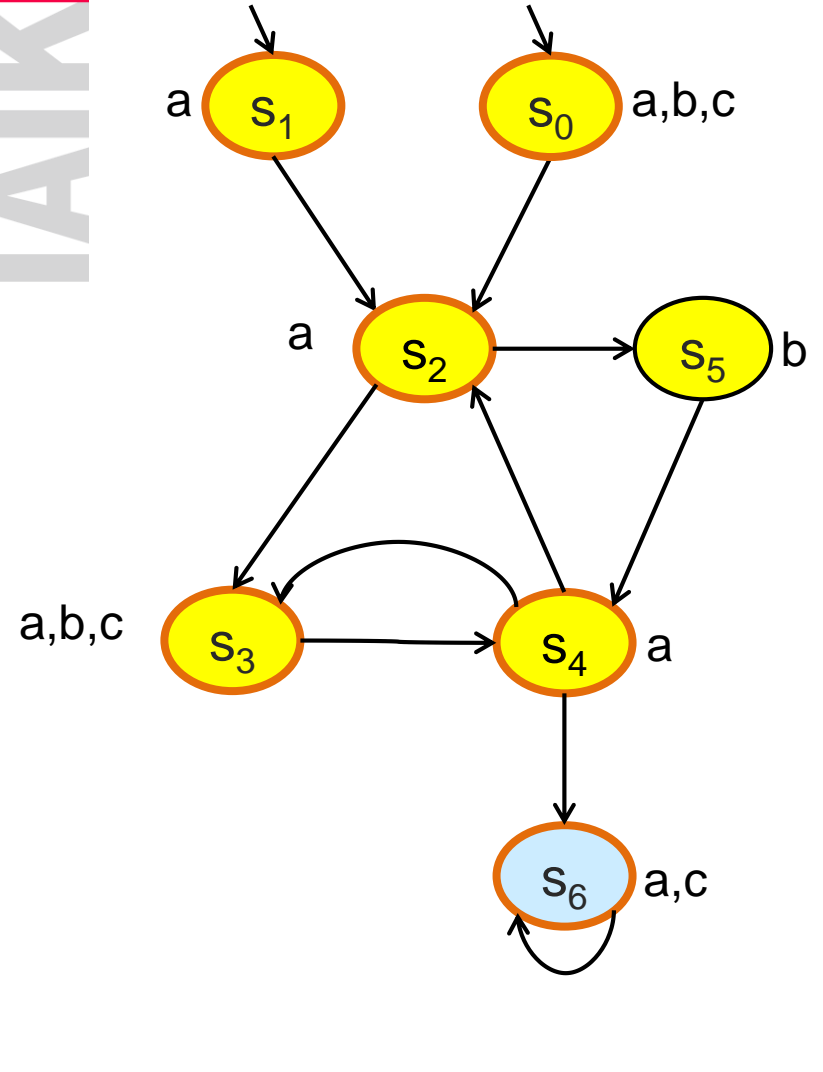

Does it hold that  $M \vDash f$ ? •  $f := E(aUb)$  $M = E(aUb)$  $[[E(aUb)]] = \{0,1,2,3,4,5\}$ 

procedure CheckEU ( ${\sf f}_1,{\sf f}_2$ )  $T := \{ t | f_2 \in \text{label}(t) \}$ 

```
for all t \in T do
   label(t) := label(t) \cup \{ E(f_1 \cup f_2) \}
```

```
while T \neq \emptyset do
   choose t \in T; T := T \setminus \{t\};
  for all s such that R(s,t) do
        if E(f_1 \cup f_2) \notin \text{label}(s) and f_1 \in \text{label}(s) then
             label(s) : = label(s) \cup {E(f<sub>1</sub> U f<sub>2</sub>) };
            T := T \cup \{s\}
```
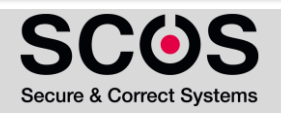

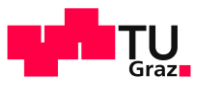

# 

#### $\frac{1141K}{125}$  Model Checking  $g = E G f_1$

Observation:  $s \in EG f_1$ if and only if There is a path  $\pi$ , starting at s, such that  $\pi \vDash G$   $f_1$ 

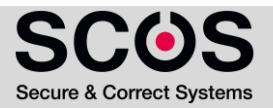

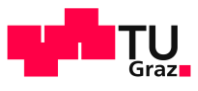

#### $\frac{1}{126}$  Model Checking  $g = E G f_1$

Observation:

#### $s \in EG f_1$

if and only if

There is a path  $\pi$ , starting at s, such that  $\pi \vDash G$   $f_1$ 

if and only if

There is a path from s to a strongly connected component, where all states satisfy  $f_1$ 

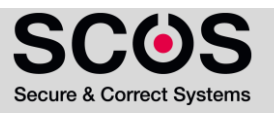

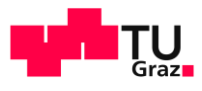

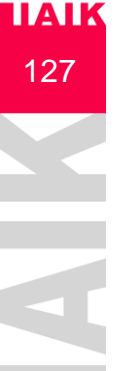

#### $\frac{1}{127}$  Model Checking  $g = E G f_1$

A Strongly Connected Component (SCC) in a graph is a subgraph C such that every node in C is reachable from any other node in C via nodes in C

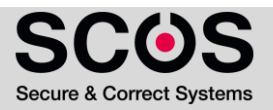

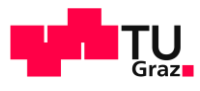

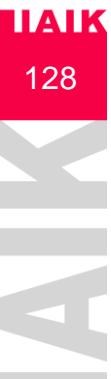

#### $\frac{1}{128}$  Model Checking  $g = E G f_1$

- A Strongly Connected Component (SCC) in a graph is a subgraph C such that every node in C is reachable from any other node in C via nodes in C
	- **EX An SCC C is maximal (MSCC) if it is not contained in any other** SCC in the graph
		- Possible to find all MSCC in linear time O(|S|+|R|) (Tarjan)

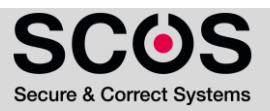

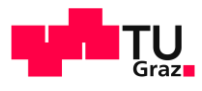

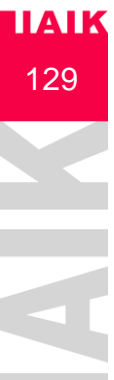

#### $\frac{1}{129}$  Model Checking  $g = E G f_1$

- A Strongly Connected Component (SCC) in a graph is a subgraph C such that every node in C is reachable from any other node in C via nodes in C
	- An SCC C is maximal (MSCC) if it is not contained in any other SCC in the graph
		- Possible to find all MSCC in linear time O(|S|+|R|) (Tarjan)
	- C is nontrivial if it contains at least one edge. Otherwise, it is trivial.

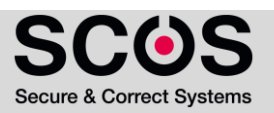

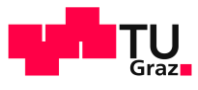

#### $\frac{1}{130}$  Model Checking  $g = E G f_1$

- **Reduced structure for M and**  $f_1$ **:** 
	- Remove from M all states such that  $f_1 \notin labels(s)$

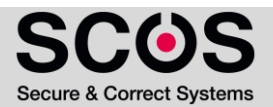

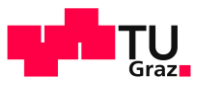

#### $\frac{1}{131}$  Model Checking  $g = E G f_1$

- **Reduced structure for M and**  $f_1$ **:** 
	- **Remove from M all states such that**  $f_1 \notin labels(s)$
- **•** Resulting model:  $M' = (S', R', L')$ 
	- $S' = \{ s | M, s \models f_1 \}$
	- $R' = (S' \times S') \cap R$
	- $L'(s') = L(s')$  for every  $s' \in S'$

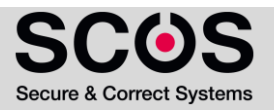

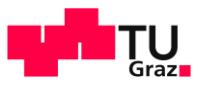

#### $\frac{1}{132}$  Model Checking  $g = E G f_1$

- **Reduced structure for M and**  $f_1$ **:** 
	- **Remove from M all states such that**  $f_1 \notin labels(s)$
- **•** Resulting model:  $M' = (S', R', L')$ 
	- $S' = \{ s | M, s \models f_1 \}$
	- $R' = (S' \times S') \cap R$
	- $L'(s') = L(s')$  for every  $s' \in S'$
- **•** Theorem:  $M$ ,  $s \in EG$   $f_1$  if and only if

 $s \in S'$  and there is  $a$  path in  $M'$  from  $s$  to some state  $t$ in a nontrivial MSCC of  $M'$ .

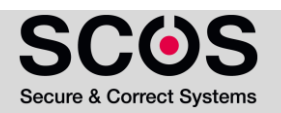

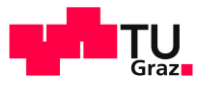

#### $\frac{1}{133}$  Model Checking  $g = E G f_1$

#### procedure CheckEG (f<sub>1</sub>)

 $S' := \{s \mid f_1 \in \text{label}(s) \}$  $MSCC := \{ C | C$  is a nontrivial MSCC of M'  $\}$  $T := \cup_{C \in \text{MSCC}} \{ s \mid s \in C \}$ 

for all  $t \in T$  do  $label(t) := label(t) \cup \{ EG f_1\}$ 

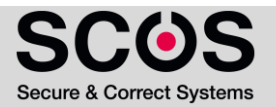

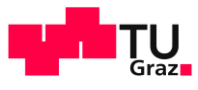

#### $\frac{1}{134}$  Model Checking  $g = E G f_1$

#### procedure CheckEG (f<sub>1</sub>)

 $S' := \{s \mid f_1 \in \text{label}(s) \}$  $MSCC := \{ C | C$  is a nontrivial MSCC of M'  $\}$  $T := \bigcup_{C \in \text{MSCC}} \{ s \mid s \in C \}$ 

```
for all t \in T do
  label(t) := label(t) \cup \{ EG f_1\}
```

```
while T \neq \emptyset do
  choose t \in T; T := T \setminus \{t\};
  for all s \in S' such that R'(s,t) do
      if EG f_1 \notin label(s) then
           label(s) := label(s) \cup {EG f_1};T := T \cup \{s\}
```
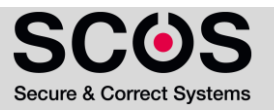

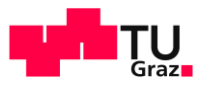

# **135 Model Checking Complexity**

#### Steps per Subformula

- MC Atomic Propositions
- $\blacksquare$  MC  $\lnot$ ,  $\lor$  formulas ▪ O(|S|) steps

▪ O(|S|) steps

- $\blacksquare$  MC g = EX f<sub>1</sub>
- O(|S| + |R|) • MC  $g = E(f_1 U f_2)$ ▪ O(|S| + |R|)
- $\blacksquare$  MC  $g = E G f_1$

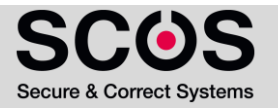

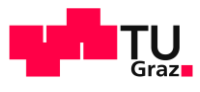

# **136 Model Checking Complexity**

#### Steps per Subformula

- MC Atomic Propositions
	- O(S) steps

▪ O(|S|) steps

- $\blacksquare$  MC  $\lnot$ ,  $\lor$  formulas
- $\blacksquare$  MC g = EX f<sub>1</sub>
- O(|S| + |R|) • MC  $g = E(f_1 U f_2)$ ▪ O(|S| + |R|)
- $\blacksquare$  MC  $g = E G f_1$

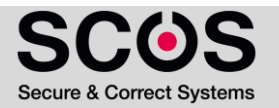

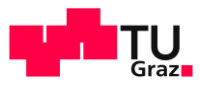

# **137 BDO Model Checking Complexity**

- MC Atomic Propositions
	- O(S) steps
- $\blacksquare$  MC  $\neg, \vee$  formulas
	- O(S) steps
- $\blacksquare$  MC g = EX f<sub>1</sub>
- O(|S| + |R|) • MC  $g = E(f_1 U f_2)$ ▪ O(|S| + |R|)
- $\blacksquare$  MC  $g = E G f_1$

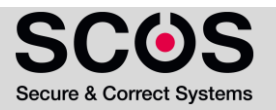

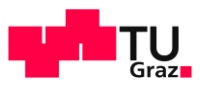

#### **138 FED.** Model Checking Complexity

#### Steps per Subformula

- MC Atomic Propositions
	- O(S) steps
- $\blacksquare$  MC  $\neg$ ,  $\lor$  formulas
	- O(S) steps
- $\blacksquare$  MC g = EX f<sub>1</sub>
	- Add g to label(s) iff s has a successor t such that  $f_1 \in label(t)$
	- $\bullet$  O(|S| + |R|)
- MC  $g = E(f_1 U f_2)$

▪ O(|S| + |R|)

 $\blacksquare$  MC  $g = E G f_1$ 

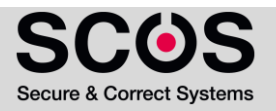

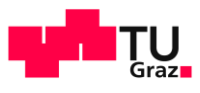

#### **139 ETAN Model Checking Complexity**

- MC Atomic Propositions
	- O(S) steps
- $\blacksquare$  MC  $\neg, \vee$  formulas
	- O(S) steps
- $\blacksquare$  MC g = EX f<sub>1</sub>
	- Add g to label(s) iff s has a successor t such that  $f_1 \in label(t)$
	- $\bullet$  O(|S| + |R|)
- MC  $g = E(f_1 U f_2)$ 
	- $\bullet$  O(|S| + |R|)
- $\blacksquare$  MC  $g = E G f_1$

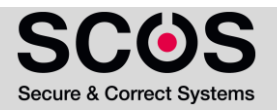

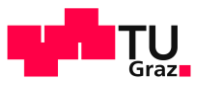

#### **140 Model Checking Complexity**

- $\blacksquare$  MC  $q = E G f_1$ 
	- $\bullet$  Computing M' : O ( $|S| + |R|$ )
	- Computing MSCCs using Tarjan's algorithm:  $O (|S'| + |R'|)$
	- Labeling all states in MSCCs: O (S'|)
	- **Backward traversal: O (** $|S'| + |R'|$ **)**
	- $\blacksquare$  => Overall:  $\bigcirc$  ( $|S|$  +  $|R|$ )

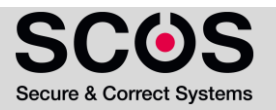

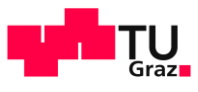

#### **141 Model Checking Complexity**

- MC Atomic Propositions
	- O(S) steps
- $\blacksquare$  MC  $\neg$ ,  $\lor$  formulas
	- O(S|) steps
- $\blacksquare$  MC g = EX f<sub>1</sub>
	- Add g to label(s) iff s has a successor t such that  $f_1 \in label(t)$
	- $\bullet$  O(|S| + |R|)
- MC  $g = E(f_1 U f_2)$ 
	- $\bullet$  O(|S| + |R|)
- $\blacksquare$  MC  $g = E G f_1$ 
	- $\bullet$  O(|S| + |R|)

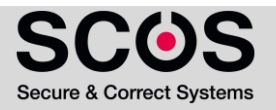

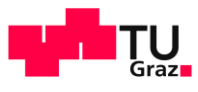

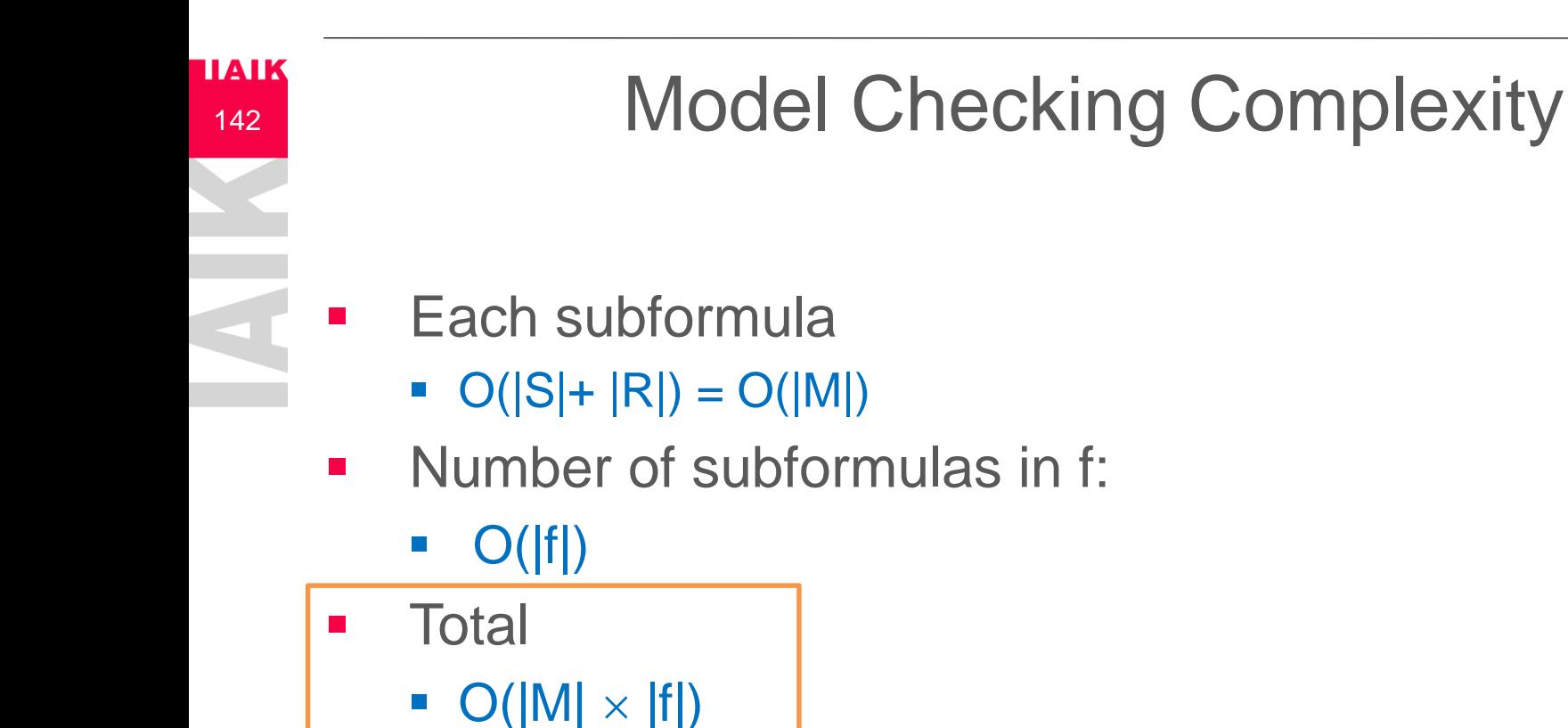

- **•** For comparison
	- **Complexity of MC for LTL and CTL<sup>\*</sup> is O( |M|**  $\times$  **2<sup>|f|</sup> )**

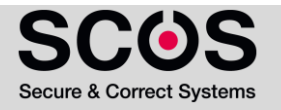

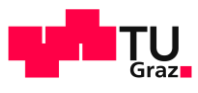

# **143 FED.** Microwave Example

- Use the proposed algorithm to compute if  $M \models f$ ?
	- f :=  $\neg E$  (true U (Start  $\wedge$  EG  $\neg$ Heat))

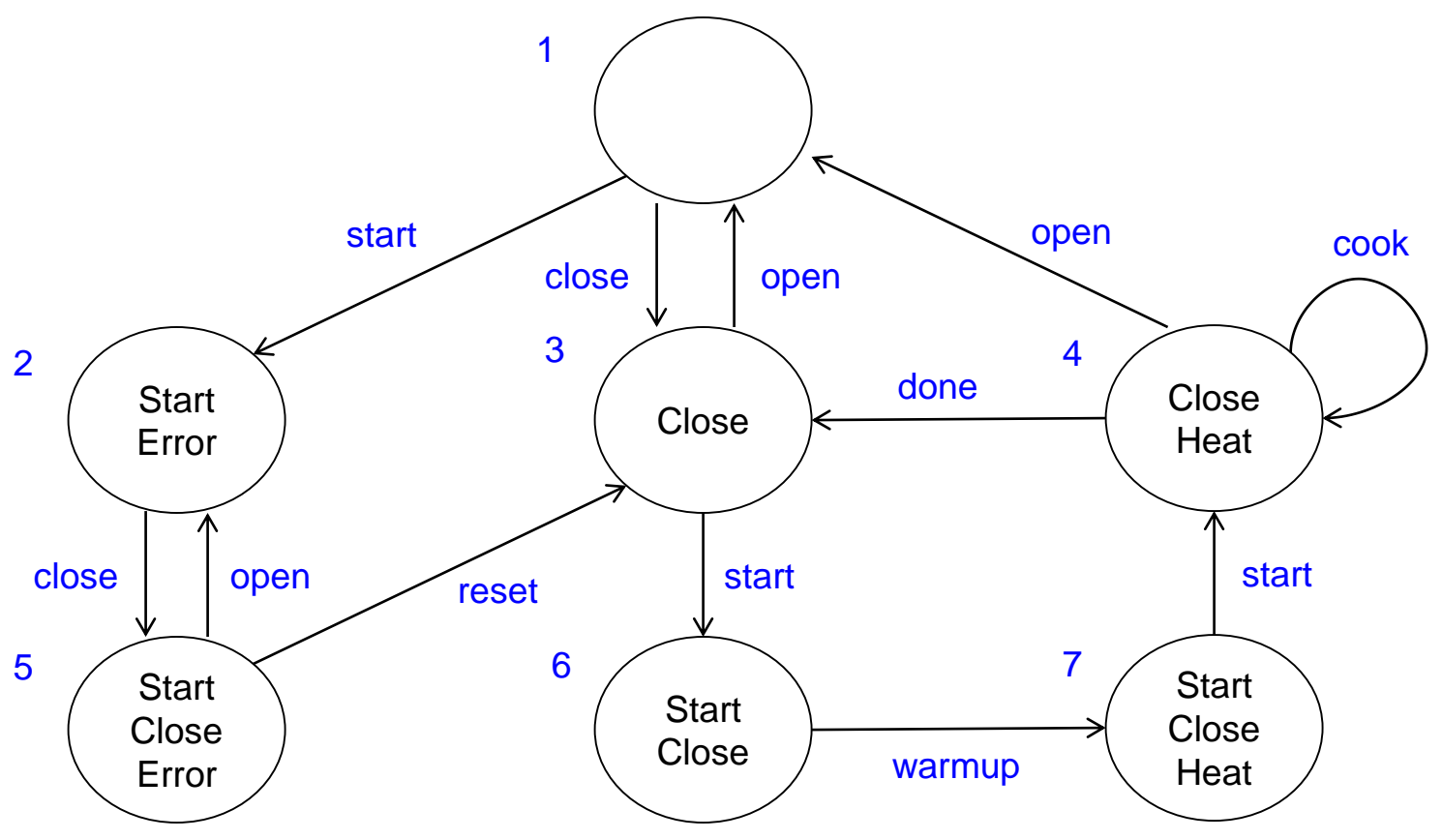

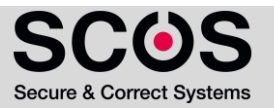

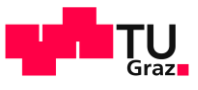

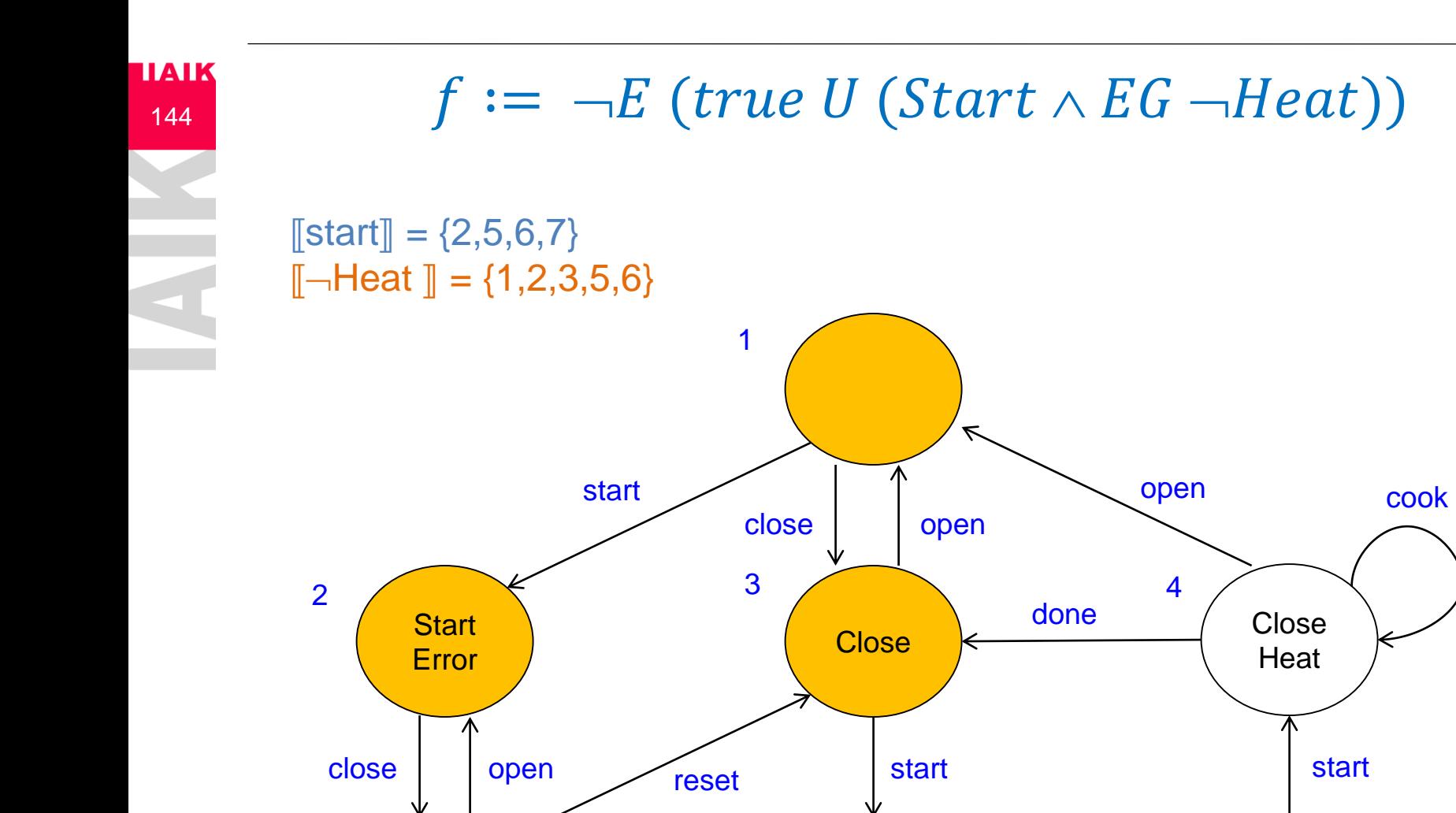

5 6 7

**Start Close** 

warmup

**Start Close Error** 

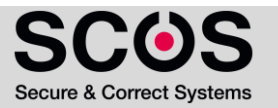

**Start Close Heat**
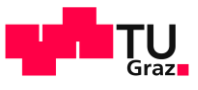

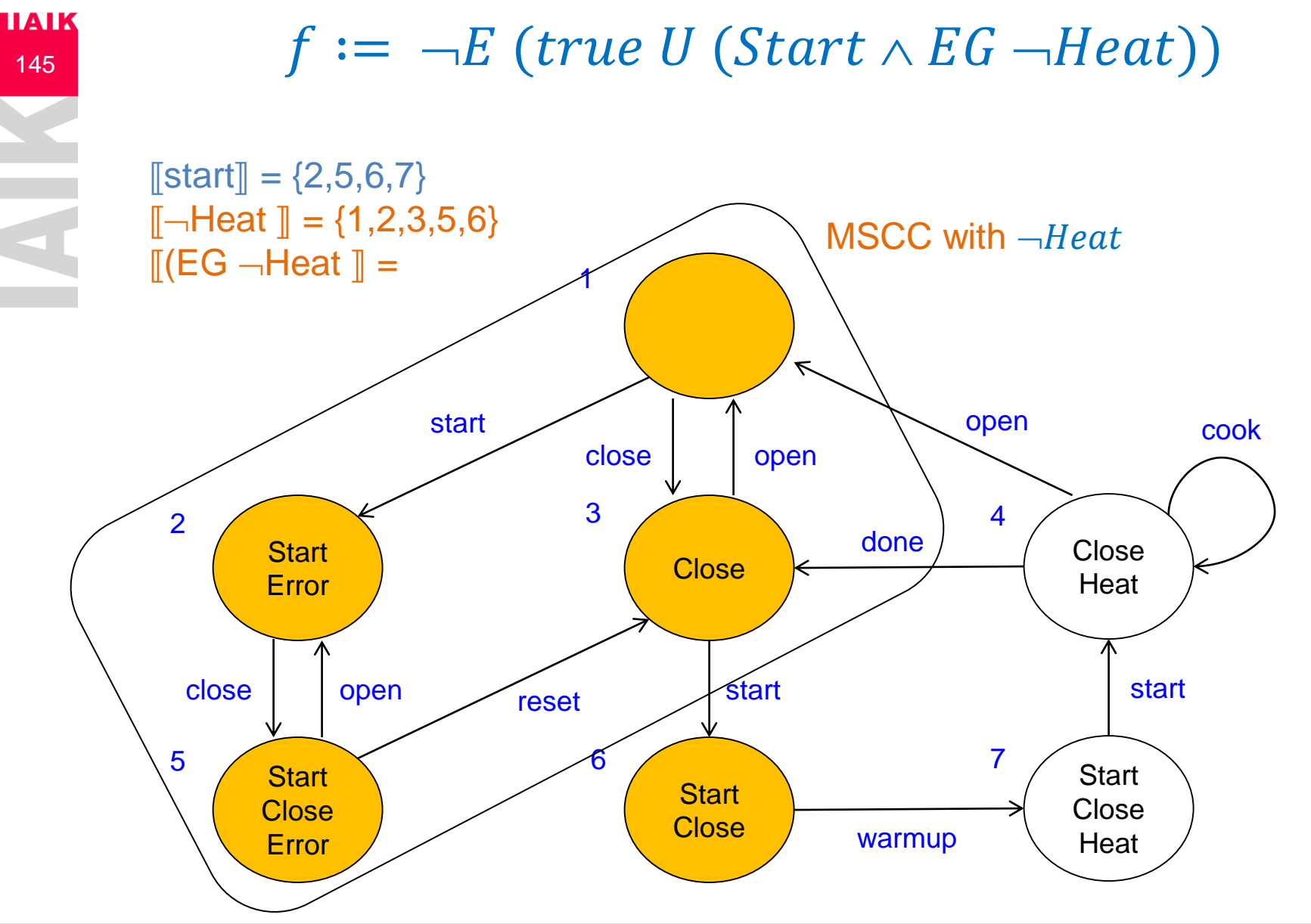

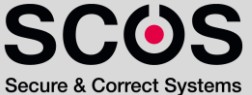

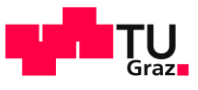

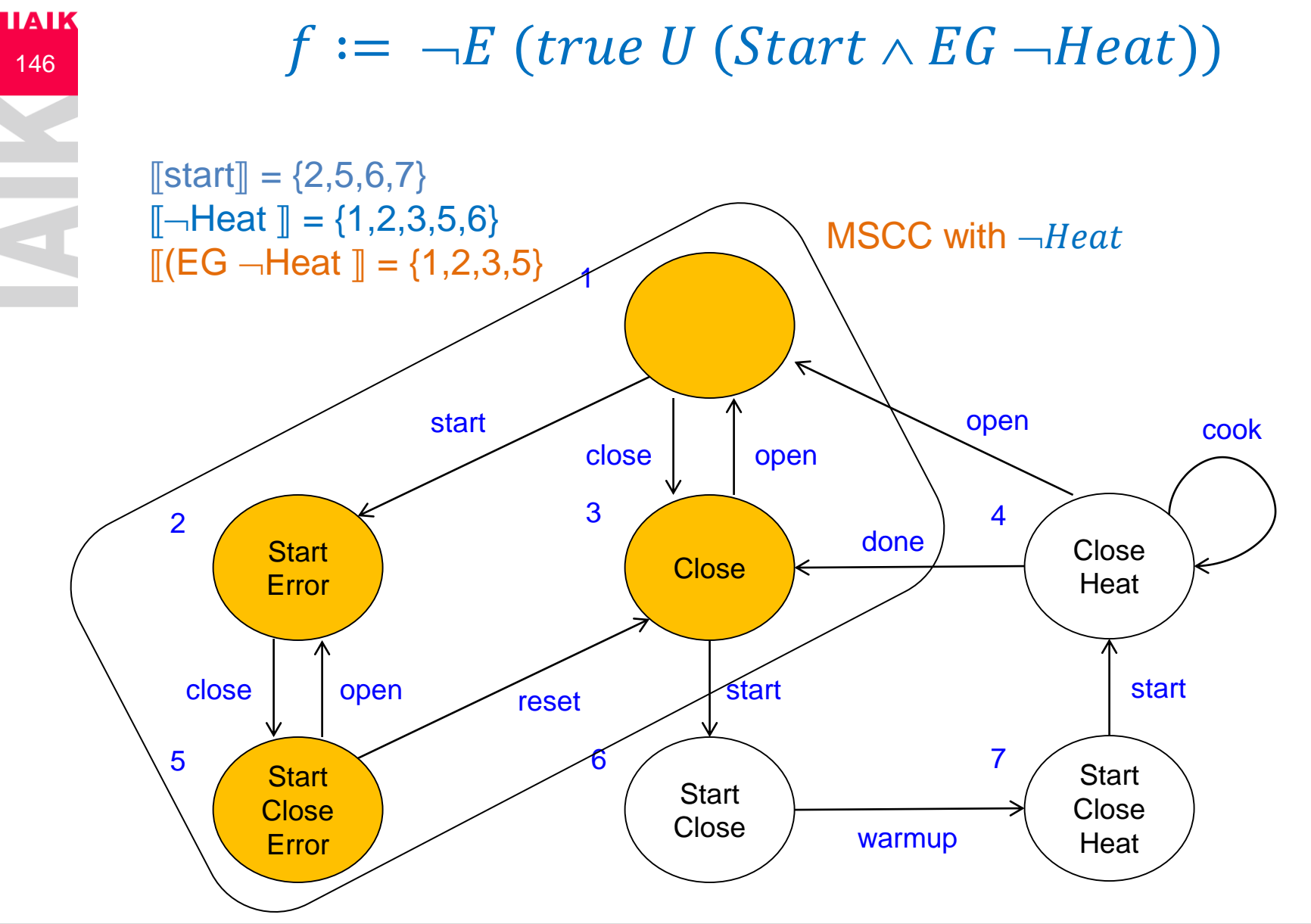

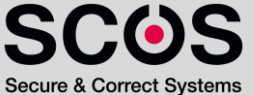

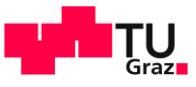

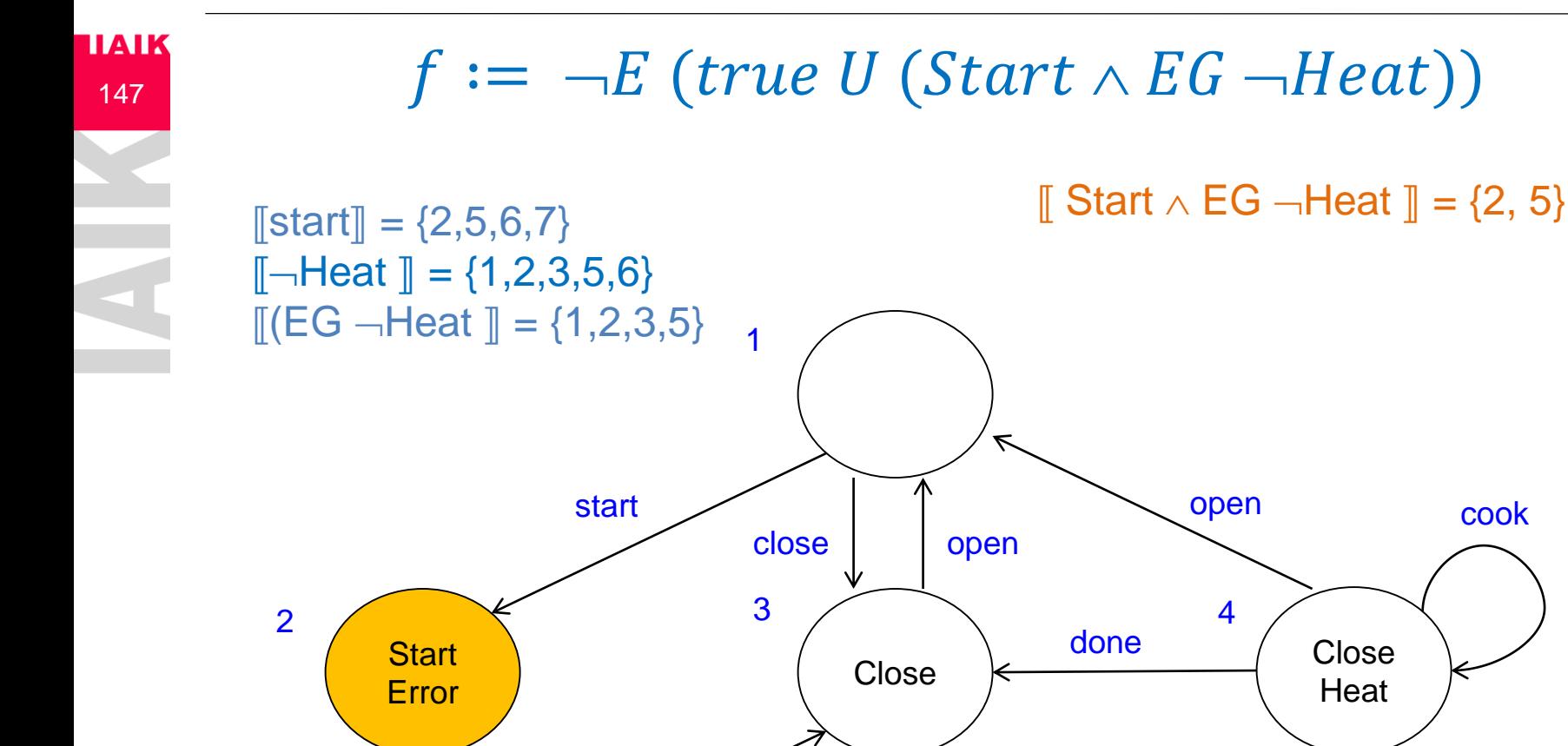

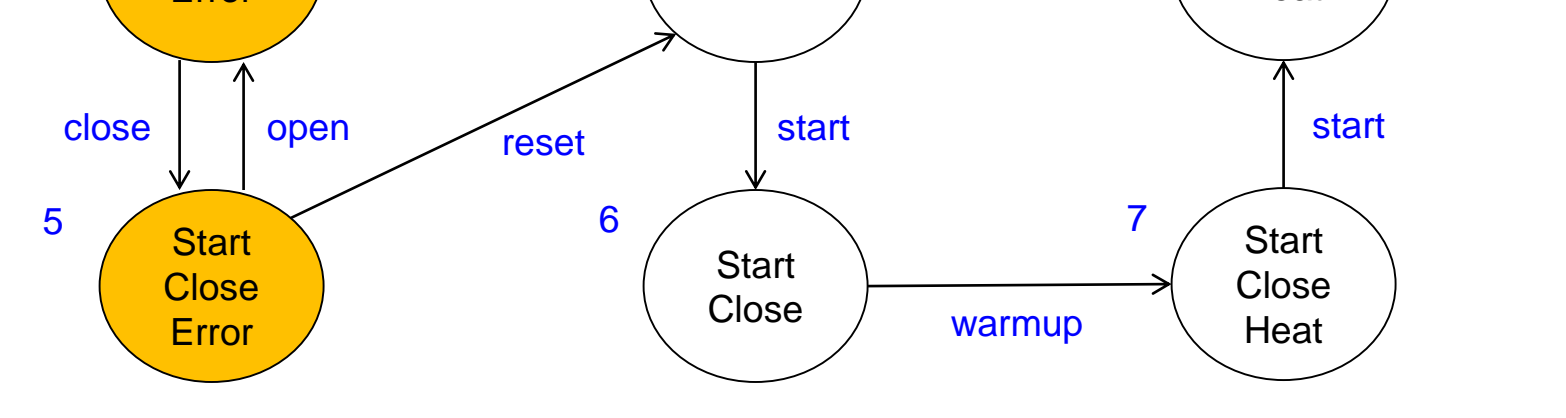

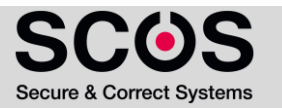

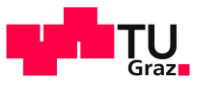

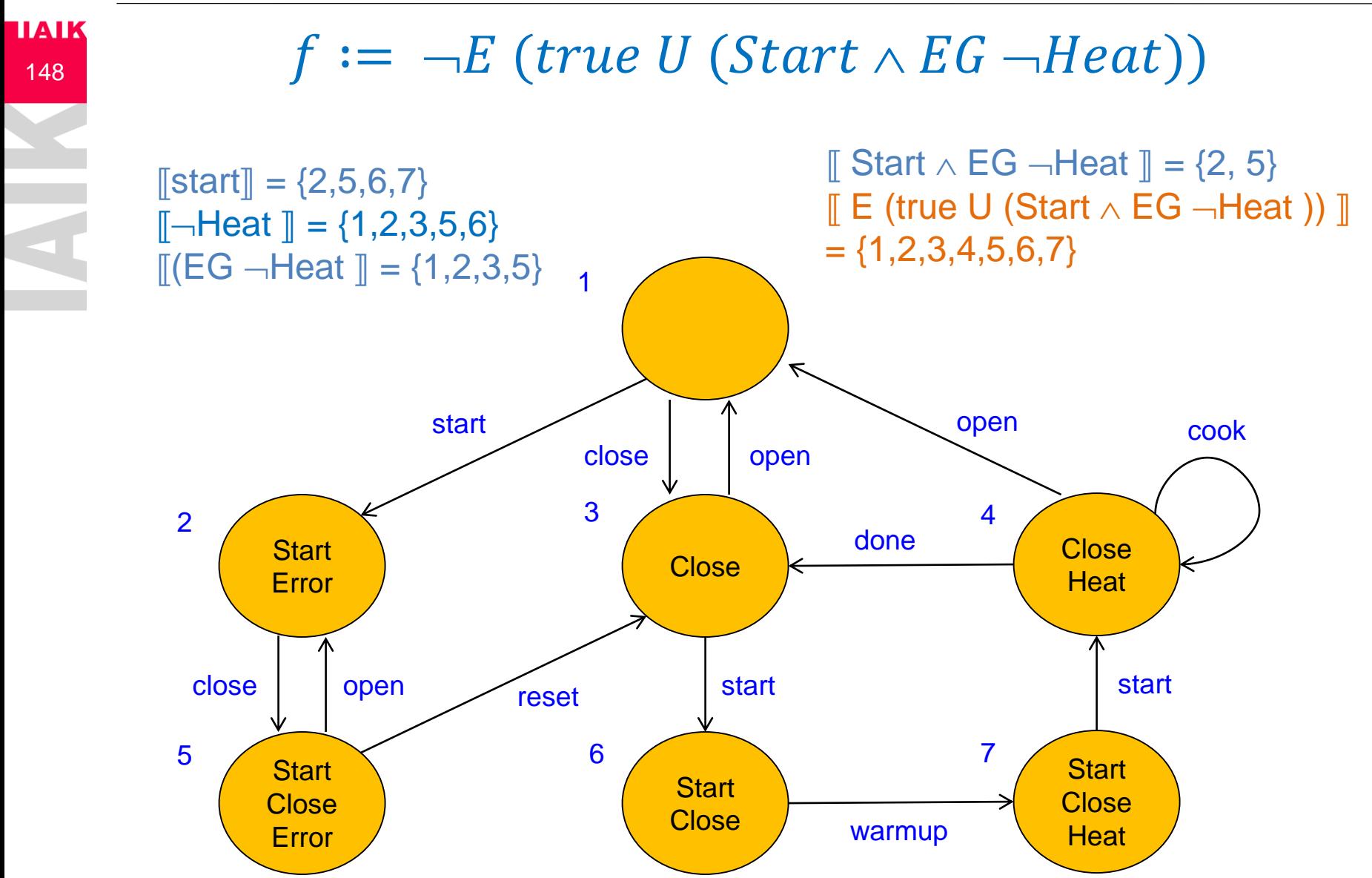

29.04.2024 Institute for Applied Information Processing and Communications

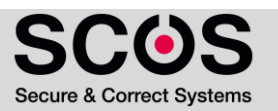

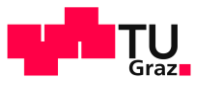

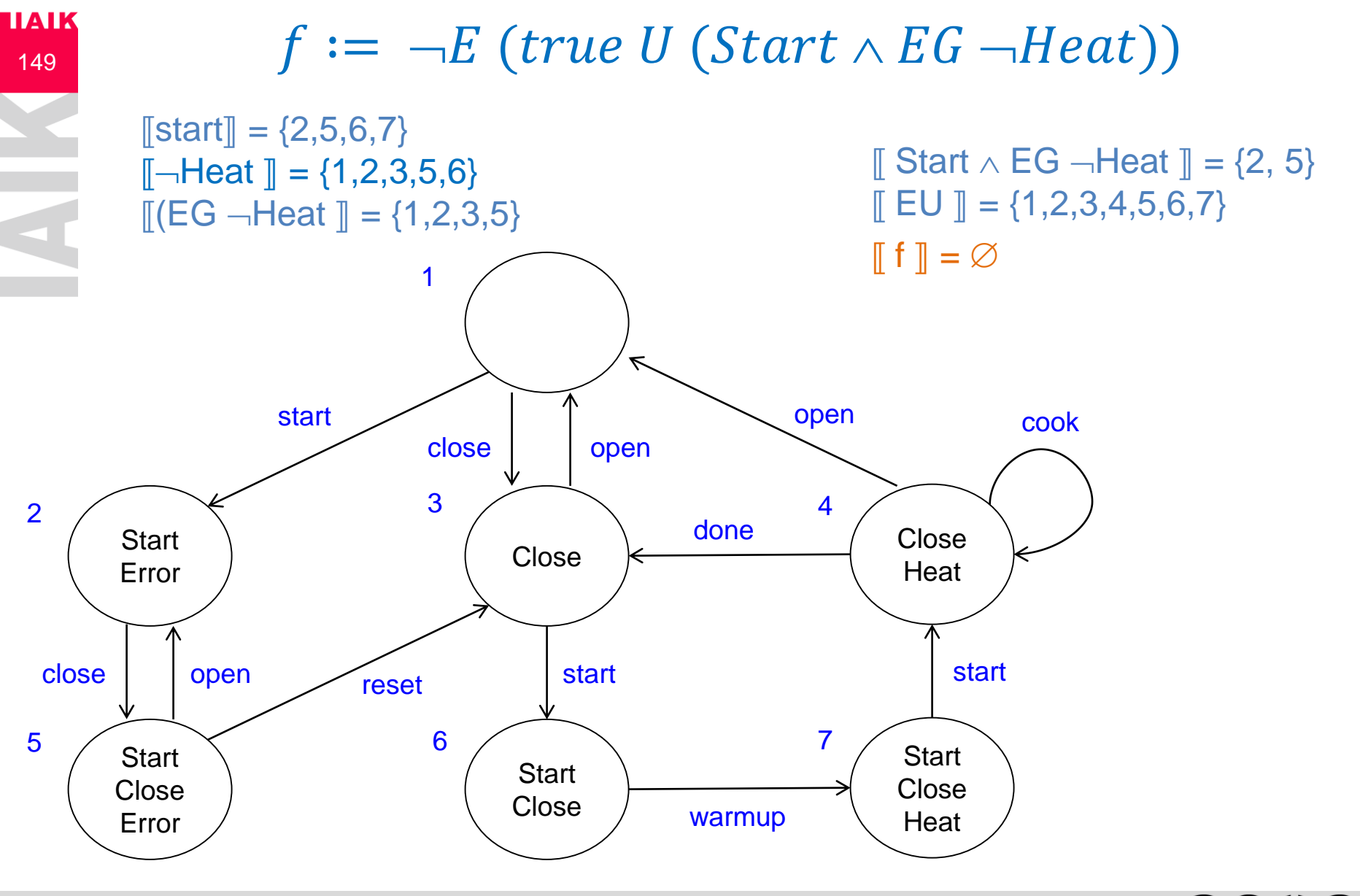

**Secure & Correct Systems** 

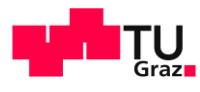

Secure & Correct Systems

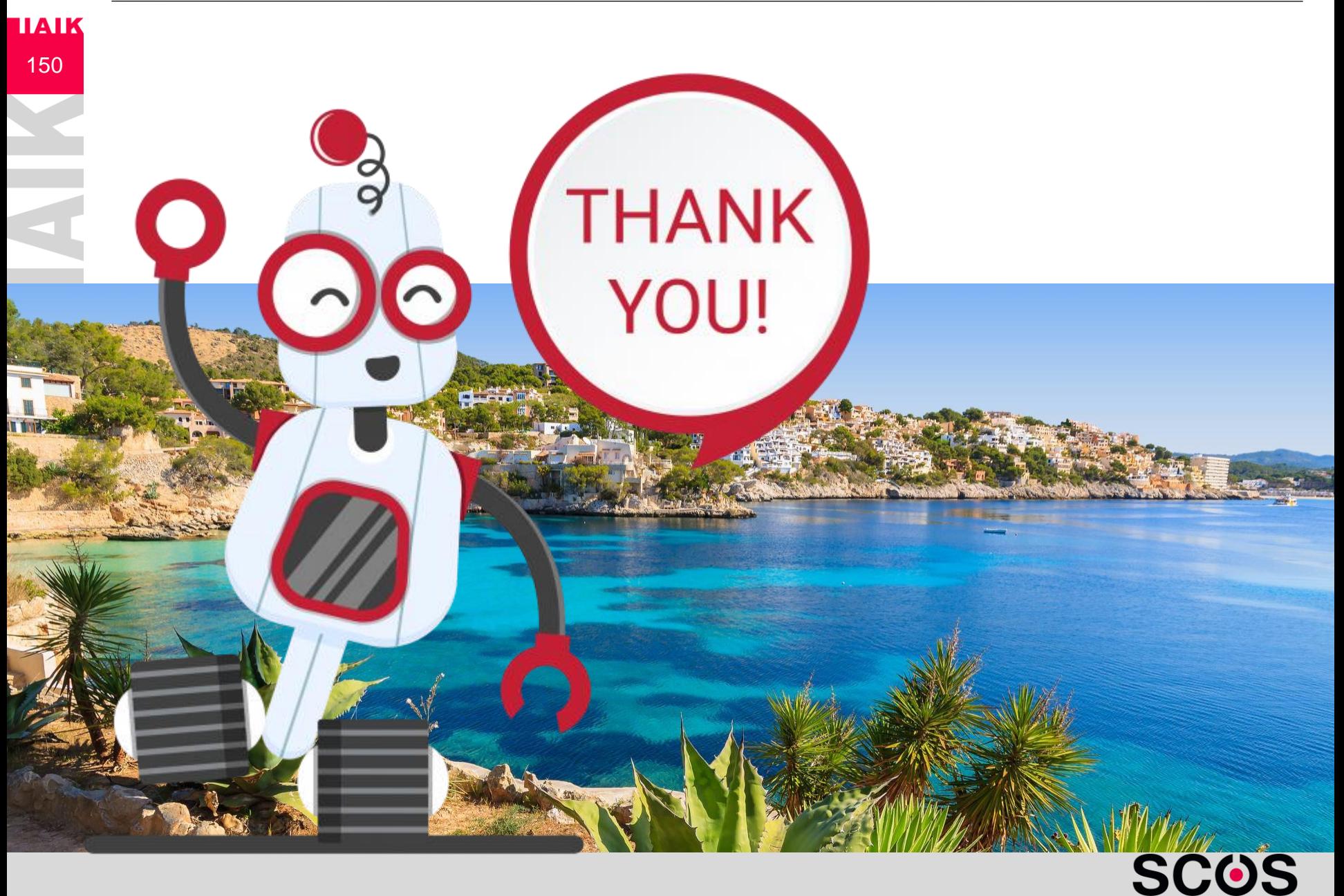